# 专业基础课程补充教材

# 基础物理实验

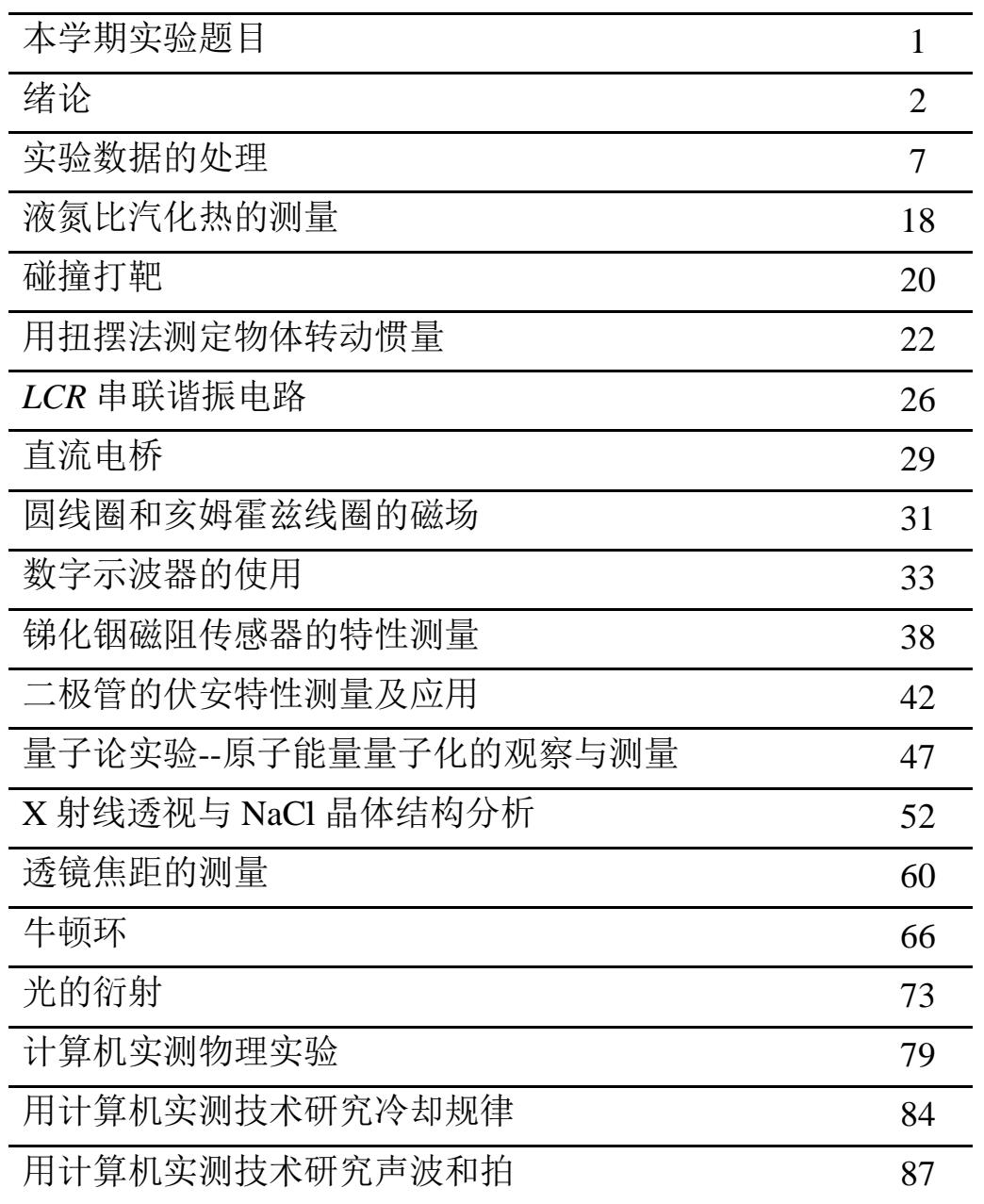

复旦大学物理教学实验中心

**[http://phylab.fudan.edu.cn](http://phylab.fudan.edu.cn/)**

**2020** 年 **3** 月

# **本学期实验题目**

# 恒隆物理楼 **201-207** 室

必做实验:液氮比汽化热的测量 选做实验:碰撞打靶 选做实验:用扭摆法测定物体转动惯量

## 恒隆物理楼 **213-219** 室

必做实验:*LCR* 串联谐振电路 选做实验:直流电桥 选做实验:圆线圈和亥姆霍兹线圈的磁场

# 恒隆物理楼 **225-231** 室

必做实验:数字示波器的使用 选做实验:锑化铟磁阻传感器的特性测量 选做实验:二极管的伏安特性测量及应用

# 恒隆物理楼 **226-232** 室

必做实验:量子论实验——原子能量量子化的观察与测量 必做实验:X 射线透视与 NaCl 晶体结构分析

# 恒隆物理楼 **214-220** 室

必做实验[:透镜焦距的测量](http://phylab.fudan.edu.cn/doku.php?id=exp:light:tj)

选做实验:牛顿环

选做实验: 光的衍射

# 恒隆物理楼 **202-208** 室

必做实验:计算机实测物理实验

选做实验:用计算机实测技术研究冷却规律

选做实验:用计算机实测技术研究声波和拍

# 绪论

## 第一节 物理实验的重要性

物理学是一门实验科学,特别是普通物理,更与实验密不可分。在物理学的发展过程中,实验 是决定性的因素。发现新的物理现象,寻找物理规律,验证物理定律等等,都只能依靠实验。离开 了实验,物理理论就会苍白无力,就会成为"无源之水,无本之木",不可能得到发展。

正是 16 世纪伟大的实验物理学家伽利略,用他出色的实验工作把古代对物理现象的一些观察和 研究引上了当代物理学的科学道路,使物理学发生了革命性的变化。力学中的许多基本定律,如自 由落体定律、惯性定律等,都是由伽利略通过实验发现和总结出来的。电磁学的研究,也是从库仑 发明扭秤并用来测量电荷之间的作用力开始的。

牛顿对理论和实验的关系阐述得很明白。他在 1672 年给奥尔登堡的信中说: "探求事物属性的 准确方法是从实验中把他们推导出来。……考察我的理论的方法就在于考虑我所提出的实验是否确 实证明了这个理论;或者提出新的实验去验证这个理论。"事实上,牛顿提出过许多理论,其中,万 有引力定律被海王星的发现和哈雷彗星的准确观测等实践所证明;而他关于光的本性的学说却被杨 氏干涉实验和许多衍射实验所推翻。

经典物理学的基本定律几乎全部是实验结果的总结与推广。在十九世纪以前,没有纯粹的理论 物理学家。所有物理学家,包括对物理理论的发展有重大贡献的牛顿、菲涅耳、麦克斯韦等,都亲 自从事实验工作。近代物理的发展则是从所谓"两朵乌云"和"三大发现"开始的。前者是指当时 经典物理学无法解释的两个实验结果,即黑体辐射实验和迈克耳孙一莫雷实验;后者是指在实验室 中发现了 X 光、放射性和电子。由于物理学的发展越来越深入、越来越复杂,而人的精力有限,才 有了以理论研究为主和以实验研究为主的分工,出现了"理论物理学家"。然而,即使理论物理学家 也绝对不能离开物理实验。爱因斯坦无疑是最著名的理论物理学家,而他获得诺贝尔奖是因为他正 确解释了光电效应的实验;他当初提出的相对论是以"光速不变"的假设为基础的,只是经过长期 大量的实验后,相对论才成为一个被人们普遍接受的理论。

总之,物理学的理论来源于物理实验又必须最终由物理实验来验证。因此,要从事物理学的研 究,必须掌握物理实验的基本功。正因为如此,我国物理学界的前辈们对物理实验都十分重视。创 办复旦大学物理系的王福山先生亲自从一个弹簧开始筹措实验仪器设备,为建立物理教学实验室倾 注了大量的心血;创办清华大学物理系的叶企孙先生对李政道这样优秀的学生,仍规定:"理论课可 以免上,只参加考试;但实验不能免,每个必做。"

物理实验不仅对于物理学的研究工作极其重要,对于物理学在其它学科的应用也十分重要。当 代物理学的发展已使我们的世界发生了惊人的改变,而这些改变正是物理学在各行各业中应用的结 果。

电子物理、电子工程、光源工程、光科学信息工程等系科都显然是以物理学为基础的,当然有 大量物理学的应用;在材料科学中,各种材料的物性测试、许多新材料的发现(如 C60、高温超导材 料等)和新材料制备方法的研究(如离子束注入、激光蒸发等),都离不开物理的应用;在化学中, 从光谱分析到量子化学、从放射性测量到激光分离同位素,也无不是物理的应用;在生物学的发展 史中,离不开各类显微镜(光学显微镜、电子显微镜、X 光显微镜、原子力显微镜)的贡献,近代 生命科学更离不开物理学,DNA 的双螺旋结构就是美国遗传学家和英国物理学家共同建立并为 X 光 衍射实验所证实的,而对 DNA 的操纵、切割、重组也都需要实验物理学家的帮助;在医学中,从 X 光透视、B 超诊断、CT 诊断、核磁共振诊断到各种理疗手段,包括放射性治疗、激光治疗、刀等 等都是物理学的应用。物理学正在渗透到各个学科领域,而这种渗透无不与实验密切相关。显然, 实验正是从物理基础理论到其它学科广泛应用之间的桥梁。只有真正掌握了物理实验的基本功,才

2

能顺利地把物理原理应用到各其它学科而产生质的飞跃。

综上所述,要研究与发展物理学,要把物理理论应用到各行各业的实际中去,都必须重视物理 实验,学好物理实验。

然而,对物理实验的重要性却往往被忽视。中国社会长期以来重理论轻实践的错误观念至今仍 有影响。杨振宁先生 1982 年在《光明日报》上发表"谈人才培养"的文章语重心长地指出:"象我 这样有了一点名气的人也有不好的影响。在国内有许多青年人都希望搞我这一行(指搞理论),但是, 象我这样的人,中国目前不是急需。要增加中国的社会生产力需要的是很多会动手的人。"另一位获 诺贝尔物理学奖的华裔实验物理学家丁肇中先生则说:"我是一个做实验的工程师。希望通过我的得 奖,能提高中国人对实验的认识。没有实验就没有现代科学技术。"据统计,1901 年以来,实验物 理学家得诺贝尔奖的人数是理论物理学家人数的两倍;而近 30 年来,前者的人数超过后者的六倍以 上。由此可见,物理实验的重要性正在越来越明显的被认识到。我们必须摒弃旧观念,解放思想, 面对现实,摆正理论与实践的关系,才能真正造就高素质的有创新精神的一代新人,使我们中华民 族能真正昂首屹立于世界先进民族之林。

#### 第二节物理实验课的要求

物理实验既然那么重要,怎样才能通过物理实验课教学使学生掌握物理实验的基本功,达到培 养高素质创新人才的目的呢?概括起来,应通过物理实验课程达到以下三个基本要求:

1.在物理实验的基本知识、基本方法、基本技能方面得到严格而系统的训练,这是做好物理实 验的基础。

a. 基本知识包括实验的原理、各类仪器的结构与工作机理、实验的误差分析与不确定度评定、 实验结果的表述方法、如何对实验结果进行分析与判断等。

b. 基本方法包括如何根据实验目的和要求确定实验的思路与方案、如何选择和正确使用仪器、 如何减少各类误差、如何采用一些特殊方法来获得通常难以获得的结果等。

c. 基本技能包括各种调节与测试技术(粗调、微调、准直、调零、读数、定标、……),真空 技术(真空获得、维持、测量、应用……),电工技术(识别元件、焊接、排除故障、安全用电……), 电子技术(微电流检测、弱信号放大……),传感器技术(力传感器、位移传感器、温度传感器、磁 传感器、光传感器……), 金工技术(机械制图及基本的车工和钳工技术等)以及查阅文献的能力、 自学能力、协作共事的能力、总结归纳能力、口头表达能力等。

这三种基本训练有时可能会比较枯燥,却是完全必要的,它体现了最基本的实际动手能力,因 而必须首先保证这一要求的实现。没有这种严格的基本训练,很难成为高素质的人才。

2.学习用实验方法研究物理现象、验证物理规律,加深对物理理论的理解和掌握,加强学生物 理建模思维的培养,并在实践中提高发现问题、分析问题和解决问题的能力。

实验前,学生应明确该实验的物理模型及测量模型,了解在建立物理模型时用了哪些近似、假 设,并对实验结果做出预期。比如,根据物理模型算出预期值或者查询到公认值或经验值。实验中, 学生对测得的数据要学会如何判断,比较实验结果与预期结果是否相符?相符的话,说明实验达到 了预期的目的;不符的话,要分析如何改进。是改进理论模型给出新的预期值,还是改进测量模型, 再次实验获得新的测量结果。将新的预期值与实验结果(或原预期值与新的实验结果)进行比较, 直到两者相符为止。如图 1 所示,这样一个模型建立、检测、修正的过程可以很好的培养学生发现、 分析、解决问题的能力,也是将来从事科研工作所必备的技能。

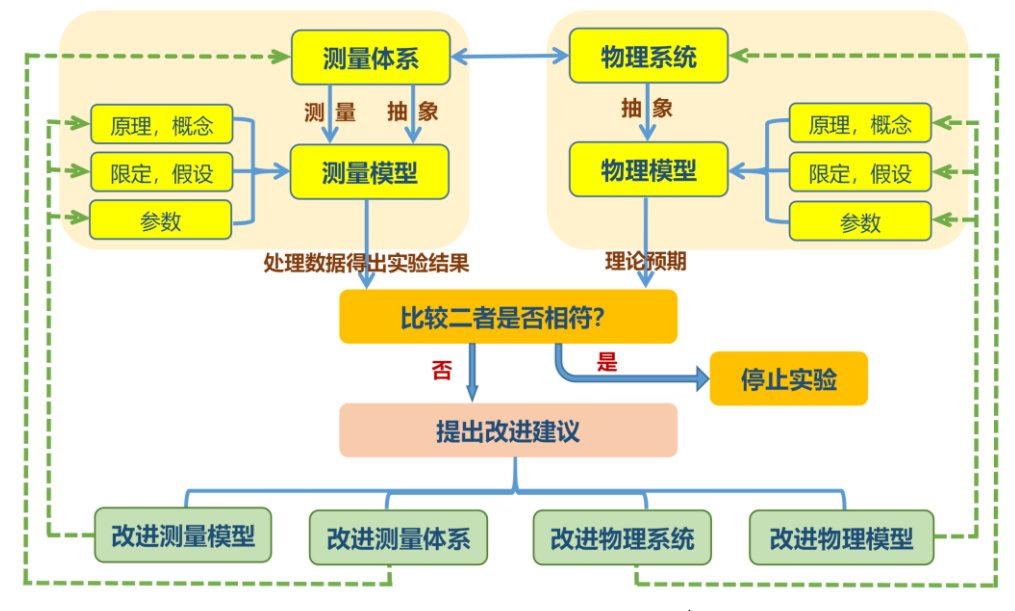

图 1 实验中物理建模的过程

在实验中往往会遇到一些意想不到的问题。这些问题虽然可能不是实验研究的主要对象,但也 不应轻易放过。这常常是提高分析问题、解决问题能力的好机会。要注意观察、及时记录、认真分 析,有必要时可以进行深入研究。实际上,科学史上不少重要发现都是在意想不到的情况下"偶然" 出现的。

3.养成实事求是的科学态度和积极创新的科学精神。

这是在整个教学过程中都要贯彻的要求,而在物理实验教学中是特别重要的。因为物理学研究 "物"之"理",就是从"实事"中夫求"是",所以严肃认真的物理学工作者都坚持"实践是检验 真理的唯一标准"。物理学中的"实践"主要就是物理实验,在物理实验课中最能培养实事求是、严 谨踏实的科学态度。任何弄虚作假,篡改甚至伪造数据的行为都是绝对不能允许的,也是比较容易 发现的。在物理实验课中,严格规定了记录数据不准用铅笔,不能用涂改液,误记或错记数据的更 改要写明理由并经指导教师认可等,都是为了帮助学生养成实事求是的良好习惯。实际上,实验结 果是什么就是什么,没有"好"、"坏"之分。与原来预想不一致的实验结果不仅不应随便舍弃,还 应特别重视:它可能是某个新发现的开端。历史上许多新的物理理论都是由于旧理论无法解释某些 实验现象而建立起来的。因此,实事求是的严谨态度与积极创新的科学作风是相联系的。在严谨的 实验中才能发现真正的问题,而解决这些问题往往就需要坚韧不拔的毅力和积极创新的思维。实际 上,只要认真去做实验,一定会发现许多问题,其中有些问题是教师也未必已经解决的。所以,实 验室应当而且可以成为培养学生求实态度和创新精神的最好场所。

## 第三节如何进行物理实验

#### 一、预习

预习是上好实验课的基础和前提。没有预习,或许可以听好一堂理论课,但不可能完成好一堂 实验课。预习的基本要求是仔细阅读教材,了解实验的目的和要求及所用到的原理、方法和仪器设 备。一些实验有供预习的视频,学生可以在实验中心网站相应的实验页面找到链接。由于视频的更 新需要时间,并不是每个视频内容都与目前的实验要求完全一样,学生还可以在每周二实验室开放 的时间去实验室看一下实验的仪器设备状况。有些实验还需要翻阅参考书或查阅文献。通过预习, 应对将做的实验有一个初步的大致了解,写好预习报告(包括实验目的、完成实验前应回答的问题、 步骤、电路或光路图及数据表格等)。有些实验不要求另写正式报告的,预习报告就是正式报告了,

要特别认真撰写。(按以下关于"实验报告"的要求写。)预习报告中,数据表格是很重要的。往往 是真正理解了如何做实验才能画好这个表格。表格中要留有余地,以便有估计不到的情况发生时能 够记录。直接测量的量和间接测量的量(由直接测量的量计算所得的量)在表格中要清楚地分开, 不应混淆。

二、实验操作与记录

实验室与教室的最大区别就是实验室中有大量的仪器设备和实验材料。在不同的实验室中,还 分别有大功率电源、自来水源、煤气、压缩空气以及放射性物质、激光、易燃易爆物品或其他有毒 有害物品等。因此,进入实验室前必须详细了解并严格遵守实验室的各项规章制度。这些规章制度 是为保护人身安全和仪器设备安全而规定的,违反了就可能酿成事故,这是必须首先牢记的。

做实验时,要胆大心细、严肃认真、一丝不苟。对于精密贵重的仪器或元件,特别要稳拿妥放, 防止损坏。在电学实验中,必须经教师检查无误后才可接通电源。在使用任何仪器前,必须先看注 意事项或说明书;在调节时,应先粗调后微调;在读数时,应先取大量程后取小量程;实验完成后, 应整理好仪器设备,关好水电煤气等,方可离开实验室等等,这些都是一个实验工作者的基本素质, 要成为良好的习惯。

实验记录是做实验的重要组成部分,它应全面真实反映实验的全过程,包括实验的主要步骤(必 要时写明为什么要采取这样的步骤)、观察与测量的条件和情况以及观察到的现象和测量到的数据 (为了清楚起见,数据常用表格来记录,制表方法详见第二章第三节)。不仅要记录与预想一致的数 据和现象,更要记录与预想不一致的数据和现象。记录应尽量清晰、详尽。科学研究中的实验记录 本是极其宝贵的资料,要长期保存,因此必须认真对待。

关于实验操作与记录,以下两点是要特别注意的:

(1)实验中,不仅要动手而且要动脑。做实验是为了学习从事科学研究工作的能力,学会某些 仪器设备的使用方法不仅是目的而更重要的是手段。只有在实验中认真动手积极动脑,才能触类旁 通,掌握实验的真谛,学到从实践中发现问题、分析问题、解决问题的真功夫。其中,发现问题是 解决问题的第一步,有所发现才能有所创造。因此,在实验过程中要十分注意各种实验现象。不仅 是预先估计到的现象,要认真观察、仔细测量、工整记录;对于预先没有估计到的现象,也要注意 观察和如实记录,以便进行分析和讨论。

(2)数据记录必须真实,决不可任意伪造或篡改。这是一个科学工作者的基本道德素养。教学 实验与科学实验不同,在教学实验中,实验结果往往是预知的,或有公认值的。实验结果与公认值 不一致的情况是经常会发生的。这种不一致的原因,不一定是因为学生操作的失误、概念理解不当 或计算错误,它也可能是由于仪器设备不正常或环境等其他原因造成的。决不可认为实验结果与公 认值越接近,就表明实验做得越好,得分也会越高;更不可为追求实验结果与公认值的一致而伪造 或篡改实验记录。从学生学习的角度讲,过程比结果更重要。教师对学生的培养与评价,侧重于实 验的态度与作风,以及发现、分析、解决问题的能力。

三、写实验报告

对于实验报告,过去有些同学往往只重视数据处理和得出实验结果,对于实验的记录、分析讨 论和结论的撰写很不重视。这是很不对的。

写实验报告是培养实验研究人才的重要一环。

从事实验研究工作一般都需要有一个实验研究的记录本,用以记录实验条件、实验中发生的各 种现象和数据,这是科学研究的宝贵资料,一般将长期保存在实验室中。为了养成良好的完整记录 的习惯,从而学会从事实验研究工作的基本功,在实验报告中,要求详细记录实验条件、实验仪器、 实验环境、实验现象和测量数据。

研究工作取得的成果,一般都要写成论文形式发表。为了训练这种对实验成果的文字表达能力, 在实验报告中,要求用自己的语言简要地写明实验目的、实验内容和步骤,结合自己观察到的实验 现象和获取的数据进行适当的讨论,并得出实验结论。

实验报告的内容主要应含有以下三方面:

(1)简要地阐明为什么和如何做实验。

这包括实验的目的、回答"实验前应回答的问题"和实验内容与步骤。写这些内容时,要尽量 用自己的语言,不要从教材、书本或其它地方抄,篇幅应力求简短。通过回答"实验前应回答的问 题"明确该实验的物理模型及测量模型,并且熟知在建立模型的过程中做了哪些简化及模型建立的 条件。

(2)真实而全面地记录实验条件和实验过程中得到的全部信息。

实验条件包括实验的环境(室温、气压等与实验有关的外部条件)、所用的仪器设备(名称、型 号、主要规格和编号等)、实验对象(样品名称、来源及其编号等)以及其它有关器材等。实验过程 中要随时记下观察到的现象、发现的问题和自己产生的想法;特别当实际情况和预期不同时,要记 下有何不同,分析为何不同。记录实验数据要认真、仔细,内容应以别人能看懂,自己若干年后也 能看懂为标准;但不要把数据先记在草稿上再誊上去,更不要算好了再填上去;要培养清晰而整洁 地记录原始数据的能力和习惯。

(3)认真地分析和解释实验结果,得出实验结论。

分析实验现象、处理实验数据,比较测量结果与预期结果是否相符?实验结果不是简单的测量 结果,它应包括不确定度的评定、对测量结果与期望值的关系的讨论,实验误差的主要来源以及如 何对测量模型和物理模型进行改进。实验结论则可以结合实验目的来写,在什么实验条件下得到了 什么样的实验结果并对其给予评价。

最后,实验报告中还可谈谈做本实验的体会和对教师或教材的批评和建议。

# 参考文献

1. Jacob T. Stanley, Weifeng Su, and H. J. Lewandowski, Using lab notebooks to examine students' engagement in modeling in an upper-division electronics lab course, Physics Review Physics Education Research,13, 020127 (2017)

# 实验数据的处理

物理实验的目的是探寻和验证物理规律,而许多物理规律是用物理量之间的定量关系来表述的。 在物理实验中可以获得大量的测量数据,这些数据必须经过认真地、正确地、有效地处理,才能得 出合理的结论,从而把感性认识上升为理性认识,形成或验证物理规律。所以,数据处理是物理实 验中一项极其重要的工作。本章将介绍一些最基本的数据处理方法,包括误差分析、不确定度评定、 有效数字及作图拟合法等。

# 第一节 实验误差的分析

一个待测物理量的大小,在客观上应该有一个真实的数值,叫作"真值"。由于测量方法、测量 仪器、测量条件及测量者的种种问题,实际测得的数值即测量值,只能是一个真值的近似值。测量 值与真值之差称为误差。测量方法的考虑、测量仪器的选择、测量条件的确定、测量数据的处理等 等都应在可能的范围内力求减少误差。

所谓测量,就是由测量者采取某种测量方法、用某种测量仪器将待测量与标准量进行比较。例 如,为测量一个铁球的质量,可以用天平(测量仪器)把铁球(待测物)放在天平的一侧,把适量 的砝码(其质量为标准量)放在另一侧,适当调节而使两侧平衡时(测量方法),即可得到待测物的 质量,即待测量。由此可知,测量值并不等于真值,测量值存在误差的原因可能有以下三方面:测 量仪器(及标准量)的问题、测量方法的问题、测量者的问题。现分述如下:

1.测量仪器及标准量的问题。

在许多情况下,测量仪器上的刻度(或数字显示)就代表了标准值,如米尺、温度计等。但是 这种"标准量"也并非真正标准,它与真正的标准必有差距。例如,米尺端边会磨损、刻度有不均 匀性或不够准确、在不同温度下米尺本身的长度有变化等。

2.测量方法的问题。

采用不同的测量方法可能会得到不同的测量结果,其影响是很明显的。例如,为了测量一块玻 璃板的温度,用一般的温度计测量和用激光测量,其结果就往往不一样;为了测量重力加速度,用 测单摆周期的方法或用自由落体的方法结果也可能会不同。

3.测量者的问题。

这方面的问题很多。首先是"估读"的不同。待测量位于标准量的某两刻度之间时,必须估读 其数值,不同测量者的估读会有不同;这与测量者的位置、熟练程度及仪器所处的环境状况等有关。 其次是"判断"的不同。例如,要测量干涉条纹间的距离,为确定何处是干涉条纹的中心位置(即 光最亮处或最暗处),需要经验和判断能力。最后还有"误读"的可能,即测量者长期工作中难免犯 错误,把数据读错也是很可能会发生的。

以上三方面的问题都会造成误差。其中第一个问题和第三个问题产生的误差大小与测量仪器、 测量者、测量条件和测量次数有关,可以用一定的方法进行评定(第三个问题中的"误读"除外), 这种评定的方法将在第二节详述。测量方法的问题则要进行定性分析以尽量避免或进行定量分析予 以修正。

例如,要测量一块正在加热的平面玻璃的温度,无论用温度计或热电偶,放在玻璃板的任何一 侧,都不可能测准,因为测温元件(温度计或热电偶)与待测元件(玻璃板)的受热与散热情况都 不相同,它们的温度不可能相同。因此,可以改用激光测温的方法,它利用待测元件本身作为测温 元件,从玻璃表面间反射光的干涉条纹变化来确定其温度变化,就可以避免因测温元件与待测元件 的温度差而形成的误差。

又如,用单摆测量重力加速度的一般公式为

$$
g = 4\pi^2 \frac{L}{T^2} \tag{1}
$$

式(1)中 *T* 为单摆周期,*L* 为摆长。这里忽略了单摆摆线的质量,忽略了单摆运动是非简谐振

动,也忽略了空气阻力的影响等等。如要修正上述这些因素造成的误差,则要进行严格的计算和修 正。如摆线质量为μ,摆球半径为 *r*,质量为 *m*,则上述公式应修正为

$$
g = 4\pi^2 \frac{L}{T^2} \left( 1 + \frac{2}{5} \frac{r^2}{L^2} - \frac{1}{6} \frac{\mu}{m} \right) \tag{2}
$$

摆动的幅角较大或空气的浮力与阻力的影响较大时还应作其它各种修正。

实验误差的分析是一项十分重要的工作,要考虑实际上可能对测量结果产生影响的各种因素, 分析其影响的大小。任何实验都不要求把一切影响因素全部消除,这在经济上、时间上、精力上都 将造成浪费,而实际上也是不可能做到的;只要达到一定的误差允许范围之内就行。而这种分析需 要广博的基础知识、丰富的实践经验和高超的判断能力。这就要求我们在各种实验中认真思索,仔 细考虑,以积累经验,丰富知识,提高分析判断能力。

## 第二节 实验不确定度的评定

一、不确定度评定的意义

如上所述,即使采用了正确的测量方法,由于测量仪器和测量者的问题,测量结果仍不可能是 绝对准确的,它必然有不确定的成分。实际上,这种不确定的程度是可以用一种科学的、合理的、 公认的方法来表征的,这就是"不确定度"的评定。在测量方法正确的情况下,不确定度愈小,表 示测量结果愈可靠。反之,不确定度愈大,测量的质量愈低,它的可靠性愈差,使用价值就愈低。

不确定度必须正确评价。评价得过大,在实验中会怀疑结果的正确性而不能果断地作出判断, 在生产中会因测量结果不能满足要求而需再投资,造成浪费;评价得过小,在实验中可能得出错误 的结论;在生产中则产品质量不能保证,造成危害。

二、关于不确定度的一些基本概念和分类

不确定度的评定十分重要,但以往各国对不确定度的表示和评定却有不同的看法和规定,这无 疑影响了国际间的交流和合作。1992年,国际标准化组织(ISO)发布了具有指导性的文件《测量 不确定度表达指南》(以下简称《指南》),为世界各国不确定度的统一奠定了基础。1993 年 ISO 和 国际理论与应用物理联合会(IUPAP)等七个国际权威组织又联合发布了《指南》的修订版。从此, 物理实验的不确定度评定有了国际公认的准则。《指南》对实验的测量不确定度有十分严格而详尽的 论述。作为普通物理实验教学,只要求对不确定度的下述基本概念有初步的了解。

不确定度是表征测量结果具有分散性的一个参数,它是被测量的真值在某个量值范围内的一个 评定。所谓"标准不确定度"是指以"标准偏差"表示的测量不确定度估计值,简称不确定度,常 记为 u。(关于"标准偏差"的意义请阅《基础物理实验》第二章附录 1)

标准不确定度一般可分为以下三类:

1、A 类评定不确定度:在同一条件下多次测量,即由一系列观测结果的统计分析评定的不确定 度,简称 A 类不确定度,常记为 *u*A。

2、B 类评定不确定度:由非统计分析评定的不确定度,简称 B 类不确定度,常记为 *u*B。。

3、合成标准不确定度:某测量值的 A 类与 B 类不确定度按一定规则算出的测量结果的标准不 确定度,简称合成不确定度。

以下分别讨论如何进行不确定度的评定、合成、传递和表示。

三、标准不确定度的评定

1、A 类不确定度 *u*<sup>A</sup>

在相同的条件下,对某物理量  $x$  作 n 次独立测量, 得到的  $x$  值为  $x_1, x_2, x_3, \ldots, x_n$ , 于是平均 值 *x* 为

$$
\overline{x} = \frac{1}{n} \sum_{i=1}^{n} x_i
$$
\n(3)

$$
u_A(\bar{x}) = t \cdot \sqrt{\frac{\sum_{i=1}^{n} (x_i - \bar{x})^2}{n(n-1)}}
$$
(4)

式(4)中的 t 就称为"t 因子", 它与测量次数和"置信概率"有关。(所谓"置信概率"是指 真值落在 *¯x* ± *u*(*x*) 范围内的概率。)*t* 因子的数值可以根据测量次数和置信概率查表得到,当测量次 数较少或置信概率较高时, t>1; 当测量次数 n≥10 且置信概率为 68.3%时, t≈1; 在大多数普通物 理教学实验中,为了简便,一般就取 *t* =1。(关于 *t* 因子的大小,请阅教材本章附录 2)

2、B 类不确定度 *u*<sup>B</sup>

若对某物理量 *x* 进行单次测量, 那么 B 类不确定度由测量不确定度  $u_{\text{B}}(x)$  和某不确定度  $u_{\text{B}}(x)$ 两部分组成。

测量不确定度  $u_{\text{B1}}(x)$  是由估读引起的, 通常取仪器分度值 *d* 的 1/10 或 1/5, 有时也取 1/2, 视具 体情况而定;特殊情况下,可取 uB1=d, 甚至更大。例如用分度值为 1mm 的米尺测量物体长度时, 在较好地消除视差的情况下, 测量不确定度可取仪器分度值的 1/10, 即  $u_{\text{B1}}(x) = 1 \text{mm} \times 0.1 = 0.1 \text{mm}$ ; 但在示波器上读电压值时,如果荧光线条较宽、且可能有微小抖动,则测量不确定度可取仪器分度 值的 1/2,若分度值为 0.2V,那么测量不确定度 *u*B1(*x*)=0.2V×0.5=0.1V。又如,用肉眼观察远处物 体成象的方法粗测透镜的焦距,虽然所用钢尺的分度值只有 1mm,但此时测量不确定度 *u*B1(*x*)可取 数毫米, 甚至更大。

仪器不确定度 *u*B2(*x*)是由仪器本身的特性所决定的,它定为:

$$
u_{B2}(x) = \frac{a}{c} \tag{5}
$$

其中, a 是仪器说明书上所标明的"最大误差"或"不确定度限值", c 是一个与仪器不确定度  $u_{B2}(x)$ 的概率分布特性有关的常数,称为"置信因子"。仪器不确定度  $u_{B2}(x)$ 的概率分布通常有正态分 布、均匀分布、三角形分布以及反正弦分布、两点分布等。对于正态分布、均匀分布和三角形分布, 置信因子 *c* 分别取 3、√3 和√6 。如果仪器说明书上只给出不确定度限值(即最大误差),却没有关

于不強定度概率分布的信島,则一般可用均均分布処理,即
$$
u_{B2}(x) = \frac{a}{\sqrt{3}}
$$
。

有些仪器说明书没有直接给出其不确定度限值,但给出了仪器的准确度等级,则其不确定度限 值 *a* 需经计算才能得到。如指针式电表的不确定度限值等于其满量程值乘以等级,例如满量程为 10V 的指针式电压表, 其等级为 1 级, 则其不确定度限值  $a=10V\times1\% = 0.1V$ 。又如电阻箱的不确定度 限值等于示值乘以等级再加上零值电阻,由于电阻箱各档的等级是不同的,因此在计算时应分别计 算, 例如常用的 ZX21 型电阻箱, 其示值为 360.5Ω, 零值电阻为 0.02Ω, 则其不确定度限值  $a = (300)$  $\times 0.1\% + 60 \times 0.2\% + 0 \times 0.5\% + 0.5 \times 5\% + 0.02$ ) Ω = 0.47Ω.

四、标准不确定度的合成与传递

由正态分布、均匀分布和三角形分布所求得标准不确定度可以按以下规则进行合成与传递。 1、合成

(1)在相同条件下,对 *x* 进行多次测量时,待测量 *x* 的标准不确定度 *u*(*x*)由 A 类不确定度 *u*A(*x*) 和仪器不确定度 *u*B2(*x*)合成而得。即

$$
u(x) = \sqrt{u_A^2(x) + u_{B2}^2(x)}
$$
 (6)

其中, μ<sub>B2</sub>(*x*)的值由式(5)根据相应的概率分布讲行估算。

(2)对待测量 *x* 进行单次测量时,待测量 *x* 的标准不确定度 *u*(*x*)由测量不确定度 *u*B1(*x*)和仪器 不确定度 *u*B2(*x*)合成而得。即

$$
u(x) = \sqrt{u_{B1}^2(x) + u_{B2}^2(x)}\tag{7}
$$

对于单次测量,有时会因待测量的不同,其不确定度的计算也有所不同。例如用温度计测量温 度时,温度的不确定度合成公式为上述的(7)式;而在长度测量中,长度值是两个位置读数 x1 和  $x_2 \n\gtrsim \tilde{\Xi}$ , 其不确定度合成公式为 $u(x) = \sqrt{u_{B1}^2(x_1) + u_{B1}^2(x_2) + u_{B2}^2(x)}$ 2  $\mu$   $\mu$   $_{B2}$ 2  $1'$   $u_{B1}$  $u(x) = \sqrt{u_{B1}^2(x_1) + u_{B1}^2(x_2) + u_{B2}^2(x)}$ 。这是因为  $x_1$ 和  $x_2$ 在读数时都 有测量不确定度,因此在计算合成不确定度时都要算入。

2、传递

在间接测量时,待测量(即复合量)是由直接测量的量通过计算而得的。若 *y*=*f(x*1, *x*2, *x3*, … *xN)*, 且各 *x*i相互独立,则测量结果 *y* 的标准不确定度 *u*(*y*)的传递公式为:

$$
u^{2}(y) = \sum_{i=1}^{N} \left(\frac{\partial f}{\partial x_{i}}\right)^{2} u^{2}(x_{i})
$$
 (8)

式中 *u*(*x*i)是直接测量量 *x*i的不确定度,偏导数 *i f x* õ  $\frac{\partial \mathcal{Y}}{\partial x}$ 表示  $x_{\text{i}}$ 的不确定度对结果不确定度的影响系

数,由式(8)可以得到一些常用的不确定度传递公式如下: 对加减法:  $y = x_1 \pm x_2$ , 则

$$
u^{2}(y) = u^{2}(x_{1}) + u^{2}(x_{2})
$$
 (9)

对乘除法:  $y = x_1 \cdot x_2$ , 或 2 1 *x*  $y = \frac{x_1}{x_2}$ , 则

$$
\left[\frac{u(y)}{y}\right]^2 = \left(\frac{u(x_1)}{x_1}\right)^2 + \left(\frac{u(x_2)}{x_2}\right)^2\tag{10}
$$

对乘方(或开方): y = x",则

$$
\left[\frac{u(y)}{y}\right]^2 = \left(n \cdot \frac{u(x)}{x}\right)^2\tag{11}
$$

五、不确定度的表示

由于不确定度 *u*(*x*)表示的是待测量 *x* 的真值在一定的置信概率下可能存在的范围,因而,测量 结果常表示为 x ± u(x), 如: 所测长度为(1.05 ± 0.02) cm。这是不确定度的一般表示法。

有时,以不确定度对于待测量的百分比来表示更能看出不确定度的相对大小,即把测量结果的 不确定度表示为 $\frac{u(x)}{x} \times 100\%$ *u x* ,如:所测长度为 1.05cm,相对不确定度 2%。这是不确定度的百分 比表示法。

除了以上两种常用的不确定度表示法外,还有一种更为简略的表示法,叫做不确定度的有效数 字表示法。所谓有效数字,是指一个数值中,从第一个非 0 数字算起的所有数字。例如,*x*=0.0035 中的 3 是第一个非 0 数字, 因此 x 有两位有效数字: 3 和 5, 小数点前后的三个 0 都是表示数量级的, 不是有效数字。又如,*x*=3.500 有四位有效数字 3,5,0,0 都是有效数字,其中的两个 0 虽然对该 数的大小并无意义,但它却表示这个数的准确程度可达小数点后的第三位,即 *x* 的值约在 3.495 和 3.504 之间, 它与 x=3.5 是显然不同的, 后者表示小数点后的第一位数(即 5)就是可疑的, 不确定 的。测量最后结果的不确定度,一般只取一位有效数字,而测量结果的末位有效数字应与不确定度 的有效数字对齐,即测量结果的末位有效数字是不确定的。(特殊情况下,不确定度的有效数字可取 两位,即测量值的末两位有效数字都是不确定的。)这样,根据测量值的不确定度,可以决定测量值 的有效数字。

在计算数据时,当有效数字位数确定后,须将多余的数字舍去,被舍去的数字基本上按照四舍 五入规则,但遇到被舍数字恰为"50"或只有"5"一位数字时,则"5"有时入,有时不入,应使 有效数字末位保持为偶数。这样可使舍和入的机会均等,从而避免在处理较多数据时因入比舍多而 带来的问题。

例如:经计算所得的长度值为 *x*=3.54825m, 若不确定度为 0.0003m, 则应取测量值的结果为 *x*=3.5482m;若不确定度为 0.002m, 则应取测量值的结果为 *x*=3.548m;若不确定度为 0.05m, 则 应取测量值的结果为 x=3.55m; 若不确定度为 0.1m, 则应取测量值的结果为 x=3.5m (如以毫米为 单位,则应写成 3.5×103mm, 绝不可写成 3500mm)。这样, 从测量值的有效数字, 就可大约知道 它的不确定度,这就是不确定度的有效数字表示法。显然,这只是一种简略的表示法,在严格的定 量实验中,应采用不确定度的一般表示法或百分比表示法。

虽然测量最后结果的不确定度,一般只取一位有效数字,但在运算过程中,不确定度一般要取 两位或更多,中间过程测量值的有效数字也应适当多取一些,以免过早舍入,造成不合理的结果。

有效数字的运算有一定的规则,最简单和常用的规则是:

当两个数相加减时,有效数字的位数应对齐;当两个数相乘除时,有效数字的位数应与有效数 字少的一致。

## 例如**:**

*x*=1.832m(共有 4 位有效数字,末位在小数点后第 3 位),

*y*=1.69m(共有 3 位有效数字,末位在小数点后第 2 位),

则:*x*+*y*=3.52m (末位取小数点后第 2 位); *x*-*y*=0.14m (末位取小数点后第 2 位); *xy*=3.10mm<sup>2</sup>(共取 3 位有效数字); *x/y*=1.08(共取 3 位有效数字)。

## 六、实例

用电子天平测得一个圆柱体的质量 *M*=80.36g;电子天平的最小指示值为 0.01g;不确定度限值 为 0.02g。用钢尺测量该圆柱体的高度 *H*=*H*<sup>2</sup>-*H*1,其中,*H*1=4.00cm,*H*2=19.32cm;钢尺的分度 值为 0.1cm,估读 1/5 分度;不确定度限值为 0.01cm。用游标卡尺测量该圆柱体的直径 *D*(数据如 下表所示);游标卡尺的分度值为 0.002cm;不确定度限值为 0.002cm。

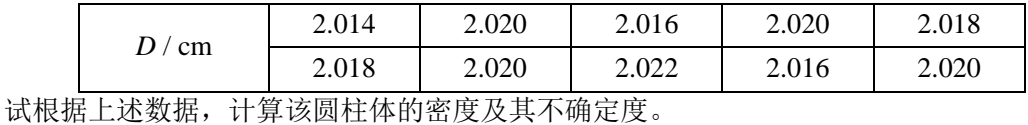

# 解: (1) 圆柱体的质量  $M = 80.36g$

$$
u(M) = \sqrt{(u_{B1}(M))^2 + (u_{B2}(M))^2} = \sqrt{(0.01)^2 + \left(\frac{0.02}{\sqrt{3}}\right)^2}g = 0.015g
$$

(2)圆柱体的高 *H* = *H*<sub>2</sub> - *H*<sub>1</sub> = (19.32 – 4.00)cm = 15.32cm

$$
u(H) = \sqrt{2 \cdot (u_{B1}(H))^{2} + (u_{B2}(H))^{2}} = \sqrt{2 \cdot (0.02)^{2} + (0.01/\sqrt{3})^{2}} \text{ cm} = 0.029 \text{ cm}
$$

(3) 圆柱体的直径的平均值  $D = \frac{1}{2}$   $D_i = 2.0184$ cm 10  $1 \frac{10}{2}$ 1  $=\frac{1}{10}\sum_{i=1}^{n}D_i=$  $D = \frac{1}{10}$ ,  $D_i$ 

$$
u_A(\overline{D}) = \sqrt{\sum_{i=1}^{10} (D_i - \overline{D})^2 / 10 \times (10 - 1)} = 0.00078 \text{ cm}
$$

$$
u(\overline{D}) = \sqrt{(u_A(\overline{D}))^2 + (u_{B2}(\overline{D}))^2} = \sqrt{(0.00078)^2 + \left(\frac{0.002}{\sqrt{3}}\right)^2} \text{ cm} = 0.0014 \text{ cm}
$$

(4)根据上述数据计算材料的密度。

$$
\rho = \frac{M}{V} = \frac{4M}{\pi D^2 H} = \frac{4 \times 80.36}{3.1416 \times (2.0184)^2 \times 15.32} \frac{\text{g}}{\text{cm}^3} = 1.6394 \frac{\text{g}}{\text{cm}^3}
$$

$$
\frac{u(\rho)}{\rho} = \sqrt{\left(\frac{u(M)}{M}\right)^2 + \left(2 \cdot \frac{u(D)}{D}\right)^2 + \left(\frac{u(H)}{H}\right)^2}
$$
  
=  $\sqrt{\left(\frac{0.015}{80.36}\right)^2 + \left(2 \cdot \frac{0.0014}{2.0184}\right)^2 + \left(\frac{0.029}{15.32}\right)^2} = 0.24\%$   
 $u(\rho) = \frac{u(\rho)}{\rho} \times \rho = 0.24\% \times 1.6394 \frac{\text{g}}{\text{cm}^3} = 0.004 \frac{\text{g}}{\text{cm}^3}$   
 $\therefore \rho \pm u(\rho) = (1.639 \pm 0.004) \frac{\text{g}}{\text{cm}^3} = (1.639 \pm 0.004) \times 10^3 \frac{\text{kg}}{\text{m}^3}$ 

# 第三节 制表、作图与拟合

#### 一、制表

在物理实验的测量和计算中,常要将数据记录在表格中,便于整理、计算、作图或拟合。 制表一般应注意如下事项:(参见例表)

| 测量次数                |  |  | 3 |  |  | 平均值 |
|---------------------|--|--|---|--|--|-----|
| 直径 $D/cm$           |  |  |   |  |  |     |
| 长度左端 $h_1$ / cm     |  |  |   |  |  |     |
| 长度右端 $h_2$ / cm     |  |  |   |  |  |     |
| 长度 $h=h_1-h_2$ / cm |  |  |   |  |  |     |

例表:测量一个圆柱体样品的密度。

样品的质量 *M* =\_\_\_\_\_\_\_\_\_\_\_\_\_\_\_g。  $=\frac{1}{\pi D^2 h}$ *M* 2 4  $\rho = \frac{m}{\pi \overline{D}^2 h} =$ 室温  $T_r$  =  $\text{C}$ ; 湿度  $n$  =  $\text{C}$  % 。

- 1. 制表前,应先明确实验中要测哪些物理量?哪些是直接读出的、哪些是通过计算得出的?哪些 物理量宜先测、哪些物理量宜后测?哪些物理量只要测一次、哪些物理量要多次测量求平均? (多次测量时,一般应在 10 次以上;但因课时有限,可取 5 次。)
- 2. 制表时,应合理安排各待测物理量在表格中的位置。一般可先列直接读出量、再列计算得出量; 先列先测量、后列后测量;让自变量与因变量在表中一一对应。如果预先可以确定自变量的变 化范围和取值,则可按自变量的值由小到大或由大到小在表中预先写好。
- 3. 任一物理量都是数值与单位的合成,在表格中常用物理量与单位的比值来表示,如例表的第一 列所示, 其中 *D* / cm 表示物理量 *D* 的单位是 cm, 依此类推。注意: 物理量的符号应用*斜体*书 写,单位的符号则用正体书写,以示区别(在用计算机打印时,更应严格遵守此规定)。
- 4. 表中各符号所代表的意义都应有相应的说明(如例表中的直径、长度等,但不一定写在表格中)。
- 5. 不同的物理量之间应用线条加以区分,如例表中各横线所示。物理量与数据之间也应用线条加 以区分,如例表中第1竖线所示。
- 6. 测量量与计算量应明确区分,如例表中第 6、7 竖线所示。计算量应注明计算公式(不一定写在 表格中)。
- 7. 为了清楚说明表的意义,必要时还应加上一个表名。

二、作图

在物理实验中,常为了清晰地看到物理量之间的定性关系,或方便地比较不同的物理特性,需 要用作图法来直观地显示物理量之间的关系,有时作直线图,有时还要作曲线图。作图法是研究

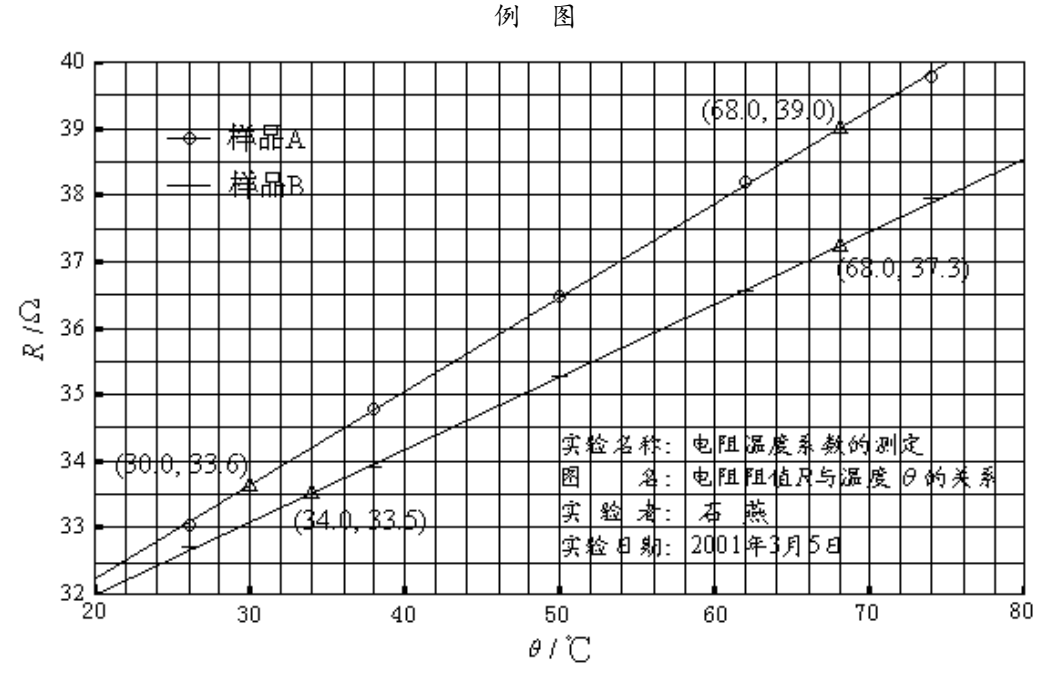

物理量之间变化规律的重要手段。对于作图一般应遵守如下规则:

- 1. 作图用纸一般应采用标准坐标纸。图纸的大小应能反映物理量的有效数字;作图区域应占图纸 的一半以上。
- 2. 取自变量为横坐标(向右增大);取因变量为纵坐标(向上增大)。画出纵、横坐标轴,并与图 纸上印的线条密切重合,但坐标轴不一定取图纸所印标格的边线,坐标轴的标度值不一定从零 开始。
- 3. 根据自变量(及因变量)的最低值与最高值,选取合适的作图比例,应取图纸上的 1 格所表示 的原数据的量值变化为 1、2、5 等数(或它们的十进倍率)。
- 4. 每隔相同距离,沿轴画一垂直于轴的短线(称为标度线),并在其附近注以标度值。标度值的位 数不必取实验数据中的全部有效数字位数,例如 2.50 只标 2.5 即可。(一般在各坐标轴上可标 5~ 10 个标度值。)
- 5. 对每一坐标轴,要标明物理量的名称及单位符号。(标注的方法与表格相同)
- 6. 数据点要用端正的"+"或"⊙"等符号来表示。数据点应在符号的中心,符号的大小应相当 于不确定度的大小;但为简单起见,也可统一取 2~3mm。在一张图纸上作多条曲线时,不同 的数据组应使用不同的符号来表示数据点,并在图中适当位置说明不同符号的不同意义。求斜 率时取点的符号应采用有别于这些数据点的符号,例如用正三角形"△",并在其旁标以坐标(坐 标值应正确写出有效数字);求斜率时所取点的位置应靠近直线的两端,为计算方便起见,可选 取横坐标为整数。
- 7. 拟合直线或曲线的线条务必匀、细、光滑。不通过图线的数据点应匀称地分布在图线的两侧, 且尽量靠近图线。
- 8. 在实验报告的图纸中,应写上实验名称、图名、姓名、日期。图纸上的中英文字及数字等均需 书写端正。

以上规则是针对用手工作图的。当然也可以借助计算机作图,则有些规则(如数据点在符号的 中心,线条匀、细、光滑,书写端正等)是自动满足的。虽然计算机可以任意取比例,使曲线(或 直线)充满图纸,但实验作图时不宜采用这种方法。两标度线间的量值变化仍应取 1、2、5 及其十 进倍率等为佳,因为只有这样,才易于使用者读图。

三、拟合

若两物理量 *x*、*y* 满足线性关系,并由实验等精度地测得一组数据(*xi*,*yi*;*i* =1,2,……,*n*),如何 作出一条能最佳地符合所得数据的直线,以反映上述两变量间的线性关系呢?除了用作图法进行拟 合外,常用的还有最小二乘法。

最小二乘法认为: 若最佳拟合的直线为 y = f(x),则所测各 y*i* 值与拟合直线上相应的各估计值  $\widehat y_i = f(x_i)$ 之间的偏差的平方和为最小,即

$$
s = \sum_{i=1}^{n} (y_i - \hat{y}_i)^2 \to \min \quad (\text{M/} \cdot \text{M/}) \tag{1}
$$

因为测量总是有不确定度存在,所以在 *x<sup>i</sup>* 和 *y<sup>i</sup>* 中都含有不确定度。为讨论简便起见,不妨假设 各  $x_i$ 值是准确的,而所有的不确定度都只联系着  $y_i$ 。这样,如由  $y_i = f(x_i)$  所确定的值与实际测得 ˆ值 *y<sup>i</sup>* 之间的偏差平方和最小,也就表示最小二乘法所拟合的直线是最佳的。

一般,可将直线方程表示为: y = kx+b

其中 *k* 是待定直线的斜率;*b* 是待定直线的 *y* 轴截距。如果设法确定这两个参数,该直线也就确 定了,所以解决直线拟合的问题也就变成由所给实验数据组(*xi*,*yi*)来确定 *k*、*b* 的过程。将上式 代入(1)式得:

$$
s(k, b) = \sum_{i=1}^{n} (y_i - kx_i - b)^2 \to \min
$$
 (2)

所求的 *k* 和 *b* 应是下列方程组的解。

$$
\begin{cases}\n\frac{\partial s}{\partial k} = -2\sum (y_i - kx_i - b)x_i = 0 \\
\frac{\partial s}{\partial b} = -2\sum (y_i - kx_i - b) = 0\n\end{cases}
$$

其中Σ表示对 *i* 从 1 到 *n* 求和。将上式展开,消去未知数 *b*,可得:

$$
k = \frac{l_{xy}}{l_{xx}}\tag{3}
$$

$$
\vec{x} + \begin{cases} l_{xy} = \sum (x_i - \bar{x})(y_i - \bar{y}) = \sum (x_i y_i) - \frac{1}{n} \sum x_i \sum y_i \\ l_{xx} = \sum (x_i - \bar{x})^2 = \sum x_i^2 - \frac{1}{n} (\sum x_i)^2 \end{cases}
$$
(4)

将求得的 *k* 值代入方程组,可得:

$$
b = \overline{y} - k\overline{x} \tag{5}
$$

至此,所需拟合的直线方程 *y kx b* 就被唯一地确定了。

由最终结果不难得到,最佳配置的直线必然通过( *x*,*y* )这一点。因此在作图拟合直线时, 拟合的直线必须通过该点。

为了检验拟合直线是否有意义,在数学上引入相关系数 *r*,它表示两变量之间的函数关系与线性 函数的符合程度,具体定义为:

$$
r = \frac{l_{xy}}{\sqrt{l_{xx} \cdot l_{yy}}}
$$
 (6)

式中 *lyy*的计算方法与 *lxx*类似。相关系数 *r* 有效数字一般保留到第一个不为 9 的数,*r* 的值越接 近 1,表示 *x* 和 *y* 的线性关系越好;若 *r* 近于 0,就可以认为 *x* 和 *y* 之间不存在线性关系。

在物理实验中,相当多的情况是所测的两个物理量 *x*、*y* 之间的关系符合某种曲线方程,而非直 线方程。这时,可对曲线方程作一些变换,引入新的变量,从而将不少曲线拟合的问题转化为直线 拟合问题。

如曲线方程为  $y = ax^k$ , 可将等式两边取自然对数, 得 ln  $y = k \ln x + \ln a$  。再令  $Y = \ln y$ ,  $X = \ln x$ ,  $b = \ln a$ , 即可将幂函数转化成线性函数 $Y = kX + b$ 。

又如曲线方程为  $y = ae^{kx}$ ,同样可将等式两边取自然对数,得 ln  $y = kx + \ln a$  。再令  $Y = \ln y$  , *b* ln *<sup>a</sup>* ,即可将指数函数转化成线性函数 *Y kx b*。

现在许多计算器中有最小二乘法的直线拟合功能。只要输入 *x* 和 *y* 的数据组,即可得出斜率 *k*、 截距 *b* 和相关系数 *r*;还可类似求得幂函数和指数函数中的 *k* 和 *a*。在实验的数据处理中,可利用计 算器的这些功能,不必进行繁琐的计算。

注意:(1)用最小二乘法计算斜率 *k* 和截距 *b* 时,不宜用有效数字的运算法则计算中间过程, 否则会有较大的计算误差引入。提倡用计算器计算,将所显示的数值均记录下来为佳。(2)如果 *y* 和 *x* 的相关性好,可以粗略考虑 *b* 的有效位数的最后一位与 *y* 的有效数字最后一位对齐,*k* 的有效数 字与 *y*n-*y*<sup>1</sup> 和 *x*n-*x*<sup>1</sup> 中有效位数较少的相同。(3)确定有效位数的可靠方法是计算 *k* 和 *b* 的不确定度。

#### 直线拟合的不确定度估算: (以 y = kx+b 为例)

斜率 *k* 和截距 *b* 是间接测量物理量,分别令测量数据的 A 类和 B 类不确定度分量中的一个分量 为零,而求得另一个分量比较简单,最后将两个分量按直接测量的合成方法求出合成不确定度,这 种方法被称为等效法。

可以证明,在假设只有 *y*i存在明显随机误差的条件下(且 *y* 的仪器不确定度远小于其 A 类不确 定度),*k* 和 *b* 的不确定度分别为:

$$
S_k = \frac{S_y}{\sqrt{\sum x_i^2 - \frac{(\sum x_i)^2}{n}}}
$$
(7)  

$$
S_b = S_k \sqrt{\frac{\sum x_i^2}{n}} = S_y \sqrt{\frac{\sum x_i^2}{n \sum x_i^2 - (\sum x_i)^2}}
$$
(8)

式中, *S*<sub>2</sub>是测量值 *y*<sub>i</sub> 的标准偏差, 即

$$
S_{y} = \sqrt{\frac{\sum v_{i}^{2}}{n-2}} = \sqrt{\frac{\sum (y_{i} - kx_{i} - b)^{2}}{n-2}}
$$
(9)

根据上述公式即可算出各个系数(斜率 k 和截距 b)的不确定度值, 初看上去计算似乎很麻烦, 但是利用所列的数据表格,由表中求出的那些累加值即可很容易算得。

#### 最小二乘法应用举例

应用最小二乘法处理物理量的测量数据是相当繁琐的工作,容易出现差错。因此,工作时要十 分细心和谨慎。为便于核对,常将各数据及计算结果首先表格化。

例: 已知某铜棒的电阻与温度关系为:  $R_{\textit{t}} = R_{\textit{0}} + \alpha \cdot t$  。实验测得 7 组数据 (见表 1) 如下: 试用最 小二乘法求出参量 *R*0、以及确定它们的误差。

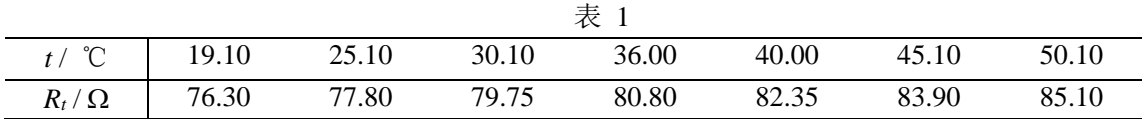

此例中只有两个待定的参量  $R_0$ 和α, 为得到它们的最佳系数, 所需要的数据有 n、 $\sum x_i$ 、 $\sum y_i$ 、  $\sum x_i^2$  $x_i^2$ ,  $\sum y_i^2$  $y_i^2$  和 $\sum x_i y_i$  六个累加数,为此在没有常用的科学型计算器时,通过列表计算的方式来 进行,这对提高计算速度将会有极大的帮助(参见表 2),并使工作有条理与不易出错。其中表内双 线右边的计算是为了确定 R<sub>0</sub> 和α的误差项用的。

 $\pm$   $\sim$ 

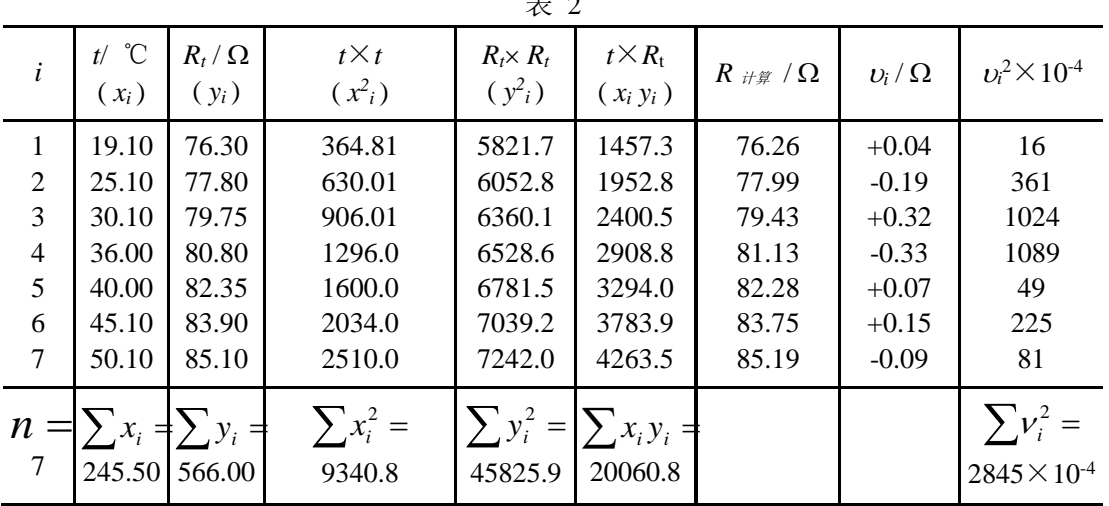

根据表 2 中所求得的数据,代入公式则可得:

$$
\alpha = k = \frac{7 \times 20060.8 - 245.50 \times 566.00}{7 \times 9340.8 - (245.50)^2} = \frac{1472.6}{5115.35} = 0.28788 \Omega / ^{\circ}C
$$

$$
R_0 = b = \frac{566.00}{7} - 0.28788 \cdot \frac{245.50}{7} = 70.76078 \,\Omega
$$

$$
r = \frac{\sum x_i y_i - \frac{1}{n} \sum x_i \sum y_i}{\sqrt{\left[\sum x_i^2 - \frac{1}{n} (\sum x_i)^2\right] \cdot \left[\sum y_i^2 - \frac{1}{n} (\sum y_i)^2\right]}} = \frac{20060.8 - \frac{245.50 \times 566.00}{7}}{\sqrt{\left[9340.8 - \frac{(245.50)^2}{7}\right] \times \left[(45825.9 - \frac{(566.00)^2}{7})\right]}}
$$

$$
= k \times \sqrt{\frac{\sum x_i^2 - \frac{1}{n} (\sum x_i)^2}{\sum y_i^2 - \frac{1}{n} (\sum y_i)^2}} = 0.28788 \times \sqrt{\frac{9340.8 - \frac{(245.50)^2}{7}}{45825.9 - \frac{(566.00)^2}{7}}} = 0.998
$$

说明: 电阻  $R$ <sup>t</sup> 与温度 t 的线性关系良好, 所以取  $R$ <sup>0</sup>的有效数字与  $R$  对齐, 即  $R$ <sup>0=70.76Ω</sup>; 又因为  $t_7 - t_1 = 31.00$ °C, $R_7 - R_1 = 8.80 \Omega$ ,取 *k* 有效数字为以上两个差值中较少的位数 3 位,则 *k* = 0.288Ω/°C。 由此可以得到电阻与温度的相关关系为:

 $R_{t} = 70.76 + 0.288t$ 分别计算 *k* 和 *b* 的不确定度,可得

$$
S_y = S_{R_i} = \sqrt{\frac{\sum v_i^2}{n - 2}} = \sqrt{\frac{2845 \times 10^{-4}}{7 - 2}} = 0.239(\Omega)
$$
  
\n
$$
S_k = S_{\alpha} = \frac{S_y}{\sqrt{\sum x_i^2 - \frac{(\sum x_i)^2}{n}}} = \frac{0.239}{\sqrt{9340.8 - \frac{(245.50)^2}{7}}} = 0.239 \times 0.03699 = 0.0088(\Omega/\text{°C})
$$
  
\n
$$
S_b = S_{R_0} = S_k \sqrt{\frac{\sum x_i^2}{n}} = 0.0088 \times \sqrt{\frac{9340.8}{7}} = 0.33(\Omega)
$$

 $\text{t}$ tti  $R_0 = (70.76 \pm 0.33)$  Ω =  $(70.8 \pm 0.3)$  Ω,  $\alpha = (0.2879 \pm 0.009) \Omega / {}^{\circ}C = (0.288 \pm 0.009) \Omega / {}^{\circ}C$ 

 $\mathbb{R}_{t} = 70.8 + 0.288t$ 

# 验证及比较最后的计算结果:

利用计算机软件(Origin 7.5)对上述实验数据进行线性拟合,如下:发现,其斜率、截距及其 标准偏差,以及测量值 *y*i的标准偏差与直接用所述公式进行计算的结果是完全一致的(仅讨论 A 类 不确定度,而 B 类不确定度未考虑)。

 $R_0 = (70.8 \pm 0.3) \Omega$ 

 $\alpha = (0.288 \pm 0.009) \Omega / {}^{\circ}\text{C}$ 

*r*=0.998

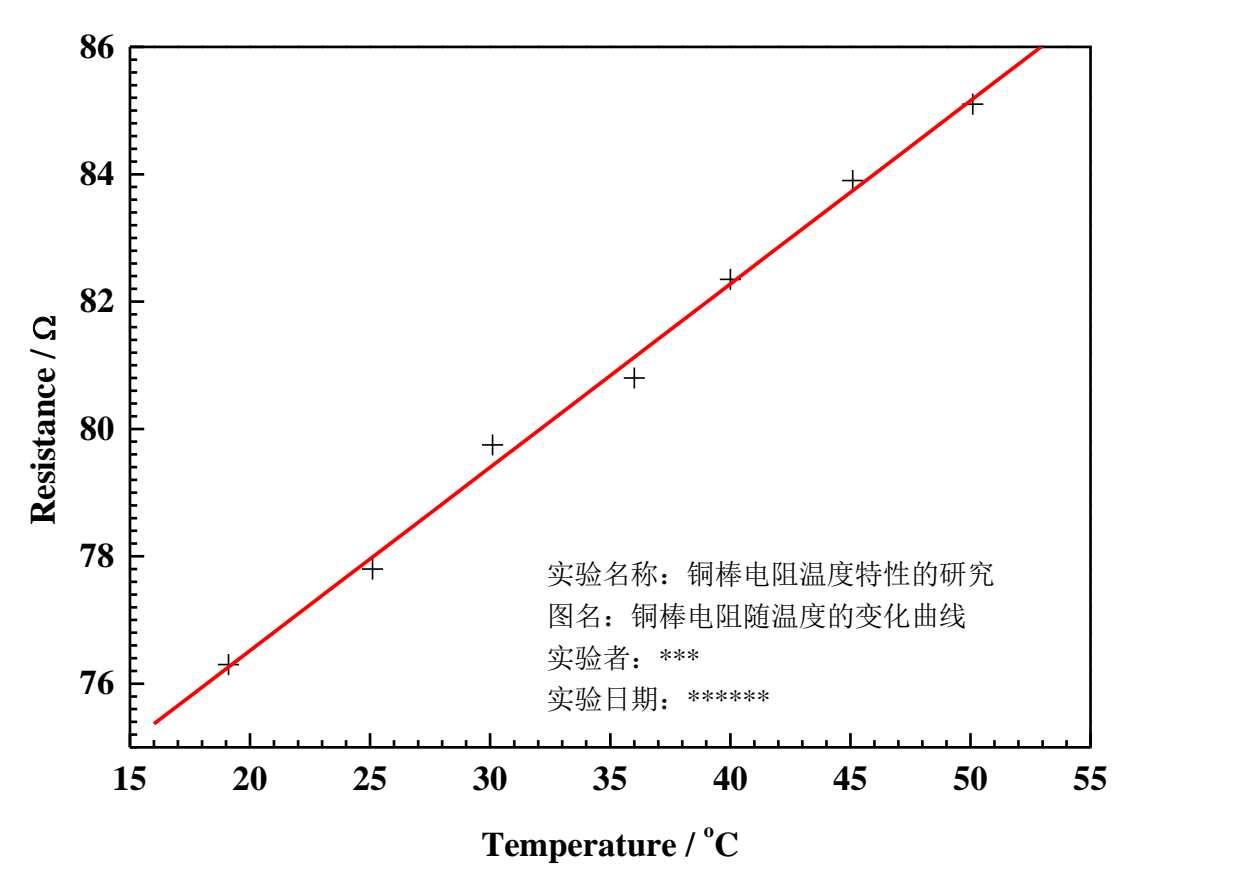

图 1 铜棒电阻随温度的变化曲线

# 液氮比汽化热的测量

液化氮气(简称液氮)的沸点约为-196℃(77K),它是现代实验室中获得低温的最常用的一 种制冷剂。本实验测量在 1 个大气压下液氮处于沸点温度时的比汽化热。物质的比汽化热是该物质 汽化时所需吸热大小的量度。它是物质的主要热学特性之一。因液氮汽化较快,实验时应采用动态 法称衡,并须校正由于与外界热交换引起的误差等。

#### 实验目的

本实验要求测量液氮的比汽化热,了解什么是动态称衡法和间接测量法,掌握电子天平、量热 器等基本仪器的使用,并学习安全使用液氮的方法。

#### 实验原理

物质由液态向气态转化的过程称为汽化。在一定压强下(如1个大气压)、保持温度不变时,单 位质量的液体转化为气体所需吸收的热量,称为该物质的比汽化热 *L*,即 *L*=*Q*/*m*。当然,它也等于 单位质量的该气态物质转化为同温度液体时所放出的热量。

比汽化热值与汽化时温度有关,如温度升高,则比汽化热减小。水在 100℃时的比汽化热为 129 ×103J/kg, 而在 5℃时为 136×103J/kg。这是因为随着温度升高, 液相与汽相之间的差别逐渐减小的 缘故。

在盛有一定质量液氮的保温杯瓶塞上开个小孔,则瓶内 液氮将由于吸收周围大气中的热量而不断汽化为氮气。可以 用天平称出单位时间内汽化的液氮质量。接着,将已知质量、 温度为1的小铜柱经小孔放入液氮中。由于 1 个大气压下液 氮的沸点很低(为 77.4K),因此,铜柱立即向液氮放热, 从而使液氮汽化过程大大加快。直至铜柱温度和液氮温度相 等时,它们之间的热交换才停止。用天平称出盛有液氮的保 温杯及铜柱的总质量 *M*, 则 *M* 随时间 t 的变化情况如图 1 所示。图中 ab 段为液氮由于吸收空气中的热量,部分汽化 而质量 *M* 减小的过程;bc 段为液氮除吸收空气中的热量外, 还由于铜柱投入液氮而引起剧烈汽化,*M* 迅速减小的过程; cd 段表示铜柱不再放热,液氮继续吸收空气中热量而 *M* 继

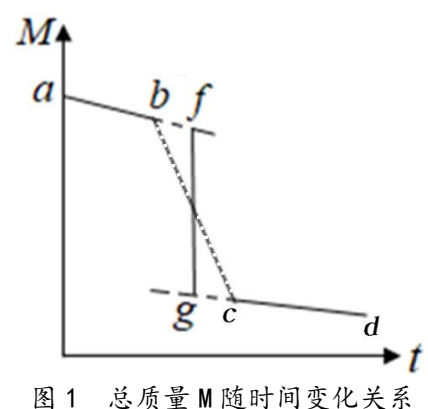

续减小的过程;垂直线 fg 则表示在 bc 段中仅考虑铜柱释放热量而汽化的液氮质量 mN,即 mN=mf $m_{\infty}$ 

铜柱在上述过程中所释放的热量可用间接测量法来测量。将浸没在液氮中并与液氮同温度的铜 柱取出,迅速放入一盛水的量热器中。若水和量热器的初温为 $\theta$ ,而铜柱与水混合后,两者温度开 始达到相同的值为β,则铜柱从液氮的温度升高到β时吸收的热量为

$$
Q_1 = (m_w c_w + m_a c_a + m_c c_c + h_t)(\theta_2 - \theta_3)
$$
 (1)

式中 *mw*、*cw*分别为水的质量与比热容;*ma*、*c<sup>a</sup>* 分别为量热器的内筒质量与比热容;*mc*、*c<sup>c</sup>* 分别 为搅拌器的质量与比热容;*h*<sub>t</sub> 为温度计浸入水中的那部分的热容量。 $\theta$  一般小于室温 $\theta$ , 所以如使 铜柱温度再从β 上升到β 则尚需吸收热量 Q2:

$$
Q_2 = m_{\text{th}}c_{\text{th}}(\theta_1 - \theta_3) \tag{2}
$$

式中  $c_b$ 为铜的比热容,它的数值随温度而改变,由于温差 $\theta_{\text{l}}$ - $\theta_{\text{3}}$ 的数值较小, $c_b$ 可近似视为恒 值,而 *m<sup>b</sup>* 为铜柱的质量。

铜柱由温度β降至液氮温度时释放的热量 Q,应该等于它从液氮温度回升到β时所吸收的热量:

$$
Q = Q_1 + Q_2
$$

 $\Box$ *W*<sub>N</sub> =  $(m_w c_w + m_a c_a + m_c c_c + h_t)(\theta_2 - \theta_3) + m_b c_b(\theta_1 - \theta_3)$ 所以,液氮的比汽化热为:

$$
L = \frac{1}{m_N} \left[ \left( m_w c_w + m_a c_a + m_c c_c + h_t \right) \left( \theta_2 - \theta_3 \right) + m_b c_b \left( \theta_1 - \theta_3 \right) \right]
$$
 (3)

实验中,使用数字温度计测量1、2、3,数字温度计浸入水中的那部分的热容量 *h<sup>t</sup>* 忽略不计。

#### 实验仪器

实验装置如图 2 所示。实验中用到的器材有:电子天平、保温杯 及软木塞、铜柱、量热器、数字温度计、秒表。

#### 实验前应回答的问题

- 1. 什么是比汽化热?
- 2. 如何测量液氮的比汽化热 *L*?建立测量模型,写出 *L* 的表达式。
- 3. 如何测量 *m*<sub>N</sub>, 请画出示意图。
- 4. 可以直接测量铜柱由室温变到液氮温度而释放出的热量吗?如果 不可以,实验中是如何用间接测量法来测量的?

#### 实验内容

- 1. 调节电子天平水平,称重前注意先将天平示数归零。
- 2. 秤出铜柱、量热器内筒、搅拌棒的质量。用量热器取 1/2 杯到 2/3 杯水,并称量其质量。
- 3. 在保温杯中加入液氮(如果保温杯中的液氮灌得太多,在瓶口将产生什么现象?这对实验结果 有何影响?)。

## 警告: 液氮危险, 注意安全!

使用液氮的注意事项:

- (1)液氮沸点约为-196℃,应避免人体皮肤直接与之接触,以防冻伤。不准戴纱手套操作,因 为一旦液氮溅到纱手套上即不易挥发,反而增加危害性。
- (2)在灌注液氮时,应眯起眼睛,头部切不可紧凑在装液氮的保温瓶前。以防液氮损伤眼睛或脸 部。
- (3)液氮温度很低,不能将普通玻璃水银温度计直接插入液氮中,否则会损坏温度计。
- (4)铜柱须缓慢地放入待测保温杯内的液氮中,以防止瓶胆受损。
- 4. 将保温杯放在天平的托盘上,如图 2 所示。开始记录待测物(液氮+容器+铜柱)的质量 *M* 随时 间变化的情况。注意整个测量过程中,即 **ab→bc→cd** 整段时间,应连续记录,千万不能有间 断。(为什么?)由于液氮不断汽化,因此只能用动态称衡法来测定,即液氮每减少一定质量 (0.2g)记录一次质量 *M* 及相应的时刻 *t*。ab 段和 cd 段各记录 10 组数据。
- 5. 用数字温度计测量铜柱温度 $\theta_1$ (为何不一到实验室就开始测室温?),然后将铜柱轻轻地放入保 温杯中,记下放入的时刻  $t_b$ (不需要记录此时天平的示数,为什么?)。
- 6. 铜柱投入后立即引起液氮大量汽化,瓶口冒出大量白雾,随时间的推移,白雾越来越少,约一 分钟左右,瓶口突然再次冒出大量白雾,随即白雾很快消失,立即记下此时的时刻 *t*c。(为什么 会有两次大量冒出白雾的现象,为何第二次白雾消失时铜柱与液氮的温度相同?)
- 7. 继续测量 *M* 随时间减少的情况。记录 10 组数据。
- 8. 用温度计测量水的温度 $\theta_2$ (为何不在称完水的质量后就测量其温度?)。将铜柱从液氮中取出后 迅速投入量热器中,并用搅拌器搅拌(不能有水溅出筒外),观察数字温度计的示值,达到热平 衡时即记下最低温度3。(为什么记下最低温度?)注意:数字温度计探头不要触碰到铜柱、量 热器内筒及搅拌棒。
- 9. 计算液氮的比汽化热 *L*。你的测量结果与预期值是否相符?

#### 参考资料

[1] 贾玉润等. 大学物理实验,复旦大学出版社,1987。

- [2] 陆申龙. 金浩明. 大学物理,1984 年第 3 期,46-47。
- [3] 陆申龙. 郭有思. 热学实验,上海科技出版社,1986。

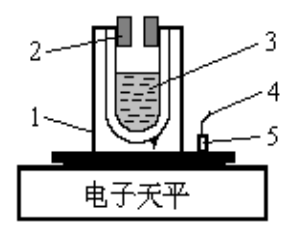

1.保温杯 2.软木塞 3.液氮 4.细棉线 5.铜柱 图 2 用天平称衡保温杯(含 液氮)和铜柱的质量

# 碰撞打靶

物体间的碰撞是自然界中普遍存在的现象,从宏观物体的天体碰撞到微观物体的粒子碰撞都是 物理学中极其重要的研究课题。本实验通过研究两个球体的碰撞、碰撞前的单摆运动以及碰撞后的 平抛运动,应用已学到的力学定律建立模型去解决打靶的实际问题,从而更深入地了解力学原理, 并提高分析问题、解决问题的能力。

#### 实验目的

理解什么是物理建模,模型检验及模型修正。

通过两个球的碰撞、及碰撞前后的运动,研究两球运动的变化及能量的转换,了解能量与动量 的守恒定律。本实验中,为使被撞球击中靶心,需建立相应的物理模型,计算出撞击球的初始高度。 然后通过实验,检验物理模型的正确与否,根据实验结果,逐步修正物理模型,直至理论模型与实 验相符。

#### 实验原理

- 1. 碰撞: 指两运动物体相互接触时, 运动状态发生迅速变化的现象。("正碰"是指两碰撞物体的 速度都沿着它们质心连线方向的碰撞;其他碰撞则为"斜碰"。)
- 2. 碰撞时的动量守恒:两物体碰撞前后的总动量不变。
- 3. 平抛运动: 将物体用一定的初速度 vo 沿水平方向抛出, 在不计空气阻力的情况下, 物体所作的 运动称平抛运动,运动学方程为 $x = v_0 t$ 、 $y = \frac{1}{2}gt^2$ 2 1 *y gt* 。(式中 *t* 是从抛出开始计算的时间,*x* 是物

体在该时间内水平方向的移动距离,*y* 是物体在该时间内竖直下落的距离,*g* 是重力加速度。) 4. 在重力场中,质量为m的物体,被提高距离 h 后,其势能增加了  $E_{\rm P}$ =mgh。

- 5. 质量为 *m* 的物体以速度 *v* 运动时,其动能为 2 2 1  $E_K = \frac{1}{2} m v^2$
- 6. 机械能的转化和守恒定律: 任何物体系统在势能和动能相互转化过程中, 若合外力对该物体系 统所做的功为零,内力都是保守力(无耗散力),则物体系统的总机械能(即势能和动能的总和) 保持恒定不变。
- 7. 弹性碰撞:在碰撞过程中没有机械能损失的碰撞。
- 8. 非弹性碰撞: 碰撞过程中的机械能不守恒, 其中一部分转化为非机械能(如热能)。

#### 实验仪器

1.碰撞实验仪如图 1 所示。

底盘是一个内凹式的盒体,它是整个仪器的基 板,还有不让球滚出盘的功能。它有 3 只螺丝用以调 整其水平。底盘的中央,是一个升降台,由圆柱形的 外套和内柱及固定螺钉三部分组成。内柱可以在外套 中自由升降,确定合适的高度后,再用固定螺钉把它 固定。实验时被撞球放在内柱的端面上;端面光滑, 以减少摩擦。底盘的右边,有一条滑槽,可供其上的 竖尺在水平方向移动。竖尺上有一个升降架,可在尺 上升降。升降架底端有一块小磁铁,实验时,用细绳 挂在杆上的撞击球(铁球)被吸在磁铁下。操作时按 下电磁铁电源开关,即可使撞击球自由下摆并撞击到 被撞球。底盘的左边,放有一张靶纸。

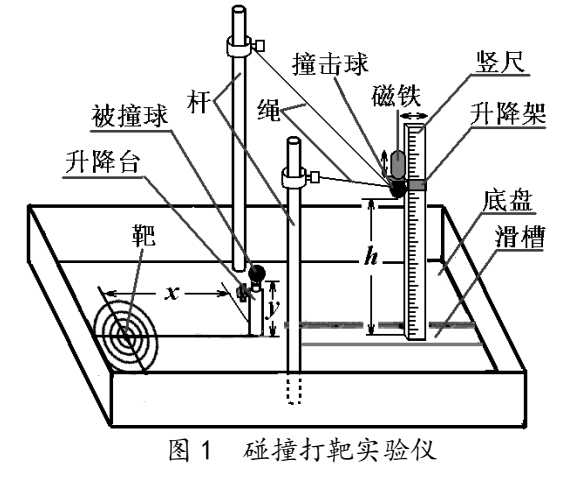

- 2. 不同质量的被撞球若干。
- 3. 圆水平仪一只,用于校正底盘的水平。
- 4. 钢尺一把,用于测量升降台高度 *y* 和靶心离升降台的距离 *x*。
- 5. 电子天平一台,用来称球的质量。

#### 实验前应回答的问题

在本实验中,若碰撞球与被撞球为两个完全相同的刚性小球(*m*=20.00g),假定两球正碰球,且 两球之间的碰撞为弹性碰撞,如图 1 所示,若靶心距被撞球的水平距离 *x*=18.00cm,被撞球高度 *y*=15.00cm,要使被撞球击中靶心,撞击球的高度 *h*0应为多少?请写出理论公式,并计算出的 *h*<sup>0</sup> 值。 此时,若被撞球击中靶纸的位置为 x'=16.50cm, 则碰撞前后总的能量损失为多少(写出公式,并计 算出结果)?应对撞击球的高度做怎样的调整,才可使它击中靶心。请修正你的物理模型,写出能 量损失和撞击球高度的修正公式,并算出其具体的数值。

#### 实验内容

# 一.必做内容

在建立碰撞模型时,假定碰撞球正碰被撞球,且两球之间的碰撞为弹性碰撞,那么实验中如何 尽量去满足这些条件?

- 1. 调整底盘水平。(为什么要调整?如何检验?)
- 2. 用电子天平测量被撞球(直径和材料均与撞击球相同)的质量 *m*,并以此作为撞击球的质量。
- 3. 根据靶心的位置,测出 *x*,估计被撞球的高度 *y*(如何估计?),根据理论模型,计算出撞击球的 高度 *h*0。
- 4. 通过绳来调节撞击球的高低和左右,使之能在摆动的最低点和被撞球进行正碰。
- 5. 把撞击球吸在磁铁下,调节升降架使它的高度为 ho (如何测量?),向右移动竖尺,使两细绳拉 直。
- 6. 让撞击球撞击被撞球,记下被撞球击中靶纸的位置 *x'*(可撞击多次求平均)。你的撞击球是否打 中了靶心?物理模型是否与实验相符?若不符,应该如何修正你的模型?提示:**1**)**.**根据所得的 实验结果,判断两球是否正碰?如果不是,请修正你的实验模型(调整实验装置,使两球正碰); **2**)**.** 若两球正碰,根据落点计算碰撞前后总的能量损失为多少?应对撞击球的高度做怎样的调 整,才可使被撞球击中靶心?修正物理模型(写出公式),计算出新的 *h* 值。
- 7. 对撞击球的高度作调整后,再重复实验,直至你的物理模型与实验结果相符。详细记录下你的 实验过程及结果。(若两球没有正碰,请先修正实验模型,调整实验装置,使两球正碰)
- 8. 观察撞击球在碰撞后的运动状态,观察撞击球在不碰撞时的运动状态,分析碰撞前后各种能量 损失的原因。

#### 二.选做内容

- 1.以直径相同、质量不同的被撞球,重复上述实验,比较实验结果并讨论之。
- 2.以直径、质量都不同的被撞球,重复上述实验,比较实验结果并讨论之。(注意:由于直径不同, 应重新调节升降台的高度,或重新调节细绳。)

# 用扭摆法测定物体转动惯量

转动惯量是刚体转动时惯性大小的量度,是表明刚体特性的一个物理量。刚体转动惯量除了与 物体的质量有关外,还与转轴的位置和质量分布(即形状、大小和密度分布)有关。如果刚体形状 简单,且质量分布均匀,可以直接建立物理模型计算出它绕特定转轴的转动惯量。对于形状复杂、 质量分布不均匀的刚体,计算将极为复杂,通常采用实验方法来测定,例如机械部件,电动机转子 和枪炮的弹丸等。

转动惯量的测量,一般都是使刚体以一定形式运动,通过表征这种运动特征的物理量与转动惯 量的关系,进行转换测量。本实验使物体作扭转摆动,建立转动惯量的测量模型,由摆动周期及其 它参数的测定计算出物体的转动惯量。要求用扭摆测定几种不同形状物体的转动惯量和弹簧的扭转 系数,并与理论值进行比较以及验证转动惯量平行轴定理。

#### 实验目的

- 1. 了解扭摆法测量物体转动惯量的实验模型和规则物体绕中心轴旋转转动惯量的物理模型。
- 2. 测定扭摆弹簧的扭转系数。
- 3. 用扭摆法测量金属圆筒的转动惯量。
- 4. 验证刚体转动的平行轴定理。

#### 实验原理

扭摆的构造如图 1 左方所示。 在一根垂直轴下装有一卷薄片状的 螺旋弹簧,用以产生恢复力矩。在 轴上方的载物盘上,可以装载各种 待测物体。垂直轴与支架间装有滚 珠轴承,使摩擦力矩尽可能降低。

将物体在水平面内转过一角度 *θ* 后,在弹簧的恢复力矩作用下, 物体就开始绕垂直轴作往返扭转运 动。根据胡克定律,弹簧受扭转而 产生的恢复力矩*M*与所转过的角度 成正比,即

 $M = -K\theta$ (1) 式中,*K* 为弹簧的扭转系数。根据 转动定律:

$$
M = I\beta \tag{2}
$$

式中,*I* 为物体绕转轴的转动惯量, *β* 为角加速度。

忽略轴承的摩擦阻力矩, 由 *β* 的定义和式(1)与式(

$$
\beta = \frac{d^2 \theta}{dt^2} = -\frac{K}{I} \theta
$$
\n(3)

上述方程表示扭摆运动具有角简谐振动的特性:角加速度与角位移成正比,且方向相反。此微 分方程的解为:

$$
\theta = A\cos(\omega t + \phi) \tag{4}
$$

式中,*A* 为谐振动的角振幅,*φ* 为初相位角,*ω* 为角速度。此谐振动的周期为:

$$
T = \frac{2\pi}{\omega} \tag{5}
$$

$$
\mathcal{H}(4)\mathcal{H}\lambda(3)\mathcal{H}\overline{\eta}\mathcal{H}:\n\sigma^2\cos(\omega t+\varphi)=-\frac{K}{I}\cos(\omega t+\varphi)\n\tag{6}
$$

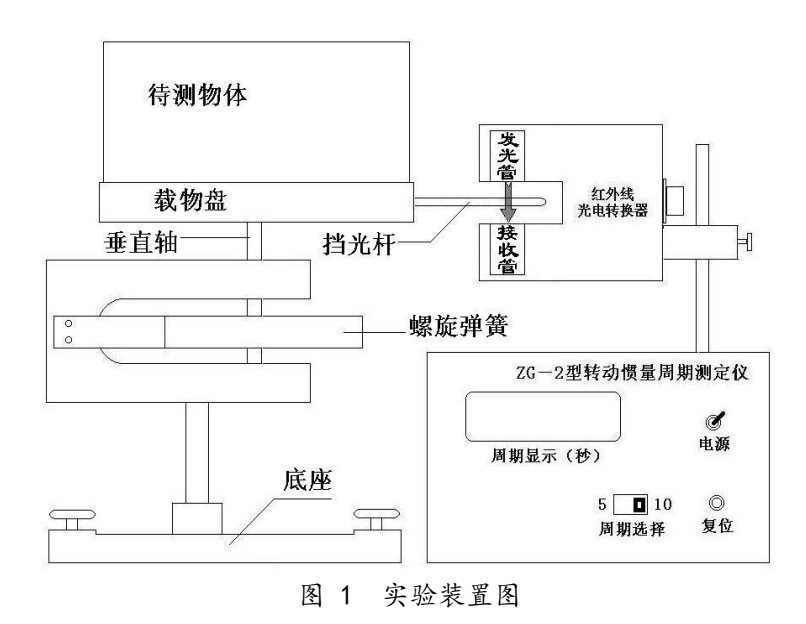

$$
\mathbf{d} \quad (6) \quad \dot{\mathbf{K}} \overline{\mathbf{d}} \overline{\mathbf{d}} \mathbf{e} \tag{7}
$$

$$
\pm (5) \text{ } \text{ } \text{ } (7) \text{ } \text{ } \text{ } \text{ } \text{ } (8) \text{ } \text{ } \text{ } (8)
$$

若已知弹簧扭转系数 *K*,测得物体的摆动周期后,利用公式(8) 可得转动物体的转动惯量为:

$$
I = \frac{K}{4\pi^2} T^2 \tag{9}
$$

转动惯量叠加原理:根据转动惯量的定义,某一物体中所有 质元的质量 Δm<sub>i</sub> 和绕轴转动的半径 r<sub>i</sub> 的平方的乘积之和, 即  $I$  =  $\sum \Delta m_i r_i^2$  。据此可得绕同轴转动的两物体的总转动惯量 *I* 等 于两物体转动惯量 *I*1、*I*0之和,即

$$
I = I_1 + I_0 \tag{10}
$$

平行轴定理:如图 2 所示,若质量为 *m* 的刚体绕过质心 C 的转轴(ZC轴)的转动惯量为 *I*c,绕过 C'的转轴(Z'C'轴)的 转动惯量为  $I$ , ZC 与 Z'C'互相平行, 相距为  $d$ , 则:

$$
I = I_c + md^2
$$

$$
- (11)
$$

这称为转动惯量的平行轴定理。

#### 实验前应回答的问题

- 1. 什么是物体的转动惯量?转动惯量与什么有关?
- 2. 如何测定扭摆的扭转系数?(为了测定扭转系数,实验中需先测量载物盘的摆动周期为 *T*0;然 后将一个塑料圆柱体竖直放在载物盘上,塑料圆柱体与载物盘一起绕中心轴摆动,测量其摆动 周期为 T<sub>1</sub>)。若塑料圆柱体的直径为 D<sub>1</sub>, 质量为 m<sub>1</sub>, 请写出: 1)该塑料圆柱体绕中心轴旋转 的转动惯量;2)扭转系数 *K* 的表达式。
- 3. 若金属圆筒的内径为 D<sub>1</sub>, 外径为 D<sub>2</sub>, 质量为 m, 请写出其绕中心轴转动的转动惯量 *I* 的理论表 达式。
- 4. 将载物盘固定在转轴上,测得其摆动周期 $T_{\rm 0}$ ,然后将金属圆筒竖直放在载物盘上,测其摆动周 期 T, 若该扭摆的扭转系数为 K, 请写出金属圆筒的转动惯量表达式。
- 5. 什么是平行轴定理?实验中如何验证平行轴定理?(若平行轴定理成立,实验中测得的滑块在 不同位置处绕质心轴旋转的转动惯量应满足什么关系?)

#### 实验仪器

1. 扭摆,附件为塑料圆柱体、金属空心圆筒、金属细长杆(二个滑块可在上面自由移动)等。 TH-1 型数字式计时仪,测时精度 0.001 秒。

该计时计数器用来测量摆动周期,它由主机和光电探头两部分组成,如图 1 右方所示。在载物 盘上有一根挡光杆,载物盘摆动时,挡光杆在发光管和接收管(光电探头)之间来回运动,每个周 期挡光两次。根据挡光次数和时间,可得摆动的周期。周期数可利用主机右方的按键式预置数开关 来设定,本仪器可自动判断是否已达到所设定的周期数。

由于本仪器采用的发光管和接收管是红外发射管和红外接收管,因而人眼无法直接观察仪器工 作是否正常;但可用纸片遮挡光电探头间隙部位,检查计时器是否开始计时和达到预定周期数时是 否停止计时,以及按下"复位"钮时是否显示为"0000"。为防止过强光线对光电探头的影响,光电 探头不能置放在强光下。实验时采用窗帘遮光,确保计时的准确。

2. YP1200 型数字式电子秤,称量 1200g,分度值 0.1g。

使用前应检查天平是否水平及其零读数是否为"0"。物体放在秤盘上即可从显示窗直接读出该 物体的质量 *m*,最后一位出现±1 的跳动属正常现象。

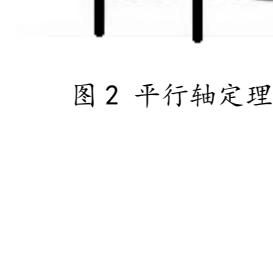

m

#### 实验内容

- 一、测量扭摆的仪器常数(弹簧的扭转常数)*K* 和金属圆筒的转动惯量
- 1. 熟悉扭摆的构造及使用方法,掌握数字式计时仪的正确使用要领。
- 2. 调整扭摆基座底脚螺丝,使水准泡中气泡居中(为什么?)。
- 3. 测定扭摆的仪器常数(弹簧的扭转常数)*K*。
	- 1) 装上金属载物盘,并调整挡光杆的位置,使其摆动时能挡住发射、接收红外光线的小孔, 测定其摆动周期 *T*0。
	- 2) 将塑料圆柱体垂直放在载物盘上,测出摆动周期 *T*。并根据圆柱体转动惯量理论值及 *T*0、*T* 计算弹簧的扭转常数。
- 4. 测量金属圆筒的转动惯量。将载物盘固定在转轴上,测得其摆动周期 $T_{\mathrm{0}}$ ,然后将金属圆筒放在 载物盘上,测其摆动周期 T, 从而测出其转动惯量。测量金属圆筒的内、外径和其质量, 根据 理论模型算出其绕中心轴转动的转动惯量。实验测量值与理论预期是否相符?为什么质量相同 的物体其转动惯量并不相同?转动惯量与哪些因素有关?
- 二、验证转动惯量平行轴定理

将滑块对称地放置在细杆两边的凹槽内(此时滑块质心离转轴的距离 *d*<sup>i</sup> 分别为 5.00、10.00、 15.00、20.00、25.00cm)(为什要对称放置两个滑块?只放 **1** 个滑块可以吗?),测定细杆(挂置滑 块后)的摆动周期,并计算出相应的转动惯量 *I*<sub>i</sub>。*I*i 与 *d*i之间有什么关系? 与你的预期是否相符? 平 行轴定理是否成立? (对 *I*i与 *d*<sup>2</sup> 进行线性拟合, 分析拟合结果斜率和截距的物理意义, 从而验证平 行轴定理。)

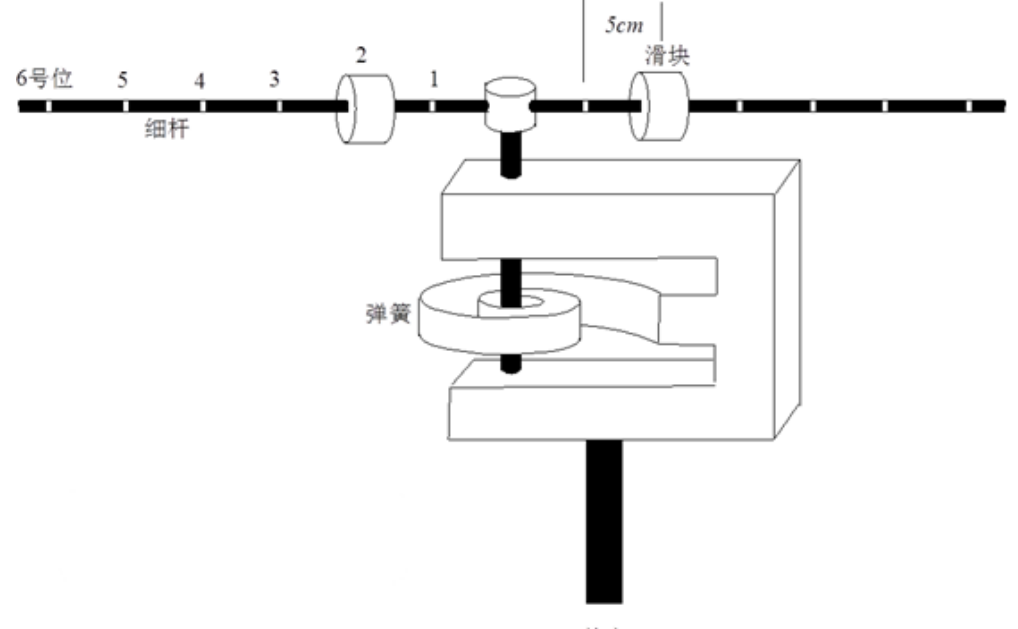

基座

在验证转动惯量平行轴定理时,若时间许可,两个滑块除对称放置外,还可以不对称 放置(如 5.00 与 10.00, 10.00 与 15.00, 15.00 与 20.00, 20.00 与 25.00cm)。

#### 注意事项

- 1. 由于弹簧的扭转常数 *K* 值不是固定常数,它与摆动角度略有关系,摆角在 40 度到 90 度间基本 相同,在小角度时变小。
- 2. 为了降低实验时由于摆动角度变化过大带来的实验误差,在测定各种物体的摆动周期时,摆角 不宜过小、变化过大。若摆动 20 次后,摆角减小,可使其增大后再测量,且整个实验中摆角基 本保持在这一范围内。
- 3. 光电探头宜放置在挡光杆的平衡位置处,挡光杆(片)不能和它接触,以免增大摩擦力矩。
- 4. 机座应保持水平状态。

5. 实验仪器设计制作时,将塑料圆柱体与金属圆筒制作成外径、高度、质量基本相同,由于质量 分布不同,二者的转动惯量值相差接近一倍。

# 参考资料

- 1. 郑永令. 贾起民. 方小敏. 力学. (第二版). 高等教学出版社. 2002.8。
- 2. 【德】威廉. H. 卫斯特发尔著,王福山译,物理实验、上海科技出版社.1981.6。

# *LCR* 串联谐振电路

在力学实验中介绍过弹箭的简谐振动、阻尼振动和强迫振动,阐述过共振现象的一些实际应用。 同样,在电学实验中,由正弦电源与电感、电容和电阻组成的串联电路,也会产生简谐振动、阻尼 振动和强迫振动。当正弦波电源输出频率达到某一频率时,电路的电流达到最大值,即产生谐振现 象。谐振现象有许多应用,如电子技术中电磁波接收器常常用串联谐振电路作为调谐电路,接收某 一频率的电磁波信号,收音机就是其中一例。在人类活动的空间中存在着各种不同频率的来自无线 电发射机发射的电磁波,无线电接收器若要对某种频率信号进行选择性接收,则必须采用电感和电 容组成的 *LC* 回路来"守门",一组 *L*、*C* 值组成的输入回路,只让一种频率的电磁波进入接收器的 后继电路,而其它频率的电磁波都拒之"门外"。*LC* 回路不但成了无线电发射和接收电路中不可缺 少的部分,而且在其它电子技术领域中也得到了广泛的应用。

#### 实验目的

1. 通过对 *LCR* 串联谐振电路的研究,测量电路的谐振曲线,了解电路品质因素 Q 的物理意义, 掌握 LCR 串联谐振电路的特点及其测量方法。

2. 了解 *LCR* 串联谐振电路的特点,建立谐振频率及品质因数的理论模型,将实验结果与理论 模型进行比较,检测模型正确与否,必要的话,对模型进行修正。

#### 实验原理

图 1 为 *LCR* 串联谐振电路图,交流信号源在电路 中所产生电流的大小,不仅决定于电路中的电阻 *R*,而 且还决定于电路中的电抗(2*fL*-1/2*fC*)。其中 2*fL* 是线圈 *L* 的感抗 *Z*<sub>1</sub>; 1/2πfC 是电容器 *C* 的容抗 *Z*<sub>c</sub>。根 据交流电路的欧姆定律,此回路中的电流 *I* 与 *LCR* 串 联谐振电路两端总电压 *U*1之间的关系为:

 $1 - \sim 1$ 

 $I = \frac{U_1}{U} = \frac{U}{U}$ 

=

*Z*

 $=$ 

 $(2\pi fL - \frac{1}{2\pi fC})^2 + R^2$ 

 $\pi fL - \frac{1}{2\pi fC}$  $\pi$ 

 $fL - \frac{1}{2 \pi R}$ <sup>2</sup> + R

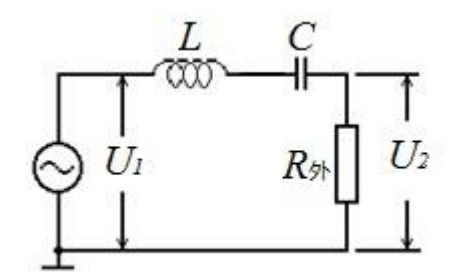

图 1 *LCR* 串联谐振电路图

(1)

式中,*Z* 为调谐回路的总阻抗,*f* 为交流信号的频率,*L* 表示电感,*C* 表示电容。总电压 *U*1与电流 *I* 的相位差 *φ* 为:

$$
\phi = \arctg \left[ \frac{2\pi fL - \frac{1}{2\pi fC}}{R} \right] \tag{2}
$$

公式(1)、(2)中阻抗 *Z* 和相位差 *φ* ,都是信号频率 *f* 的函数。图 2、3、4 分别为 *LCR* 串联电 路的阻抗、相位差、电流随频率的变化曲线,其中图 3 所示的 of 曲线称为相频特性曲线。图 4 所示 的 *I-f* 曲线称为幅频特性曲线(谐振曲线),它表示在 *LCR* 串联谐振电路两端总电压 *U*<sup>1</sup> 保持不变的 条件下 I 随 f 的变化曲线。

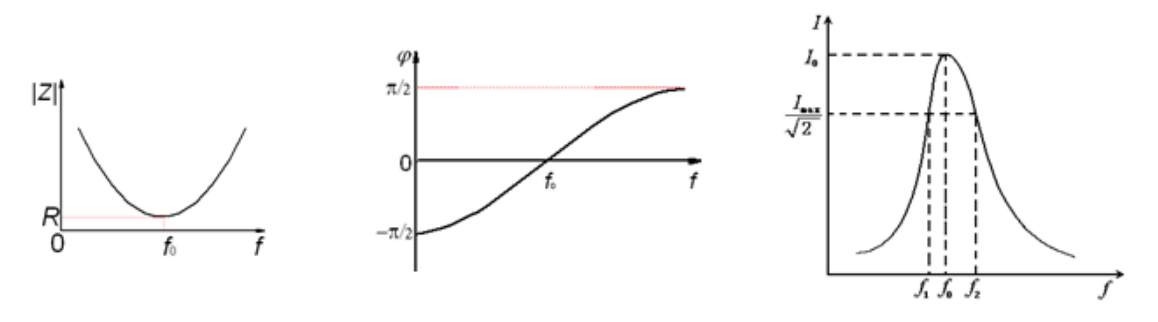

图 2 阻抗随频率的变化曲线 8 3 相频特性曲线 8 2 四 4 谐振曲线

相频特性曲线和幅频特性曲有时统称为频响特性曲线。由曲线图可以看出,存在一个特殊的频 率  $f_0$ , 特点为:

1) 当 *f*<*f*<sup>0</sup> 时,<0,电流的相位超前于电压,整个电路呈电容性,且随 *f* 降低,趋近于-/2;而当 f>fo时, φ>0, 电流的相位落后于电压, 整个电路呈电感性, 且随 f 升高, φ趋近于π/2。 2) 随 *f* 偏离 *f*<sup>0</sup> 越远,阻抗越大,而电流越小。 3) 当:

$$
2\pi fL - \frac{1}{2\pi fC} = 0\tag{3}
$$

此时电路中总阻抗 *Z* 最小,电流 *I* 达到最大值,整个电路呈现电阻性,电流的大小只决定于回 路中总电阻的大小。LCR 串联电路的这种状态称为串联谐振,对应的信号频率 fo 称为谐振频率, 由 式(3)可得:

$$
f_o = \frac{1}{2\pi\sqrt{LC}}\tag{4}
$$

图 4 为 *LCR* 串联电路的谐振曲线,在正弦波的频率 *f* 达到 *f*<sup>0</sup> 时,电路的电流达到最大值 *I*0。在 谐振曲线上电流值为I<sub>0</sub>/√2 的两个频率点 ƒ1 和 ƒ2 称为半功率点, Δƒ= ƒ2—ƒ1 的值称为谐振曲线的频带 宽度。通常用 *Q* 值来表征电路选频性能的优劣,称为电路的品质因素。

$$
Q = \frac{f_o}{f_2 - f_1} \tag{5}
$$

*Q* 值越大,即 *LCR* 串联电路的频带宽度越窄,谐振曲线就越尖锐,频率选择性越好。 *Q* 值的大小还反映了谐振时电路中储能与耗能之比。当电路处于谐振状态时:

$$
Q = \frac{I^2 2\pi f_0 L}{I^2 R} = \frac{2\pi f_0 L}{R} \qquad \text{g} \qquad Q = \frac{1}{2\pi f_0 C R} \tag{6}
$$

*Q* 值越大,谐振电路储存的能量与一个周期内电路损耗的能量的比值越大,该谐振电路的质量 就越好。从式(6)也不难得到,在谐振时,电容 *C* 或电感 *L* 上的电压是总电压 *U*<sup>1</sup> 的 *Q* 倍,即使总 电压较小,谐振时电感和电容的电压也会很大,实验时需考虑元件在谐振情况下的耐压性能。

## 实验前应回答的问题

- 1. 建立物理模型:请画出图 1 电路图,写出电流 *I* 与总电压 *U*1之间的关系式、谐振频率的表达式。
- 2. 请画出图 4 谐振曲线图,写出表征电路选频性能的品质因素表达式。
- 3. 给出实验预期:写出品质因素表征谐振时电路储能与耗能之比的表达式。若图 1 中 *C*=1.00μF, *L*=10.0mH,*R*=50.00,计算该电路的谐振频率和品质因素 *Q*。
- 4. 模型的修正:考虑电感的损耗电阻  $R_L$ , 画出等效电路图, 假设  $R_L$ =20.00 $\Omega$ , 电路的  $Q$  值为多少?
- 5. 为什么本实验 *LCR* 串联电路谐振曲线,在谐振点两侧曲线并不对称?

#### 实验仪器

数字信号发生[器,交流电压表,](http://phylab.fudan.edu.cn/doku.php?id=exp:rlc:vmeter)电阻箱,电容 1.00µF,电感 10.0mH,九孔板,导线。 (数字信号发生[器、交流电压表请](http://phylab.fudan.edu.cn/doku.php?id=exp:rlc:vmeter)参考本实验网页提供的使用说明书)

#### 实验内容

#### 一、必做部分:

1. 按照图 1 接线。*U*1、*U*<sup>2</sup> 为交流电压表,开机后设置为最大量程。数字信号发生器(端口固定阻 抗 50Ω)开机后设置输出频率为 1.00kHz,幅度为 1.00Vpp 的正弦信号。图中的 R <sup>%</sup>为外接的信号取 样电阻(即电阻箱,必做部分请设置成 **50.00**)。

合理设置电压表 *U*1、*U*<sup>2</sup> 量程,调节数字信号发生器频率使电路达到谐振状态,观察和记录实验 现象以及谐振频率点 *f*0*'*、*U*1和 *U*<sup>2</sup> 的值。

改变频率时,为什么谐振回路的输入电压 *U***1**会改变?为什么数字信号发生器的输出指示(峰-峰电压 *V***P-P**)与电压表测量得到的 *U***1**值有较大的差别?

请仔细观察频率改变时 *U***1**和 *U***2**的变化情况,看到什么样的现象时可以判断频率已调节至电路 的实际谐振频率?为什么谐振时  $U_1$ 和  $U_2$ 不相等?

2. 保持 *U*1不变,测量不同频率时的电压值 *U*2。

为什么要保持 *U***1**不变?如何保持 *U***1**不变?若要测得完整的谐振曲线,该如何设定数字信号发 生器的频率调节范围?

3. 作 *I*~*f* 曲线,从曲线图中求半功率点频率 *f*1、*f*2及谐振频率 *f*0。用公式(5)和(6)分别求 *Q* 值 并进行比较。

二者是否相符?若不符,该如何修正你的物理模型?(考虑电感的损耗电阻 *R***L**,可画出等效电 路图,修正你的物理模型,重新计算 *Q* 值,再将此值与测出的 *Q* 值比较)。

# 提示: 根据谐振时  $U_1$ 与  $U_2$ 的值, 可求出损耗电阻  $R_L$ 的大小。

#### 二、选做部分:

1. 改变信号源频率,记录在不同频率时 *U*1、*U*2的值,作 *U*2/*U*1~*f* 曲线,从曲线图中求半功率点频 率 *f*1、*f*<sup>2</sup> 及谐振频率 *f*0。用公式(5)求 *Q* 值并与必做部分的结果进行比较。

2. 改变外接电阻 R <sup>\*</sup>的大小, 观测电路品质因素 Q 的变化。

#### 参考文献

- 1. 沈元华,陆申龙,基础物理实验,高等教育出版社,2003,189-193。
- 2. 贾起民,郑永令,陈暨耀,电磁学,高等教育出版社,2010,347-352
- 3. 赵凯华,陈熙谋,电磁学(上册),人民教育出版社,1978,238-239。
- 4. 陈秉乾,王稼军,电磁学,北京大学出版社,2003,288-294。
- 5. 凌佩玲等编,普通物理实验,上海科学技术文献出版社,1989,216-222。
- 6. 吕斯骅,段家祗,基础物理实验,北京大学出版社,2002,137-141。

# 直流电桥

直流电桥是一种利用比较法精确测量电阻的方法,也是电学中一种很基本的电路连接方式。直 流电桥应用非常广泛。除精确测量电阻外,在各种传感器及测量仪器中还经常会用到非平衡电桥电 路。

#### 实验目的

1. 通过用直流电桥测量电阻,来掌握调节电桥平衡的方法。

2. 了解电桥灵敏度与各元件参量之间的关系,从而学会如何正 确选择元件以达到实验的测量要求。

#### 实验原理

1. 直流电桥的原理

直流电桥电路如图 1 所示。*R*A、*R*B、*R*S、*R*<sup>X</sup> 为四个电阻(其 阻值分别为 *R*A、*R*B、*R*S、*R*X),联成四边形,每一边称为电桥的 一个桥臂;对角 1 和 3 与直流电源相连,2 和 4 之间连接一个检 流计(由微电流表 *G* 和电位器 *R* 串联组成),用来检验其间有无 电流流过。显然,当 2 和 4 的电位相等时,检流计中无电流流过, 此时称为电桥平衡。由欧姆定律可知,当电桥平衡时

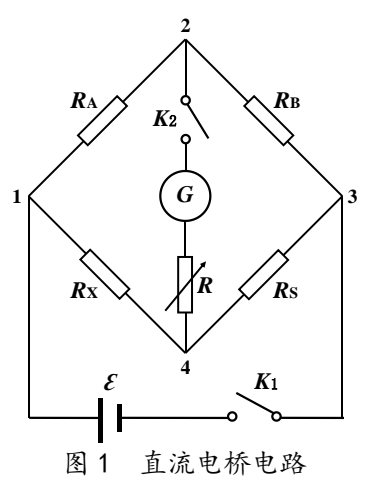

*A X B S R R R R*  $=\frac{1}{\sqrt{2}}$  (1)

上式就是直流电桥的平衡方程。若已知  $R_A$ 、 $R_B$ 、 $R_S$ , 即可根据此方程求出待测电阻  $R_X$ 。 2. 直流电桥的灵敏度

在实际测量时,需要知道当电桥有微小的不平衡时,检流计会如何反应。设各电阻值为 *R*A、*R*B、  $R$ s、 $R$ x 时电桥达到平衡, 则当改变电阻  $R$ s 使它有一个微小变化量 $\delta R$ s 时, 检流计的偏格数为 $\delta \theta$ 。定

义检流计-电桥的组合灵敏度 (简称电桥灵敏度) 为 *S* / <sup>2</sup>*S M R R*  $\delta\theta$  $=\frac{c\sigma}{\delta R_c/R_c}$ 。M 在数值上等于电桥桥臂有单

位相对不平衡值 $\delta R_S$  /  $R_S$ 时所引起的检流计相应偏格数。显然, M 值越大, 能检测到的电桥不平衡值 越小,因而电桥越灵敏。可以推导得出:

$$
M \approx S_i \varepsilon \frac{R_A/R_B}{R_g \left(1 + R_A/R_B\right)^2} \tag{2}
$$

其中,  $R_{g}$  为检流计的内阻(在推导时假定  $R_{g}$  很大, 但实际的  $R_{g}$  值应是三项之和: 检流计的内 阻 *R*g,*R*A、*R*B并联值,*R*S、*R*X并联值),*S*i为检流计的电流灵敏度(在数值上等于每单位电流所引 起的检流计指针的偏格数)。由上式可知,*M* 的大小与桥臂比 *R*A**/***R*B、电源电压及检流计的电流灵 敏度 *S*i等有关。

3. 电桥的测量不确定度

当电桥的不平衡情况不能被检流计检测到时,测量结果 Rx 将有一相应的不确定度。例如, 对应 于一定的  $R_A$ 、 $R_B$ 、 $R_X$ , 调节  $R_S = 1000\Omega$  时电桥达到平衡; 而调节  $R_S = 1010\Omega$  时, 检流计偏离平衡位 置(即零点)1 个分度。因此,由于调节而引起的 *R*<sup>S</sup> 测量不确定度为 1(假定 1**/**10 分度是检测难 1 *R*

$$
U, \frac{1}{2}H, \frac{1}{2}H
$$

4. 电阻箱电阻值的不确定度

评定待测电阻 *R*<sup>X</sup> 的不确定度时还需要考虑各个电阻箱电阻值的不确定度,该不确定度属于 *B*<sup>2</sup> 类不确定度,计算方法请阅第二章第二节。

#### 实验前应回答的问题

- 1. 请画出图 1 电路图,写出直流电桥的平衡方程。
- 2. 什么是电桥平衡,如何判断?
- 3. 根据公式(2)分析桥臂比例、电源电压等因素对电桥灵敏度的影响。

#### 实验仪器

直流稳压电源,指针式检流计,电阻箱(三个),待测电阻,开关 2 个,导线 10 根。

1. 指针式检流计

检流计是一种可检测微小电流的仪器,在本实验中用于指示电桥平衡。使用前应先对检流计进 行机械调零,调节时眼睛应正视表盘。

2. 旋转式电阻箱

实验中 *R*A、*R*B、*R*S均为旋转式电阻箱。

电阻箱是一种数值可调节的精密电阻组件。它由若干个数值准确的固定电阻元件(常用高稳定 锰铜合金丝绕制)组合而成,并借助转盘位置的变换来获得 0.1~99999.9的各电阻值。实验中所使 用的电阻箱为 0.1 级,在一般条件下该电阻箱所指示的电阻值不超过 4 位有效数字。

在使用电阻箱前,应先旋转一下各个转盘,使盘内弹簧触点的接触性能稳定可靠。使用时的工 作电流绝不应超过最大允许值(电阻箱的额定功率为0.25W),因此电阻箱的各档阻值不要放在零值, 以免接通电路后短路受损,在实验操作过程中也应注意这一点。

#### 实验内容

#### 一、必做内容:

- 1. 按图 1 所示的电路图接线。
- 2. 检验  $R_A/R_B$  值对于电桥灵敏度的影响 (即测量不同的  $R_A/R_B$ 值所对应的电桥灵敏度  $M$ )。接通电 源,调节 Rs,使电桥达到平衡(在调节过程中应注意逐步提高电桥的灵敏度,电桥平衡的最可 靠检查方法是在接通和断开 **K2**时,检流计的指针没有微小的颤动)。
- 3. 检验当  $R_A=R_B$ 时,  $R_A$  (或  $R_B$ ) 与  $R_X$  的比值对于电桥灵敏度的影响。
- 4. 检验电源电压对于电桥灵敏度的影响。
- 二、选做内容:

对必做内容各组测量数据进行初步计算后,选取一组灵敏度最高时的数据计算其不确定度,以 得出 $R_{\textit{\textbf{X}}} \pm u(R_{\textit{\textbf{X}}})$ 。

#### 参考文献

- 1. 沈元华,陆申龙,基础物理实验,高等教育出版社,2003,189-193。
- 2. 贾玉润等,大学物理实验,上海复旦大学出版社,1987。
- 3. 陆申龙、孙大征,物理实验,第 12 卷第三期,1992.6: 140-142。

# 圆线圈和亥姆霍兹线圈的磁场

丹麦物理学家奥斯特(H.C.Oersted)发现电流的磁效应以后,人们改变了把电与磁截然分开的 看法,开始了探索电、磁内在联系的新时期。与电相互作用一样,磁相互作用也是通过场来传递的, 这种场就是磁场。20 世纪末随着半导体工业的发展,集成霍尔传感器因其测量灵敏度高,体积小, 易于在磁场中移动和定位的特性,在科研和工业中被广泛应用于磁场测量。

#### 实验目的

1. 学习使用集成霍耳传感器测量磁场的方法。

2. 了解圆线圈的磁场和亥姆霍兹线圈产生均匀磁场的特性,验证磁场叠加原理。

## 实验原理

1. 圆线圈

根据毕奥-萨伐尔定律,载流线圈在轴线(通过圆心并与线圈平面垂直的直线)上某点的磁感 应强度为

$$
B = \frac{\mu_0 \overline{R}^2}{2(\overline{R}^2 + x^2)^{3/2}} NI
$$
 (1)

式中 *N* 为线圈的匝数, *I* 为通过线圈的电流强度, R 为线圈平均半径, x 为圆心到该点的距离,  $\mu_0$  为真空磁导率 ( $\mu_0$ =4π×10<sup>-7</sup>H/m)。而圆心处的磁感应强度 *B*<sub>0</sub>为

$$
B_0 = \frac{\mu_0}{2\overline{R}} NI
$$
 (2)

轴线外的磁场分布计算公式较复杂,这里简略。

2. 亥姆霍兹线圈

亥姆霍兹线圈是一对彼此平行且连通的共轴圆形线圈,每一线圈 *N* 匝。两线圈内的电流方向一 致,大小相同。线圈之间距离 *d* 正好等于圆形线圈的半径 *R*。这种线圈的特点是能在其公共轴线中 点附近产生较广的均匀磁场区(一般定义磁场变化小于 1%的范围为均匀区),故在生产和科研中有 较大的实用价值,也常用于弱磁场的计量标准。

设 *z* 为亥姆霍兹线圈中轴线上某点离中心点 O 处的距离,则亥姆霍兹线圈轴线上任一点的磁感 应强度为

$$
B' = \frac{1}{2} \mu_0 N I R^2 \left\{ \left[ R^2 + \left( \frac{R}{2} + z \right)^2 \right]^{-3/2} + \left[ R^2 + \left( \frac{R}{2} - z \right)^2 \right]^{-3/2} \right\}
$$
(3)

而在亥姆霍兹线圈轴线上中心 O 处磁感应强度 *B*<sup>0</sup> 为

$$
B_0' = \frac{\mu_0 N I}{R} \frac{8}{5^{3/2}} \tag{4}
$$

#### 实验前应回答的问题

- 1. 写出载流圆线圈在轴线上各点的磁感应强度计算公式(1)。若 *N*=500,*R*=10.00cm,*I*=100mA, 计算圆心处的磁感应强度理论值。
- 2. 什么是亥姆霍兹线圈?它有什么特点?
- 3. 为什么每测一点,毫特计必须事先调零?

#### 实验仪器

圆线圈和亥姆霍兹线圈实验平台(包括两个圆线圈、固定夹、不锈钢直尺等),亥姆霍兹线圈磁 场测定仪(主要包含高灵敏度毫特计和数字式直流稳流电源),闸刀式开关 1 个,导线若干。

1. 实验平台

两个圆线圈各 500 匝, 圆线圈的平均半径 R=10.00cm。实验平台的台面应在两个对称圆线圈轴

线上,台面上有相间 1.00cm 的均匀刻线。

2. 高灵敏度毫特计

它采用两个参数相同的 95A 型集成霍耳传感器(关于霍耳传感器请阅《基础物理实验》实验 5 -10),配对组成探测器,经信号放大后,用三位半数字电压表测量探测器输出信号。该仪器量程 0  $-2.000$ mT, 分辨率为  $1\times10^{-6}$ T。

3. 数字式直流稳流电源

它由直流稳流电源、三位半数字式电流表组成。当两线圈串接时,电源输出电流为 50-200mA 连续可调。数字式电流表显示输出电流的数值。

#### 测量台面上各点磁感应应强度时应注意:

(1)开机后,应至少预热 10 分钟,才进行实验。

(2)每测量一点磁感应强度值,换另一位置测量时,应断开线圈电路,在电流为零时调零,然 后接通线圈电路,进行测量和读数。调零的作用是抵消地磁场的影响及对其它不稳定因素的补偿。

#### 实验内容

#### 一、必做部分:

- 1. 将线圈 a 和线圈 b 之间间距调节到与线圈半径相等,即 *d*=*R*。检查双线圈的位置,确保满足亥 姆霍兹线圈的条件。
- 2. 在轴线上某点转动毫特计探头,观察一下该点磁感应强度的方向:转动探测器观测毫特计的读 数值,读数值最大时传感器法线方向,即是该点磁感应强度方向。
- 3. 用导线和开关将线圈 a 和线圈 b 与磁场测定仪分别连接,测量当电流 *I***=100mA** 时,线圈 a 和线 圈 b 单独通电时轴线上各点的磁感应强度值 *B*(a)和 *B*(b),每隔 1.00cm 测 1 个数据。实验中, 应注意毫特计探头沿线圈轴线移动。每测量一个数据,必须先在直流电源输出电路断开时(*I***=0**) 调零,再闭合电路并记录磁感应强度值。
- 4. 将测得的圆线圈中心点的磁感应强度与理论公式(2)计算结果进行比较。
- 5. 测亥姆霍兹线圈在通同样电流 **I=100mA** 时, 在轴线上各点的磁感应强度值 B (a+b)。

#### 二、选做部分:

- 1. 作 *B*(a)~*Z*、*B*(b)~*Z*、*B*(a)+*B*(b)~*Z*、*B*(a+b)~*Z* 四条曲线(需自带坐标纸),考 察 *B*(a)+*B*(b)~*Z* 与 *B*(a+b)~*Z* 曲线,验证磁场叠加原理,即载流亥姆霍兹线圈轴线上 任一点磁感应强度 *B*(a+b)是两个载流单线圈在该点上产生磁感应强度之和 *B*(a)+ *B*(b)。
- 2. 改变双线圈间距,测量轴线上各点磁感应强度:分别把双线圈间距调整为 *d*<*R* 和 *d*>*R*,测量在 电流为 *I*=100mA 时, 轴线上各点磁感应强度值。
- 3. 作间距 *d*<*R* 和 *d*>*R* 时,双线圈轴线上磁感应强度 *B* 与位置 *z* 之间关系图即 *B*~*z* 图(需自带坐 标纸),并与亥姆霍兹线圈轴线上磁感应强度分布规律讲行比较。
- 4. 载流圆线圈通过轴线平面上的磁感应线分布的描绘(需自带坐标纸):把一张坐标纸粘贴在包含 线圈轴线的水平面上。学生自行选择恰当的点,把探测器底部传感器对准此点,然后亥姆霍兹 线圈通过 *I*=100mA 电流。比较轴线上的点与远离轴线点磁感应强度方向变化情况。近似画出载 流亥姆霍兹线圈磁感应线分布图。

#### 参考文献

- 1. 沈元华,陆申龙,基础物理实验,高等教育出版社,2003,201-204。
- 2. 贾起民,郑永令,陈暨耀,电磁学,高等教育出版社,2010,122-136
- 3. 贾玉润等,大学物理实验,复旦大学出版社,1987:262-266。
- 4. 鲁绍曾主编.现代计量学概论,中国计量出版社,1987:492-495。
- 5. 复旦天欣科技仪器公司.FD-HM-1 型圆线圈和亥姆霍次线圈磁场测定仪产品说明书,2000.7。

# 数字示波器的使用

## 实验目的

- 1. 了解数字示波器的工作原理;
- 2. 掌握数字示波器的基本操作方法;
- 3. 学会用数字示波器测量未知信号的参数;
- 4. 学会函数信号发生器的基本操作。

#### 实验原理

1、示波器简介

示波器是一种监测电学信号随时间变化特性的常用测量仪器。日常生活中常用的万用电表只能 测量电学信号在一段时间内的平均值(对直流信号)或有效值(对交流信号);示波器还能观测反映 电压和电流信号(需用采样示波器)随时间变化的特性,甚至还能捕捉各种非周期性信号(如随机 脉冲)。可用示波器测量的物理量包括:幅度、频率、直流偏置、占空比等,用双踪示波器还可以检 测两路信号在幅度、频率和相位之间的相对关系。

在科学研究和生产实践中使用时,人们常借助各类传感器注【1】,先将待检测的物理量(如温度、 光强、压力、磁场等)转化成电学信号,再用示波器来监测,这使得示波器的用途变得越来越广泛。 注【**1**】:各种传感器在使用前都需要进行定标:如光电传感器,我们需要通过严格、科学的

过程,标定其强度响应、波长响应、时间响应等方面的特性,才能用于有关的测量。

2、示波器发展简史注【2】

根据实现技术不同,实验室中使用的示波器可分为两大类:模拟示波器和数字示波器。

在阴极射线管(后来也叫显像管, Cathode Ray Tube, 简称 CRT)诞生后不久, Karl F. Braun 于 1897 年发明基于 CRT 的模拟示波器,他将待监测的电压信号施加在平板电容两端引起电子束的纵向 偏转,以便在荧光屏上观测信号的变化。在 1919 年前后,就有人将示波器用于实验室测量,但使示 波器更通用的触发-扫描功能则是在 1946 年前后才发明。

借助高速的模拟-数字转换芯片(也叫模数转换器,Analog-to-Digital Converter,以下简称 ADC), Walter LeCory 发明了数字存储示波器(Digital Storage Oscilloscope,以下简称 DSO)。DSO 先用 ADC 将待测的物理量转换成数字量,保存在存储芯片中,后续处理单元读取数据后再进行分析、显示。 随着半导体技术的不断发展,数字存储示波器的触发、分析、测量等功能越来越强大,1980 年之后 逐步普及开来。

注【**2**】:对示波器发展历史感兴趣的同学可参阅维基百科的"Oscilloscope history"条目。

[http://en.wikipedia.org/wiki/Oscilloscope\\_history](http://en.wikipedia.org/wiki/Oscilloscope_history)

#### 3、数字存储示波器(DSO)的工作原理

图 1 给出了 DSO 一个通道信号处理过程的模块化示意图,其中虚线框内的组件是一个信号通道 特有的组件,本实验中所用的双通道 DSO 就有两路这样的组件;虚框外的组件是系统组件,为所有 信号通道所共用。这里还需注意:图中的每个组件既表示完成实际功能的功能单元,还可能关联一 个用于让用户输入所需参数、状态的控制按钮或命令菜单。

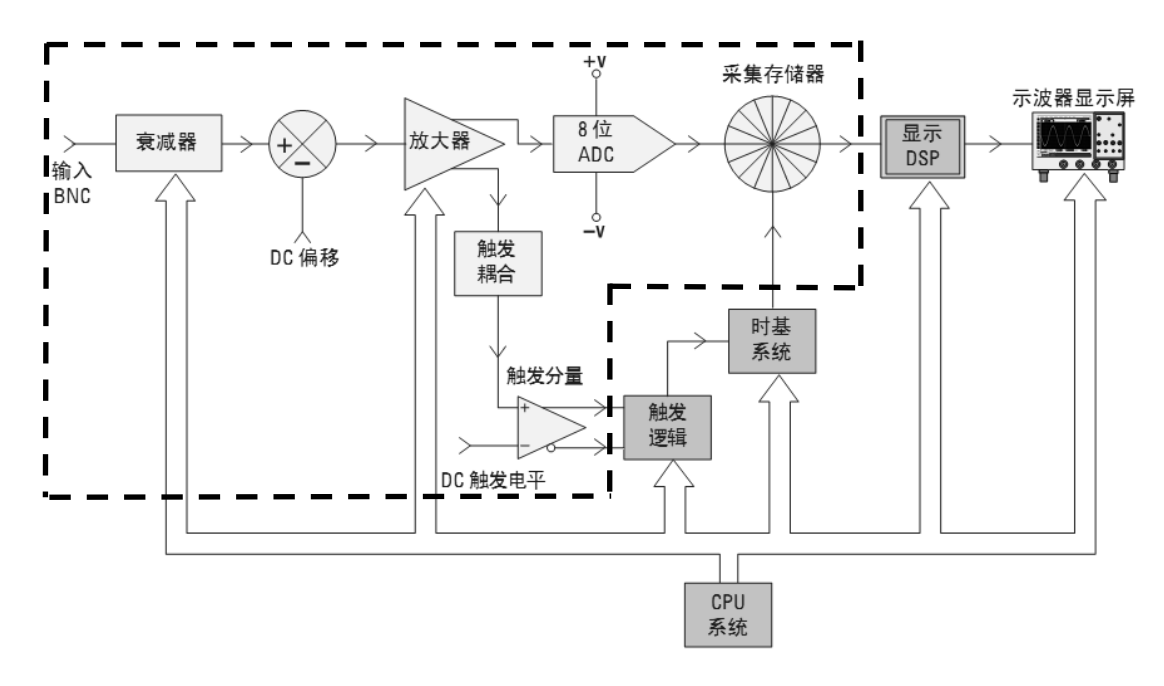

图 1: 数字存储示波器 (DSO) 一个通道信号处理过程的模块化示意图。其中虚线框内的组件是一个 信号通道专用的(多通道示波器就有多套这样的组件);框外组件表示所有信号通道共用的系统组件。 CPU 和 DSP 分别是 Central Processing Unit (中央处理器) 和 Digital Signal Processor (数字 信号处理器)的简称。

与我们熟悉的电脑相似,DSO 也有中央处理器(Central Processing Unit,以下简称 CPU), 它负 责读取示波器面板上各个控制旋钮、命令菜单的参数设定、状态选择,控制内部各组件按要求工作, 并完成必要的运算、测量等功能,最后将结果输出到显示屏上。这个过程中,信号接入到输入端口 之后,先经过衰减、DC 偏移、放大等处理得到合适幅度的信号,一路输入到 ADC,进行模数转换 并存储在存储器中以备后续调用,另一路耦合到触发逻辑,以实现所需的触发控制。

#### 4、组件功能介绍

1)衰减器:本实验中的数字示波器所用的 ADC 能够处理的电压幅度范围是512mV,示波器屏幕能 够显示的电压范围是 $\pm 40V$  或  $0\sim 80V$   $\pm$  [3]。因此,我们需要根据输入信号的幅度(常用峰-峰值  $V_{nn}$ 表示)设定合理的测量档位,在伏/格(VOLTS/DIV)选用大量程档时(实验所用 SDS1102CML 型示波 器, 对应 500mV 及以上档位),示波器会依据我们的档位选择,通过衰减器中的电阻分压网(38.7 倍衰减电路)提取一个与输入信号成正比的小信号输入到下一组件;在伏/格(VOLTS/DIV)选用小量 程档时(500mV以下档位),则是直接将信号无衰减(1:1)地输入到下一组件。请注意,衰减器还

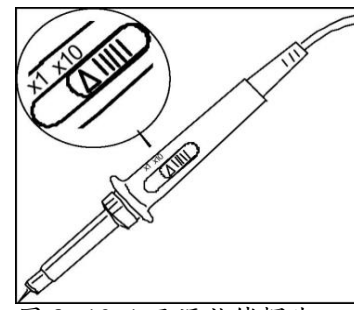

图 2:10:1 无源补偿探头

包括用户可选择的 AC/DC/GND 输入耦合的切换。

注【3】:示波器输入端口附近标有电压测量范围,本实验中所用 的 DSO 所标的测量范围是 0-400V, 远超过 Vpp=80V 的显示范围。 对于 **Vpp**超过 **80V** 的信号,我们须开启探头导线上的 **X10** 倍衰减 开关(如图 **2** 所示),否则无法在示波器上显示。

DC 偏移: 在直流 (Direct Current, 以下简称 DC) 耦合状态下, 若输入信号含有 DC 偏移量(即信号最大值与最小值的平均值与 实际零电位有偏差),如果要在示波器显示屏的中心显示此信号,

则必须将极性相反的内部 DC 偏移添加到该信号,以便将输入信号移动到 ADC 的动态范围内,该操 作由相应通道垂直位移"Position"(位置)旋钮完成。或者可以选择交流(Alternative Current, 简称 AC)耦合,以隔直电容滤掉输入信号的 DC 偏移分量注【4】。

注【4】:当输入信号的频率在 1kHz 以上时,在 DC 和 AC 之间切换信号输入的耦合方式, 信号形状的变化可以忽略;但若输入信号的频率小于 1kHz, AC 耦合时,隔直电容 的存在对信号的形状有明显的影响。例,不同耦合方式观测 50Hz 方波信号,示波 器显示波形区别明显。(欢迎有兴趣的同学自主探索。)

2)可调增益放大器: Variable Gain Amplifier 简称 VGA。示波器会根据用户的伏/格(VOLTS/DIV)档 位选择,在放大器中配置相应的放大倍率,以充分利用下一组件 ADC 的测量精度。当输入信号幅值 较小时,我们应将伏/格(VOLTS/DIV)设置为相对低的档位,此时衰减器平台会将信号直接传递到放 大器,即增益为 1, 随后放大器增大信号幅值(增益>1)。当输入信号幅值较大时, 通常将伏/格 (VOLTS/DIV)设置为相对高的档位,此时衰减器平台会先衰减输入信号(增益<1),接着放大器会进 一步衰减信号,以使其不超出 ADC 的工作电压范围。

3)模数转换器:本实验所用 DSO 中的模数转换器(以下简称 ADC)是一个电压工作范围为±512mV 的 8 位转换器。也就是说, 该 ADC 将任意电压在±512mV 范围内变化的输入信号转化为一系列的 8 位二进制数,代表不同时刻的输入电压值。由于 8 位二进制数的取值在 0-255 之间, 测量精度是 2·%≈0.4%,ADC 输出值之间的最小差别为 1024mV/256=4mV。<u>因此,用示波器测量信号时,必须选</u> 择合适的输入档位,为放大器设定合适的放大倍数,尽量使信号占据满屏,否则测量相对不确定度 可能会大到无法接受的地步注【5】。

注【5】:示波器的测量相对不确定度计算公式如下:

#### $\frac{0.04\mathrm{Div} \times \mathrm{VOLTS/DIV}}{0.00\%} \times 100\%$ x VOLIS/DIV x100%, 其中 0.04Div 为示波器显示屏的最小分度值。

 $V_{_{PP}}$ 

4)触发(Trigger):为了及时显示输入信号随时间变化的特性,示波器不停地采集信号并更新屏幕显 示。对于周期不变的信号,我们希望屏幕上前后两次显示的信号轨迹能互相重叠;对于非周期性信 号,我们希望特定的信号能显示在相同的位置,这些都会方便用户对图像和数据进行下一步的分析 和处理。示波器中实现上述功能的组件称作**触发逻辑**;它在用户选择的信号(如 CH1 的输入信号) 满足一定条件(如大于用户设定的 Trigger Level (触发电平))时给出触发信号,这实际上是根据用 户的设定来确定每次信号更新显示的时间零点。如图 3 所示,显示屏顶部的 "T"符号标记了示波器 在此波形上触发的时刻(*t*=0);在触发点之前捕获的波形数据(显示屏左侧)被视为负时间数据,而 在触发之后捕获的波形数据(显示屏右侧)被视为正时间数据。显示屏左侧的"T"符号标记了

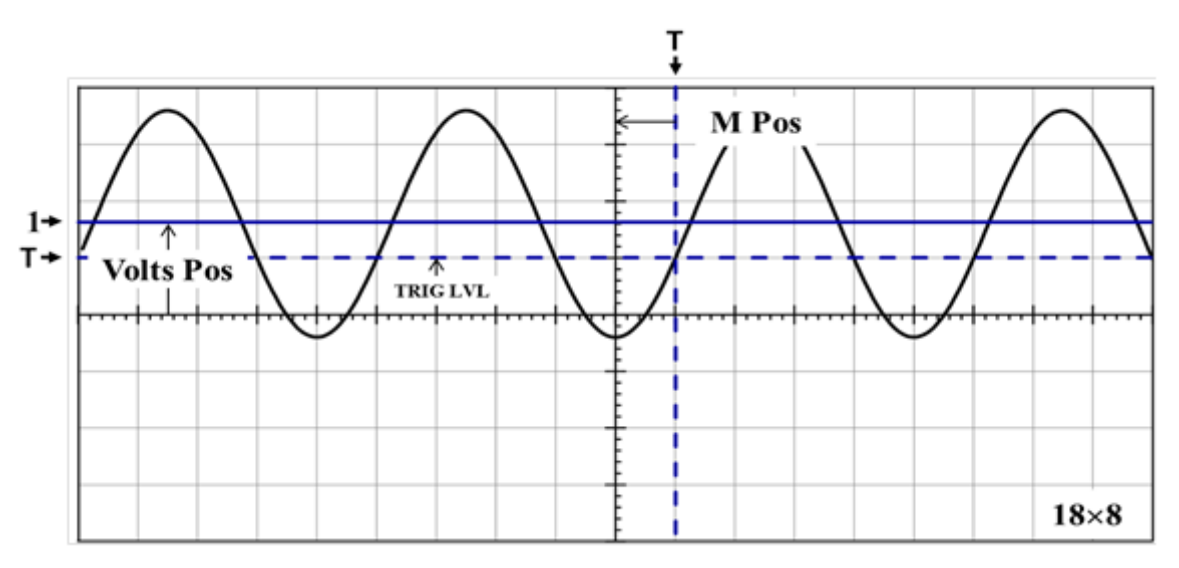

图 3 正弦信号触发示意图

MPos:触发时刻到屏幕 Y 轴的时间长度;VoltsPos:屏幕 X 轴到信号零点的电势差; TRIGLVL: 触发电平; "1→": 信号零点所在的位置。
示波器在此波形上触发的电平(电压)。两个"**T**"所对应虚线在波形上升沿上相交的点就是触发点 (或称同步点)。(参阅"SDS1000L 用户手册", P24-33.)

在模拟示波器中,在屏幕上"画出"波形的电子束是在触发信号满足条件后才开始扫描,因此, 用户无法得知满足触发条件之前的信号是怎样的。与此不同,数字示波器的数据采集一直在进行, 不仅保存触发之后的信号,也保存触发前的信号,这有利于了解信号变化的整个过程。

# 本实验中,我们希望学生学会选用输入信号做触发,明白触发电平设置的重要性,了解边沿触 发模式时,上升沿和下降沿触发的区别。

显示: 数字示波器一般用液晶屏 (Liquid Crystal Display, 以下简称 LCD)作显示。与 CRT 显示不 同<sup>注 [6]</sup>, LCD 是利用单个像素的亮暗状态来显示文字和图形, 文字和图形在屏幕上保持的时间可以 根据需要来设定。另外,在 LCD 像素数已知的情况下,选定档位后,每个像素点在 Y,*t* 两个方向 上所表示的值也是可以得到的,这直接决定了从屏幕上进行光标读数的精度。

注【6】:借助荧光屏的余辉,CRT 靠电子束在屏幕上快速扫描留下的轨迹显示信号的连续变化过程。

5、信号发生器原理

在研究、调试电子线路、电学设备的性能时,需要输入已知特性的电学信号,以检测研究对象 的输出结果与预期是否一致。信号发生器就是用于产生所需信号的仪器。本实验中所用的信号发生 器的输出功率较小,也称作函数信号发生器,或波形发生器。

信号发生器一般由三个模块组成注【7]:

- 1) 基于 LC 电路或晶体振荡器等元件构成的振荡电路,用于产生周期信号(一般为正弦或方波), 并提供频率调节;
- 2) 基于非线性元件(如电容的充、放电曲线有非线性)或差分放大电路等构建的波形变换电路, 根据用户的选择将振荡器产生的信号变换为所需的信号形式,包括正弦、方波、三角波、锯齿 波等 $^{\text{\tiny{it}}\text{\tiny{}}\text{\tiny{}}\text{\tiny{}}\text{\tiny{}}\text{\tiny{}}\text{\tiny{}}^{\text{\tiny{}}\text{\tiny{}}},$
- 3) 输出电路,根据用户设定的幅度、直流偏移等参数输出信号,并显示输出信号的参数。 本实验所用的信号发生器能调节的参数包括<sup>注[9]</sup>:
	- 波形: 正弦、方波、三角波、脉冲 (1%~99%);
	- 频率: 范围 0.2Hz~5MHz;
	- 幅度: 范围 100mV~10V:
	- 直流偏置:输出信号最大值与最小值的中点偏离实际电压零点的大小,范围-10~10V;
	- 衰减倍率: 范围 0~60dB:
	- 占空比:输出周期信号的上升段(这是对正弦和三角波,对方波则是高电平段)时间占整 个周期的比例。
- 注【7】: 随着集成电路技术的发展,现在已有各种专门用于信号发生器开发的芯片,如 LM324 等,这大大简化了自制信号发生器的过程,欢迎有兴趣的同学进一步探索、实践。
- 注【8】:有些厂家提供的信号发生器还能产生阶梯信号、类噪声信号等,甚至提供频率调制、 幅度调制等功能,以满足不同的需求。
- 注【9】:除了这里列出来的参数,欢迎同学参考仪器说明书等资料自己探索更多可调参数。
- 6、拓展阅读

欢迎有兴趣的同学自己查阅资料了解以下术语的含义:

带宽、幅频曲线、采样、等效采样、实时采样、存储深度、边沿触发、上升沿、下降沿、采样示波 器、功率信号发生器。(不属于本实验的基本要求,但了解这些术语的含义有益于各位同学加深对数 字示波器及其性能指标、工作原理等的了解。)

### 实验内容

- 认识数字示波器的三个系统:垂直系统、水平系统、触发系统;
- 学习示波器的四种测量方法:
- 1) 【自动】功能;
- 2) 屏幕估读;
- 3) 【光标】功能;
- 4) 【测量】功能;
- 数字示波器的应用综合练习:
- 1) 李萨如图形的观测及相位差测量;
- 2) 交直流混合信号的测量;
- 3) 周围空间电磁信号测量(选做);
- 4) 数据和图像的存储:(选做)

# 参考文献

- 1. 孙灯亮,数字示波器原理和应用[M],上海交通大学出版社.2012.
- 2. 鼎阳:SDS1000CFL 系列数字存储示波器用户手册.——实验中心网页
- 3. 鼎阳:SDS1000CML 系列数字示波器快速指南.——实验中心网页
- 4. 泰克:示波器基础及基本功能介绍.——实验中心网页
- 5. 安捷伦:DSO1000 示波器教育培训资源.——实验中心网页
- 6. 力科:示波器基础.——实验中心网页

# 锑化铟磁阻传感器的特性测量

新型锑化铟磁阻传感器是一种灵敏度相当高,且抗干扰能力极强的磁敏器件,是一种常用磁阻传 感器。磁阻器件的种类很多,它可分为正常磁电阻、各向异性磁电阻、特大磁电阻、巨磁电阻和隧 道磁电阻等,其中正常磁电阻应用十分广泛。如数字式罗盘、交通车辆检测、导航系统、伪钞检测、 仪器仪表、医疗器件、探矿等。典型的正常磁电阻传感器有锑化铟(InSb)传感器、坡莫合金薄膜 磁阻传感器等。为了便于学习和掌握正常磁电阻传感器的磁阻特性,本实验以锑化铟传感器为测量 和研究对象,着重测量锑化铟传感器的电阻与磁感应强度的关系,以及观察在小磁场中传感器输出 信号出现的倍频效应。

#### 实验目的

研究锑化铟传感器的电阻在不同磁感应强度下的变化规律,作出锑化铟传感器的磁阻与磁感应 强度的关系曲线,并对此关系曲线的非线性区域和线性区域分别进行曲线和直线拟合;观察锑化铟 磁阻传感器处于小磁场中时,传感器输出信号出现的倍频效应。

#### 实验原理

一定条件下,导电材料的电阻值 *R* 随磁感应强度 *B* 的变化而变化的现象称为磁阻效应。如图 1

所示,当半导体处于磁场中时,它的载流子将受 洛仑兹力的作用,发生偏转,在两端产生积聚电 荷并产生霍尔电场。如果霍尔电场的作用和某一 速度的载流子的洛仑兹力作用刚好抵消,那么小 于或大于该速度的载流子将发生偏转,因而沿外 加电场方向运动的载流子数量将减少,电阻增大, 表现出横向磁阻效应。如果将图 1 中 a 端和 b 端 短路,磁阻效应更明显。通常以电阻率的相对改 变量来表示磁阻效应的大小,即用Δρ/ρ(0)表示。

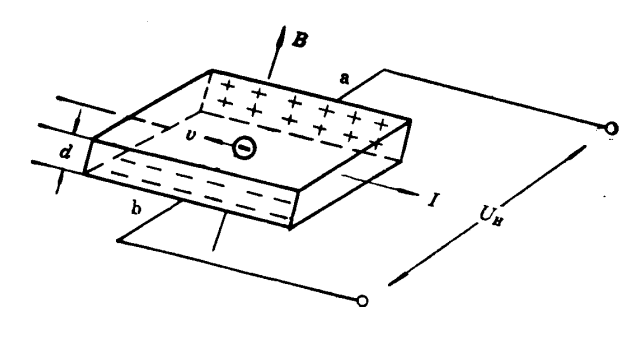

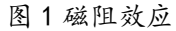

其中,  $\rho$ (0)为零磁场时的电阻率,  $\Delta \rho = \rho(B) - \rho(0)$ 。由于磁阻传感器电阻的相对变化率ΔR/R(0)正 比于Δρ/ρ(0), 这里 ΔR = R(B) - R(0)。因此, 也可以用磁阻传感器电阻的相对改变量ΔR/R(0)来表示 磁阻效应的大小。

实验证明,当金属或半导体处于较小磁场中时,一般磁阻传感器电阻相对变化率*R*/*R*(0)正比于 磁感应强度 *B* 的二次方,而在较大磁场中*R*/*R*(0)与磁感应强度 *B* 呈线性函数关系。磁阻传感器的上 述特性在物理学和电子学方面有着重要应用。

如果半导体材料磁阻传感器处于角频率为 的弱正弦波交流磁场中,由于磁电阻相对变化量  $\Delta$ *R/R*(0)正比于 *B*<sup>2</sup>,那么磁阻传感器的电阻 *R* 将作角频率为 2 ω 的周期性变化。这就是在正弦交流弱 磁场中磁阻传感器阻值的变化具有交流倍频特性。

若外界交流磁场的磁感应强度 *B* 为

$$
B = B_0 \cos \omega t \tag{1}
$$

(1)式中,*B*0为磁感应强度的振幅, 为角频率,*t* 为时间。 设在弱磁场中:

$$
\Delta R/R(0)=KB^2\tag{2}
$$

(2)式中,*K* 为常量。由(1)式和(2)式可得

$$
R(B) = R(0) + \Delta R = R(0) + R(0) \frac{\Delta R}{R(0)} = R(0) + R(0)KB_0^2 \cos^2 \omega t
$$
  
=  $R(0) + \frac{1}{2}R(0)KB_0^2 + \frac{1}{2}R(0)KB_0^2 \cos 2\omega t$  (3)

(3)式中, $R(0)$ +- $R(0)$ KB<sup>2</sup>  $\boldsymbol{0}$  $0) + \frac{1}{R} (0)$ 2  $R(0) \! + \! \frac{1}{\tau} R(0) K\!B_{\scriptscriptstyle 0}^2$ 为不随时间变化的电阻值,而一 $R(0) K\!B_{\scriptscriptstyle 0}^2$  $\frac{1}{-R(0)KB^2} \cos 2$ 2  $R(0)$   $KB$ <sup>2</sup>  $\cos 2\omega t$  为以角频率 2 $\omega$  作余弦 变化的电阻值。因此,磁阻传感器的电阻值在正弦交流弱磁场中将呈现出交流倍频特性。

# 实验仪器

实验采用 FD-MR-II 型磁阻效应实验仪, 它包括直流双路恒流电源、直流数字电压表、毫特计、 电磁铁、砷化镓(GaAs)霍尔传感器、锑化铟(InSb)磁阻传感器、单刀双向开关及导线等。

请按图 2 所示的实验电路图接线。其中,**"**InSb 电源与 GaAs 输入、输出**"**通过航空插头 **A** 与控 制单元连接,外接电阻接到 **C**、**D** 两端,直流数字电压表的一端接到单刀开关的中间端 **F**,另一端 接到 **C**,单刀开关的另两端 **E**、**G** 分别接到 **B** 和 **D**。**(**电磁铁的工作电路是独立的)。

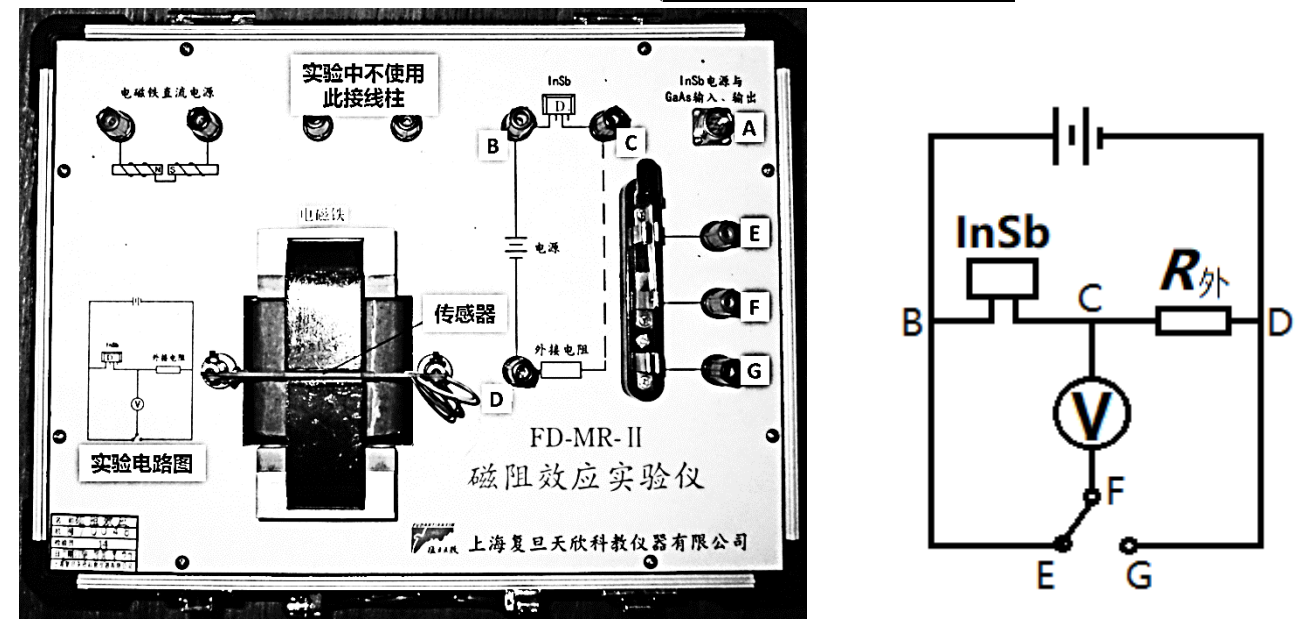

图 2 磁阻效应实验仪与实验电路图

### 磁阻效应测量仪器使用方法:

- (1) 直流励磁恒流源与电磁铁输入端相连,通过调节"电磁铁直流电源"旋钮可改变输入电磁铁电 流的大小,从而改变电磁铁间隙磁感应强度的大小;磁场大小 *B* 由砷化镓(GaAs)霍尔传感器 测量,可以从毫特计上直接读取(使用毫特计时,不要忘了调零)。
- (2) 固定外接电阻 (建议取 500.0Ω), 通过改变单刀双向开关的连接方向, 可以分别测量外接电阻 或锑化铟(InSb)磁阻传感器两端的电压。根据外接电阻两端的电压可以求出流过锑化铟(InSb) 磁阻传感器的电流(此电流的大小由"**InSb**电流调节"旋钮来控制,电流大小在0-3mA连续可调), 再根据磁阻传感器两端的电压求出其电阻的值。注意:数字电压表的最大测量值为 1999.9mV
- (3) 通过上述(1)、(2)步骤测量,可求得锑化铟磁阻传感器的电阻 *R* 与磁感应强度 *B* 的关系。

#### 实验前应回答的问题

- 1. 什么是磁阻效应?若锑化铟传感器的电阻在零磁场时电阻为 *R*(0),在磁场强度为 *B* 的磁场中 电阻为 *R* (B), 请写出此时其磁阻的表达式。
- 2. 锑化铟磁阻传感器的磁阻与磁场大小有什么关系?
- 3. 如何观察磁阻传感器阻值变化与交流磁场间的倍频特性?预期会在示波器上观察到什么样的图 形?请画出示意图。

#### 实验内容

#### 一、研究锑化铟电阻随磁场的变化规律

在流过锑化铟磁阻传感器电流保持不变的条件下,测量锑化铟磁阻传感器的电阻与磁感应强度 的关系。由于锑化铟磁阻传感器的电阻值随磁感应强度的变化在小磁场区(一般小于 60mT)和较大 磁场区不同(两者之间可能会有一个过渡区),请根据具体情况设计实验方案,你的测量结果与预期 是否相符?

提示: 首先确定自变量 B 的变化范围(怎么确定?);其次,确定合适的数据点间隔,保证两 个磁场区内都有足够数据点,以便进行下一步的数据处理。作*R***/***R***(0)**与 *B* 的关系曲线(根据实际 情况,可分段进行),并分段进行数据处理(可以用哪些方法来验证平方关系?要求适当讨论比较几 种方法的优缺点,数据处理只要求用其中一种方法即可)。

### 数据记录参考表:

 $\frac{\partial \mathbf{F}}{\partial \mathbf{F}} = \frac{\mathbf{Q}}{\mathbf{Q}}$ , 两端电压 *U<sub>R</sub>=* mV, 流过的电流 *I<sub>R</sub>=* mA。 提示: R 的读数该有几位有效数字? I<sub>R</sub> 选取什么值比较合理? 对于我们要研究的物理规律, 下表中 的哪个物理量是自变量?该怎么取值,更便于数据处理?

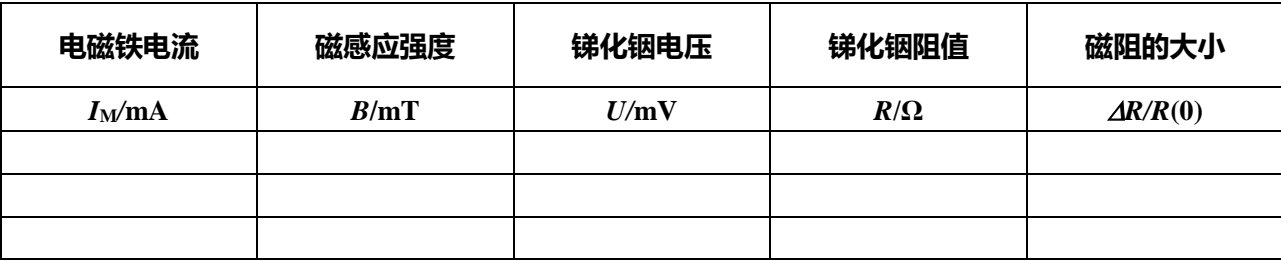

### 二、磁阻倍频效应的观察

将电磁铁的线圈引线与低频信号发生器输出端相接(选正弦信号输出,信号幅度尽量大,频率 不要超过10Hz); 锑化铟磁阻传感器通以合适的电流(电流尽量大一些), 用示波器测量磁阻传感器 两端电压与电磁铁两端电压构成的李萨如图形,证明在交流变化的弱磁场下,磁阻传感器阻值的变 化具有交流倍频特性。

提示:预习时请先熟悉怎么用示波器观察李萨如图形,思考该怎么选取各个参数的值,其中, 信号发生器的工作频率要设在 **10Hz** 量级,为什么?请讨论!

# 参考资料

- [1] 刘仲娥, 张维新, 宋永祥. 敏感元件与应用[M]. 青岛海洋大学出版社, 1993.
- [2] 张之圣, 胡明, 刘志刚, 王文生. InSb 磁敏电阻器导电机理及可靠性[J]. 半导体学报, 1996, 17(2):136-140.
- [3] 王文生. InSb 磁敏传感器及其应用(上)[J]. 传感器世界,1998,07:11-18.
- [4] 吴杨,娄捷,陆申龙. 锑化铟磁阻传感器特性测量及应用研究[J]. 物理实验, 2001, 21(10): 46-48.
- [5] 刘爱华. 磁阻效应实验的设计[J]. 实验技术与管理,2006,23(6):21-22.
- [6] 上海复旦天欣科教仪器有限公司.FD-MR-II 磁阻效应实验仪使用说明书.

# 二极管的伏安特性测量及应用

电路中有各种元器件,如电阻、二极管、三极管、光敏和热敏元件等。人们常需要了解这些元 件的伏安特性,以便正确地选择或使用。本实验要求利用伏安法测量二极管的伏安特性曲线,了解 二极管的单向导电性,同时了解测量伏安特性电路中可能产生的系统误差以及学习如何减少这种系 统误差。还可用示波器观察整流的输出波形,了解二极管的整流作用。

#### 实验目的

了解二极管的工作特性,用伏安法测量其正、反向的伏安特性曲线,了解二极管的整流作用, 用示波器观察经半波整流和全波整流后的输出波形。

#### 实验原理

1. 电学元件的伏安特性

在某一电学元件两端加上直流电压,在元件内就会有电流通过,通过元件的电流与端电压之间 的关系称为电学元件的伏安特性。在欧姆定律式 *U=IR* 中, 电压 *U* 的单位为 V, 电流 *I* 的单位为 A, 电阻 *R* 的单位为 Ω。一般以电压为横坐标和电流为纵坐标做出元件的电压-电流关系曲线,称为该元 件的伏安特性曲线。

对于碳膜电阻、金属膜电阻、线绕电阻等电学元件,在通常情况下,通过元件的电流与加在元 件两端的电压成正比关系,即其伏安特性曲线为通过原点的直线。这类元件称为线性元件,如下图 1 所示。半导体二极管、稳压管等元件,通过元件的电流与加在元件两端的电压不成线性关系,其 伏安特性为曲线。这类元件称为非线性元件,如图 2 所示为某二极管元件的伏安特性示意图。

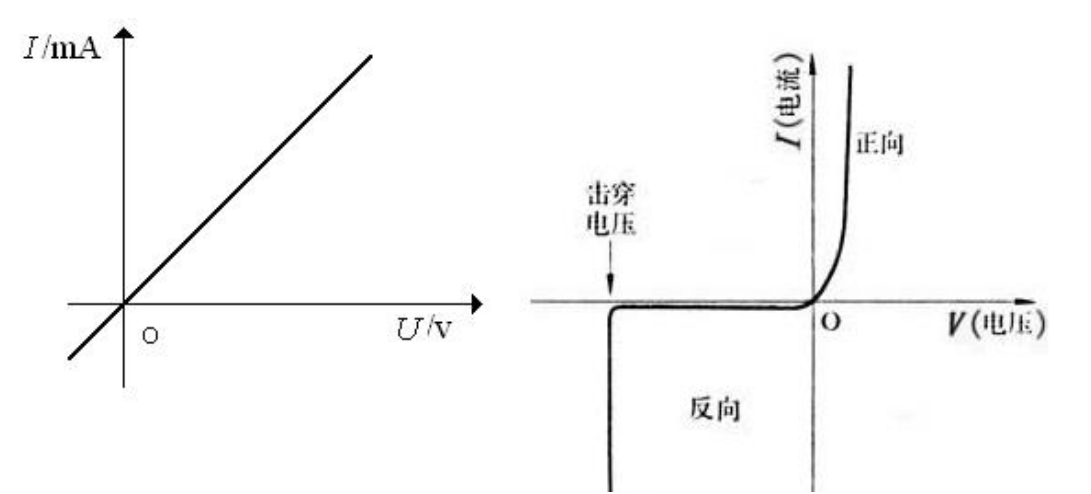

图 1 线性元件的伏安特性曲线 图 2 某非线性元件的伏安特性曲线

在设计测量电学元件伏安特性的线路时,必须了解待测元件 的规格,使加在它上面的电压和通过的电流均不超过额定值。为 此,必须在测量电路中加入限流电阻 R<sub>0</sub>,如图 3 所示。此外,还 必须了解测量时所需其它仪器的规格(如电源、电压表、电流表、 滑线变阻器等的规格),也不得超过其量程或使用范围。

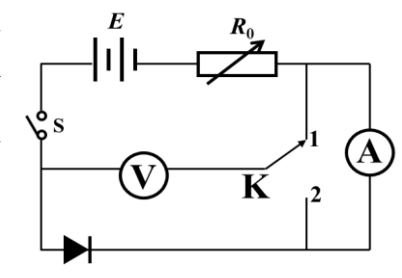

图 3 伏安法电路图

2. 二极管伏安特性测量——伏安法的两种接线方式及其误差

测量电阻伏安特性的常用方法是伏安法,即同时用电压表和电流表读出流过待测电阻的电流和 加压后显示的电压。但由于电流表的内阻并非无限小,电压表的内阻也并非无限大,因此这种测量 必然引进了系统误差。在测量电阻 *R* 伏安特性的线路中,常有两种接法,即图 4、图 5 分别所示的 电流表内接法和电流表外接法。电压表和电流表都有一定的内阻(分别设为  $R_{\text{V}}$ 和  $R_{\text{A}}$ )。则相对图 3 而言,开关位于"1"时(如图 4 所示)电压表读出的电压值大于 *R* 两端的电压;而开关位于"2"时(如 图 5 所示)电流表读出的电流值大于流过 *R* 的电流值。简化处理时直接用电压表读数 *U* 除以电流表 读数 *I* 来得到被测电阻值 *R*(表观电阻),即 *R*=*U***/***I*,这样会引入一定的系统性误差。

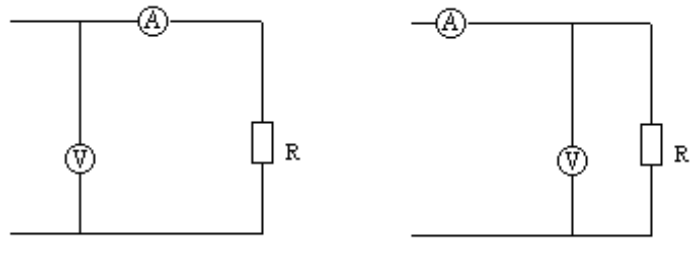

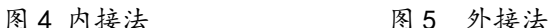

电流表内接时, 电压表读数比电阻端电压值大, 即有: R=U/I-RA, 相对误差:  $A \rightarrow x + A \rightarrow A \rightarrow A$ A  $\frac{|R_{\text{inj}} - R_x|}{|R_x - R_x|} = \frac{|R_x + R_A - R_x|}{|R_x - R_x|} = \frac{R_A}{\times} 100\% = \frac{R_A}{\times} 100\%$ *x x x*  $R_{\rm rad}-R_{\rm s}$  |  $\mid R\mid+R_{\rm s}-R\mid$   $\mid R_{\rm s}$   $\mid$   $\mid$   $R$ *R R R R R*  $\frac{|R_{x}|}{R_{y}} = \frac{|R_{x} + R_{A} - R_{x}|}{R_{y}} = \frac{R_{A}}{R_{y}} \times 100\% = \frac{R_{A}}{R_{y}} \times R_{y}$ 测 测 ,只有当 $R_{\text{\tiny A}} << R_{\text{\tiny x}}$ 时才 $R_{\text{\tiny x}} \approx R_{\text{\tiny 3\!}{\text{\tiny M}}}$ ,因此电流表 内接法适合测高值电阻;电流表外接时,电流表读数比电阻 R 中流过的电流大,这时有:

1/ $R$ =I/ $U$ -1/ $R$ , 相对误差: V V V V  $|R_{\text{inj}} - R_x| = \frac{|\overbrace{R_v + R_x}^{1+\sqrt{1+\epsilon_x}} - R_x|}{|\overbrace{R_x + R_x}|} = \frac{R_x}{|\overbrace{R_x + R_x}|} \times 100\% = \frac{R_{\text{inj}}}{|\overbrace{R_x + R_x}|}$  $R_x$   $R_y + R_x$   $R_x$   $R_x$ *x x x*  $R_{\text{rad}} - R_{\text{u}} \left| \frac{R_{\text{v}}R_{\text{x}}}{R_{\text{u}} + R} - R_{\text{x}} \right|$  *R R*  $R$  *R*  $R$  +  $R$ <sup>*x*</sup> *Rx*  $\frac{1}{R_X} = \frac{1}{R_X + R_X} = \frac{1}{R_X + R_X} = \frac{R_X}{R_X + R_X} \times 100\% = \frac{R_{\text{JU}}}{R_X} \times \frac{1}{R_X}$ <u>测 一 $\frac{1}{2}$  ,  $\frac{1}{2}$  , </u>

 $R_{\rm v}$   $>>$   $R_{\rm x}$   $\eta$   $\pi$   $R_{\rm w}$  因此电流表外接法适合测低值电阻。

# 说明:此处 $R_{\scriptscriptstyle \rm X}$ 是待测电阻的真实值, $R_{\scriptscriptstyle \rm SM}$ 是实验室测量值 $U/I$  。

3. 二极管应用——整流输出波形的观察

晶体二极管具有反向电阻大、正向电 阻小的特性,因此它的最简单和最重要的 应用之一是整流作用,即把交流电变成脉 动的直流电(电压的方向不变,但大小 随时间变化)。一般的整流电路有半波整 流和桥式整流。半波整流: 利用二极管的 单向导电性,只有半个周期内有电流流过 负载,另半个周期被二极管所阻,没有电 流。在输入为标准正弦波的情况下,输出 获得正弦波的正半部分,负半部分则损失 掉,电路和输出波形如图6-1。桥式整流:

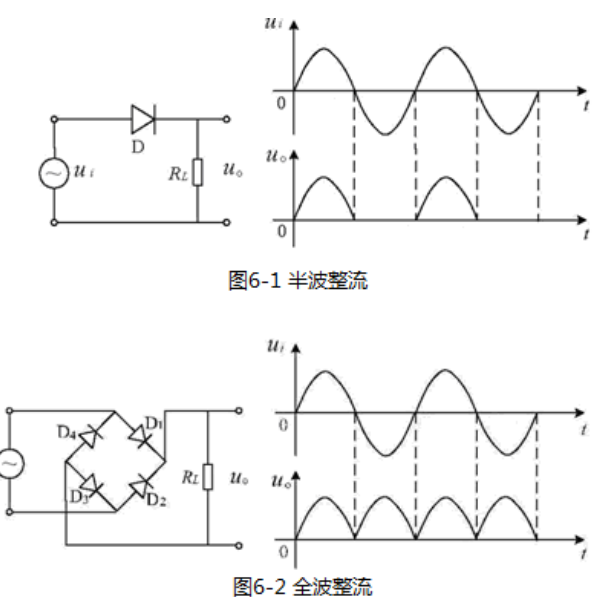

又称全波整流,利用四个二极管,两两对接。输入正弦波的正半部分时两只管导通,得到正的输出;

输入正弦波的负半部分时,另两只管导通,由于这两只管是反接的,所以输出还是得到正弦波的正 半部分。桥式整流对输入正弦波的利用效率比半波整流高一倍。电路和输出波形如图6-2。对于一定 频率的正弦波输入,这种电路仅使输出端的电压极性保持不变,而电压值却保持周期性变化。

4. 二极管的主要参数:

二极管正向压降: 在正常使用的电流范围内, 二极管能够导通的正向最[低电压,](http://baike.baidu.com/view/10954.htm) 称为二极管的 正向压降。

最大整流电流:二极管长时间使用时,允许通过二极管的最大正向平均电流。

反向饱和电流:如果给二极管加反向电压,反向电压在某一个范围内变化,反向电流(即此时 通过二极管的电流)基本不变,好像通过二极管的电流饱和了一样,这个电流就叫反向饱和电 流。反向电流是由少数载流子的漂移运动形成的,同时少数载流子是由本征激发产生的(当温 度升高时,本征激发加强,漂移运动的载流子数量增加),当管子制成后,其数值决定于温 度,而几乎与外加电压无关。在一定温度 *T* 下,由于热激发而产生的少数载流子的数量是一定 的,电流的值趋于恒定,这时的电流就是反向饱和电流。

反向击穿电压:二极管所加反向电压超过某一数值时,反向电流会突然增大,这种现象称为电 击穿。引起电击穿的临界电压称为二极管反向击穿电压。电击穿时二极管失去单向导电性。

#### 实验仪器

直流稳压电源 (OJ2002A), VC9801A+型数字万用表或 VC890D 型数字万用表, PA15A 型直流数字 电流表, 电阻箱(ZX21A), 待测二极管(2AP10/2AP09), SDS1102CML 型数字存储示波器, SG1005S 型双路数字合成信号发生器,面包板。

# 实验前应回答的问题

- 1. 二极管是一个典型的非线性元件,请画出二极管伏安特性曲线示意图。二极管有什么样的特性? 如何判断一个二极管是否能正常工作?
- 2. 请画出伏安法测量二极管电阻的电路图(用单刀双掷开关来改变电流表内接还是外接)。由于电 压表、电流表有内阻,内接测出的阻值是偏大还是偏小?若电流表内阻为 $R_{\text{\tiny A}}$ ,请写出 $R_{\text{\tiny M}}$ 的相 对误差; 外接测出的阻值是偏大还是偏小? 若电压表内阻为  $R_{\mathrm{v}}$  , 请写出  $R_{\text{\tiny{M}}}$ 的相对误差。正向 特性用内接还是外接法测量?反向特性呢?
- 3. 请画出半波整流的电路图,若输入信号为正弦波,请画出输出信号波形。
- 4. 请画出全波整流的电路图,若输入信号为正弦波,请画出输出信号波形。

# 实验内容

#### **1.** 二极管伏安特性测量

- 1) 数字万用表检测二极管是否正常工作
	- 将黑表笔插入"COM"插座,红表笔插入 V/Ω插座(注意红表笔为"+"极);
	- 将量程开关置于→→挡,红表笔端接二极管正极,黑表笔端接二极管负极(即二极管正接), 此时本表显示值为二极管正向压降的近似值(此时流过二极管的电流约为 1mA); 当二极 管反接时则显示过量程"1",可判断该二极管正常工作。
	- 注意事项: 当输入端未接入时, 即开路时, 电表也显示过量程 "1"。
- 2) 按图 6 所示连接电路:开关 K 打向位置 1 为电流表内接,打向位置 2 为电流表外接。
	- 正向特性测量: 二极管正向特性选取电流表\_\_\_\_\_\_\_\_\_法(内接/外接)。 **操作步骤:** 调节直流稳压电源及电阻箱 R<sub>0</sub>,使得电流表达到二极管允许通过的最大正向电 流——约为 4mA,记录此时电压表读数U<sub>1</sub>;调节直流稳压电源及电阻箱 R<sub>0</sub> 使电压表读数 从U<sub>1</sub>逐渐减小至 0V, 在此区间内记录 25~30 组数据。你的测量结果与预期是否相符? 建议: 正向测量时电源电压调至 1~2V; 电阳箱开始实验前置于最大阳值处。请思考为什 么这样设置?
	- 反向特性测量: 二极管反向特性选取电流表 法(内接/外接)。 操作步骤: 断开回路总开关"S", 将二极管极性调换;闭合开关"S", 调节直流稳压电源 及电阻箱 <sup>R</sup>0 使电压表读数从最大电压 20V 逐渐减小至 0V, 在此区间内记录 10~15 组数据。 你的测量结果与预期是否相符?

数据记录: 二极管正向压降\_\_\_\_\_\_\_\_\_\_V。

参考表格:

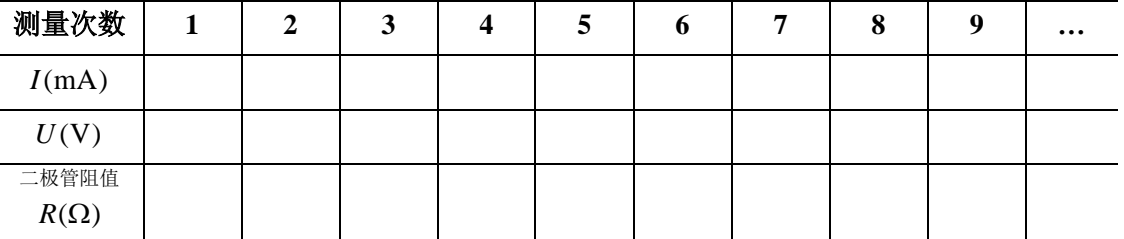

数据处理要求:根据实验所得数据,作图纸上做出二极管的特性曲线图。注意:因为通过二极管的 正反向电压和电流数值相差很大,作图时正反向坐标轴可选用不同分度值。

#### **2.** 观察半波整流和全波整流的输出波形

- 1) 按图 6-1 连接整流电路,输入一定频率和幅度的正弦信号μ<sub>i</sub> ,负载电阻(电阻箱)R<sub>L</sub> = 1kΩ , 用示波器观察并记录 $R_{L}$ 两端的输出电压 $u_{0}$ 。示波器上观察到的输出信号与你的预期是否相 符?若不符,请解释为什么?
- 2) 按图 6-2 接线,重复上述步骤。

参考表格:

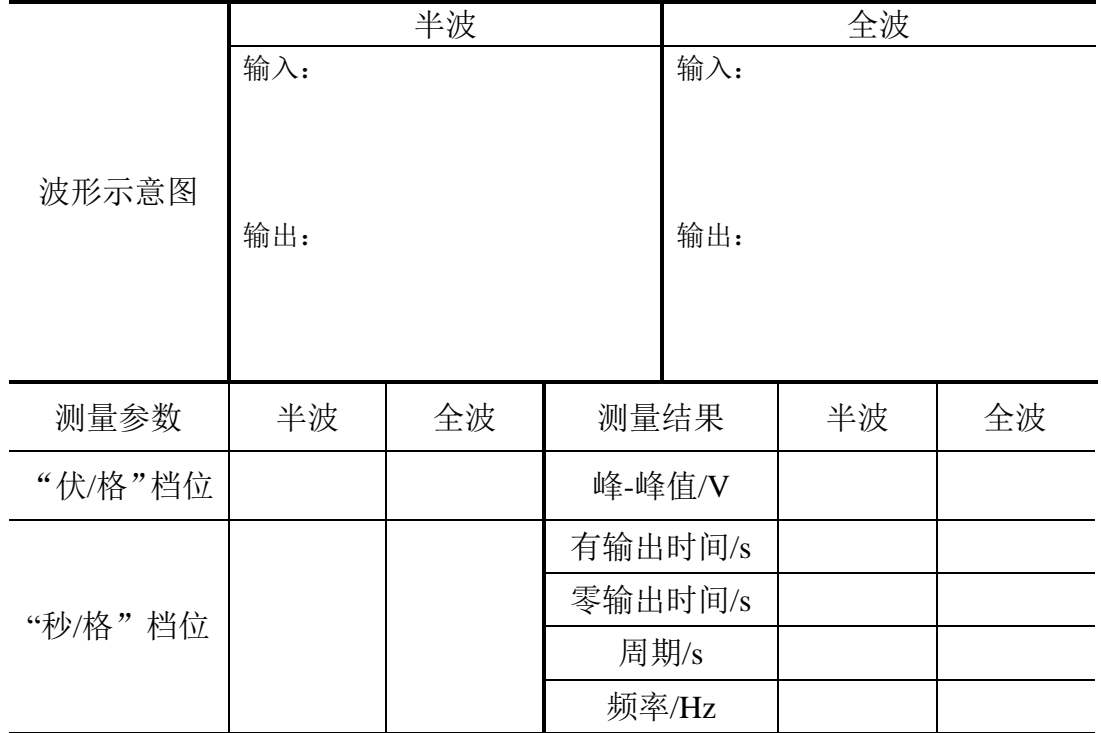

# **3.** 选做内容**——**示波器显示二极管的伏安特性曲线

示波器可以直接测定电压的大小,凡一切可以转换成电压的电学量(如电流、阻抗和功率), 非电学量(如温度、位移、速度、压力)都可以用示波器进行测量。利用 SDS1102CML 型数字存储 示波器的双踪显示功能,将二极管两端电压加到示波器的"X 轴",二极管的电流转化为电压后加到 示波器的"Y 轴", 在 X-Y 模式下即可以直接显示二极管的伏安特性曲线。

# 参考资料:

- [1] 王新生, 张银阁.用伏安法测绘二极管伏安特性的研究[J].大学物理实验, 2000, 13(3): 41-43.
- [2] 崔玉亭,刘红兵.二极管伏安特性曲线实验的探讨[J].黄淮学刊:自然科学,1997,13(4):65-67.
- [3] 陈清梅, 刑红军, 朱南.也谈伏安法测电阻时电流表内、外接法的判定条件[J].大学物理, 2007, 26(8):42-43.
- [4] http://www.buyecs.com/basis/20081105779.html 2AP系列检波二极管参数.
- [5] VC9801A+型数字万用表使用说明.
- [6] VC890D型数字万用表使用说明.

# 量子论实验

# **—**原子能量量子化的观察与测量

1900 年普朗克提出了关于能量量子化的假设,圆满地解释了黑体辐射的规律,从而开创了量子 论的新时代。1905 年爱因斯坦提出了光量子论,解释了光电效应。1913 年玻尔提出了原子结构的量 子论,很好地解释了氢原子的线状光谱,为量子力学的创建起了巨大的推动作用。但玻尔理论的定 态假设与经典电动力学明显对立,而频率定则带有浓厚的人为因素,故当时很难为人们所接受。正 是在这样的历史背景下,1914 年德国实验物理学家弗兰克(J. Frank) 和赫兹(G. Hertz) 采用慢电 子与稀薄气体原子碰撞的方法,利用两者的非弹性碰撞将原子激发到较高能态,通过测量电子与原 子碰撞时交换某一定值的能量,直接证明了原子能级的存在,并验证了频率定则,为玻尔理论提供 了独立于光谱研究方法的直接实验证明。由于这项卓越的成就,这两位物理学家同获 1925 年诺贝尔 物理学奖。

后人将这个著名的实验称为弗兰克-赫兹实验,该实验至今仍是探索原子内部结构的主要手段之 一。在基础物理实验中引入这一经典的近代物理实验,有利于拓宽学生的视野。

#### 实验目的

1. 加深对原子量子化结构的认识,加强对原子能量量子化的理解;

2. 了解电子和原子碰撞时的能量交换过程,建立电子和原子碰撞的理论模型;

3. 建立原子能量量子化的测量模型,观察氖管的发光现象和电流变化规律;

4. 测量氖原子的第一激发电位,分析物理模型中的假设对测量结果的影响。

#### 实验原理

## 一、玻尔原子理论

原子的核式结构模型认为:原子由原子核和核外电子组成,电子绕核做高速运动。按照经典电 磁理论,电子做圆周运动,会不断发射电磁波,由于损失能量,电子运动半径会不断地减小,最后 碰到原子核,原子会坍塌。玻尔从研究氢原子出发,提出关于原子的两个基本假设:

(1)定态假设。原子系统只能处在一系列不连续的能量状态, 在这些状态中,虽然电子绕核做加速运动,但并不发射也不吸收电 磁波,原子系统的这种稳定状态叫做"定态"。原子处于定态时,原 子的能量不论通过什么方式发生改变,只能是原子从一个定态跃迁 到另一个定态。

(2)跃迁假设。原子在各个定态时不连续的能量值可用原子 能级来形象地表示,记为  $E_0$ ,  $E_1$ ,  $E_2$ ...  $(E_0 < E_1 < E_2$ ...)。当原子从 一个能级 *E<sup>m</sup>* "跃迁"到另一个能级 *En*的过程中,就要发射或吸收一 个频率为 *ν* 的光子,从而满足能量守恒,

电子运动的轨道离原子核愈远,原子能级就愈高。当原子中的

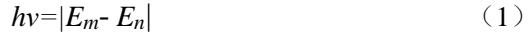

式中, 普朗克常数 h= 6.626×10<sup>-34</sup> J s。

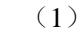

图 1 原子能级示意图

E3

R2

 $F<sub>1</sub>$ 

- En

第三激发态

第二激发态

第一激发杰

基态

电子处于离核最近的轨道时,原子处于最低的能级 *E*0,称为基态。当原子从外界获得能量时,电子 可以跃迁到离核较远、能量较髙的轨道上,原子的这种状态称为激发态。图 1 为一般原子的能级示 意图,第一激发态、第二激发态和第三激发态等依次对应更高的能级 *E*1、*E*2、*E*3…。

定义原子的第一激发电位为,

$$
U_1 = (E_1 - E_0) / e \tag{2}
$$

式中, e 是电子的电量。由式(2)可知, 原子从基态跃迁至第一激发态, 需要获得大小为 e*U*<sub>1</sub>的能 量。同理,原子的第二激发电位、第三激发电位…分别为,

$$
U_2 = (E_2 - E_0) / e, \quad U_3 = (E_3 - E_0) / e, \quad \dots \tag{3}
$$

式(3)同样表明,原子从基态跃迁到第二、第三激发态,则需要获得 *eU*2、*eU*3的能量。

#### 二、电子与原子碰撞时的能量转移

为了使原子从低能级向高能级跃迁,可以通过让具有一定能量的电子与原子相碰撞进行能量交 换的办法来实现(本实验的理论模型)。电子的能量可以从电场中加速而获得,初速度为零的电子通 过电位差为 *U* 的加速电场,获得的动能为 *eU*。加速后的电子与稀薄气体的原子(如氖、氩或汞原子) 发生碰撞时,可能会发生三种情况:

(1)当 *UU*1时,*eUE*1-*E*0,电子的动能小于原子第一激发态与基态能量之差。这种电子在与 原子碰撞时,不能使原子从基态跃迁到激发态,原子内部的能量不发生变化,因而电子与原子的碰 撞是"弹性碰撞"。由于电子质量远小于原子质量,电子的动能损失极小。

(2)当 *U*=*U*<sup>1</sup> 时,*eU*=*E*1-*E*0,电子的动能恰好等于原子第一激发态能量与基态能量之差。于是, 电子在与原子碰撞时,它的动能可以完全转移到原子内部,使原子从基态跃迁到第一激发态。由于 这种碰撞伴随着电子动能转变为原子激发能(内能)的过程,因而是"非弹性碰撞"。 原子处于激发 态的寿命非常短,会自发地跃迁回基态,同时辐射出光子,光子的频率由式(1)确定。

(3)当 *U>U*<sup>1</sup> 时,*eU>E*1-*E*0,此时电子和原子发生非弹性碰撞,但原子吸收的能量仍是 *eU*1, 碰撞后电子还具有部分动能 *eU*−*eU*1。

电子在加速电场中运动,当动能增至 *eU* <sup>1</sup>时,电子也不一定碰到原子,则电子的动能继续增加。 因此,必定有一些电子在能量超过 *eU*1而达到 *eU*2、*eU*3…时才和原子发生碰撞,从而使原子可能被 激发到更高的激发态。这些处于更高激发态的原子当然也会自发跃迁到能量较低的激发态,直到返 回基态,跃迁的过程中也会辐射出光子,光子的频率仍由式(1)确定。如果这些光子的波长在可见 光范围 390~770nm 之间, 人眼就可直接在电子和原子发生非弹性碰撞的区域观察到发光现象(本实 验的测量模型)。

#### 三、弗兰克-赫兹管(**F-H** 管)中的物理过程

实验采用的四极 F-H 碰撞管是一个充有氖气的玻璃管,如 图 2 所示。管中四个电极依次为阴极 K、控制栅极 G、阳极 A 和收集电极 E。阴极 K 有一定的形状, 尺寸较小, 外有保护圆 筒。控制栅极 G 和阳极 A 为圆形平面网筛状电极,收集电极 E 为圆形平板电极,G、A 和 E 三个电极共轴且互相平行。

阴极 K 由灯丝 F 加热而发射电子,控制栅极 G 的电位比 阴极 K 略高以利于从阴极拉出电子。实验中控制电压在几伏以 内,控制电压 *U*G越大,则拉出的电子越多。阳极 A 的电位最 高,实验中阳极 A 和控制栅极 G 之间的电位差 *U*A-*U*G能达到

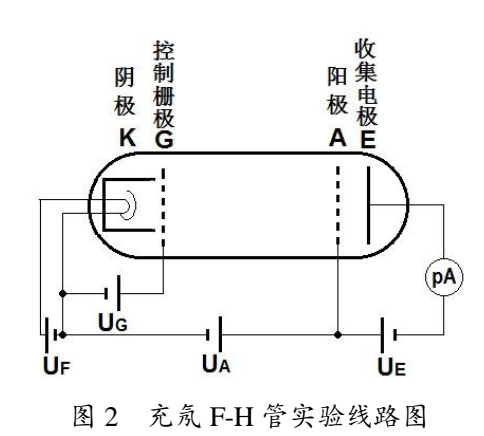

几十伏,产生的加速电场使电子获得动能。若不考虑电子和碰撞管中氖原子的碰撞,电子从阴极 K 出来时动能近似为零, 电子动能在 KG 之间增加很小, 在 GA 之间增加很快, 靠近阳极 A 时增至最 大值 eU<sub>A</sub>。收集电极 E 的电位比阳极 A 低, AE 之间的反向电场使电子减速, 到达收集电极时电子  $\sigma$  动能降为 e( $U_A$ - $U_E$ )。在  $U_A > U_E$ 时,加速奔跑并穿过阳极的电子, 能克服反向电压  $U_E$ 到达收集电极, 开始形成电流 *I*E。继续增加 *U*A,到达收集电极 E 的电子动能随之增大,电流 *I*E也逐渐增大。

然而碰撞管中,电子在奔向阳极的过程中,会不断地和氖原子进行碰撞。当电子动能在阳极 A 附近增至 *eU*1时(*U*1为氖原子的第一激发电位),电子和氖原子发生非弹性碰撞,电子的动能几乎全 部转移给氖原子。电子的动能骤然下降,就不能克服反向电压 *U*E到达收集电极 E,于是电流 *I*E迅速 减小,形成 *I*E-*U*<sup>A</sup> 曲线的第一个峰。F-H 管设计的巧妙之处,正是在于将电子的动能损失用电流 *I*<sup>E</sup> 的减小直观地显示出来。随着越来越多的电子不能到达收集电极,电流 *I*E将持续下降;到达收集电 极的电子数量降到最少时,*I*E-*U*A曲线则到达第一个谷底。

继续增加 *U*A,管内电场增大,电子获得动能 *eU*1的位置往阴极方向移动,电子和氖原子非弹性 碰撞损失动能后,还能继续加速。当电子穿过阳极又能克服反向电压 UE 到达收集电极 E 时, 电流 *I*E从极小值又开始增加。当电子在阳极 A 处动能再次增加到 *eU*<sup>1</sup> 时,电子和氖原子也再一次能发生 非弹性碰撞,从而电流 *I*<sub>E</sub>再次开始下降, *I*<sub>E</sub>-*U*<sub>A</sub>曲线出现第二个峰。依此类推, 随着 *U*<sub>A</sub>的增加, 阳 极 A 处多次出现电子和氖原子的非弹性碰撞,从而电流 *I*<sup>E</sup> 多次下降及上升,*I*E-*U*<sup>A</sup> 曲线形成多个峰 和谷(本实验的测量模型)。

#### 实验前应回答的问题(本实验报告不需要写实验原理,只需回答下列问题,计算要有过程)

1. 什么是基态?什么是激发态?什么是原子能量的量子化?

2. 某原子从高能级跃迁到低能级时发射的光子波长为 600nm,则这两个能级差 Δ*E* 为多少电子伏特? 某原子的第一激发电位为 16.0V, 则该原子从第一激发态跃迁回基态时发射的光子波长是多少?。 3. 本实验的理论模型是什么?模型中怎样体现原子能量的量子化?

4. 本实验的测量模型中,发光区和电流曲线分别有哪些特征能体现原子能量的量子化?

5. 画出 F-H 碰撞管的实验线路图, 将实验所用碰撞管的参数(电极 K、G 间距 2mm, 电极 G、A 间 距 5mm,电极 A、E 间距 2mm)标在图上。

6. 对实验所用的氖碰撞管,设置 *U*G=3.0V,*U*A=50.0V,*U*E=6.0V,管轴附近的电场在相邻电极之间 近似为轴向均匀分布。令电极 K 的电位为零,画出电极 K 和 E 之间近轴处的电位 *U* 沿管轴方向的 变化曲线,并在图中标出各电极的电位大小。

7. 设加速电压 *U*A为氖原子第一激发电位 *U*<sup>1</sup> 的三倍,*U*G=3.0V,*U*E=6.0V,并做如下假设:i)阴极 K 出来的电子初动能为零;ii)穿越网栅状电极不带来电子动能的变化;iii)所有电子都在动能增加到 *eU*<sup>1</sup> 后,立即和氖原子发生碰撞。根据以上条件和假设,画出电子动能 *E<sup>k</sup>* 沿管轴方向的变化曲线。 8. 接题 7,将加速电压 *U*A从零逐渐增至氖原子第一激发电位 *U*<sup>1</sup> 的三倍,画出电流 *I*E随加速电压 *U*<sup>A</sup> 的变化曲线(*I*E-*U*A图)。

#### 实验仪器

弗兰克-赫兹实验仪、氖碰撞管、示波器。

#### 实验内容

按照图 2 所示线路, 连接 F-H 实验仪和氖碰撞管。

#### 一、观察氖管发光现象

1. 开机:将控制电压 *U*G和加速电压 *U*A的旋钮左旋到底,打开 F-H 实验仪背后电源开关,液晶显示 屏有数据显示。

2. 初始参数设置:实验中灯丝电压 *U*F固定为 8.5V。控制电压 *U*G:0.5~3.5V,反向电压 *U*E:1~8V。 为了仪器安全,*U*<sup>G</sup> 初始设为最小值 0.5V,*U*E初始设为最大值 8V。

#### 3. 观察氖管中的发光现象,确定控制电压 *U***G**的工作范围:

- 加速电压  $U_A$ 设为"手动扫描",将  $U_A$ 从零逐渐增加到 65V,在氖管中控制栅极 G 和阳极 A 之间观察发光现象。如果看不到发光,将 *U***<sup>A</sup>** 停留在 **65V**,缓慢增加 *U***G**,直至能清楚地看 到发光现象。在该控制电压  $U_G$ 下, 将  $U_A$ 从零缓慢增加到 65V, 记录发光区从哪里出现, 往哪里移动,形态是否变化?亮度是否变化?一共看到几片发光区?
- 保持  $U_A$ 为 65V,慢慢减小控制电压  $U_G$ , 当发光区几乎要消失时。此时的  $U_G$ 记为工作范围 的**下限值**;再慢慢增加控制电压  $U_G$ ,记录发光区(形态、位置、亮度、数目)的变化情况; 当发光区的中心变得比周边明亮,并朝下(阴极 **K**)略有凸起时,立即停止增加 *U***G**,此时 的 *U*<sup>G</sup> 记为工作范围的上限值。

注意:

# (**1**)若发光区中心明显向阴极凸出,甚至出现大片连续发光区,这是气体被击穿的 现象,应立即调低 *U***A**至击穿现象消失。将控制电压 *U***G**设置到安全范围内,再做实验。

(**2**)整个实验中,控制电压 *U***<sup>G</sup>** 始终不能超过工作范围的上限值。各台实验仪器的 *U***<sup>G</sup>** 工作范围互不相同,需要通过发光现象的观察来确定各自的 *U***G**工作范围。

(**3**)加速电压 *U***A**太高,电子动能太大也可能使气体原子电离而发生击穿现象,实验中 *U***A**的最大值不能超过 **65V**。

- 在工作范围中调整控制电压 *UG*, 使发光区亮度适中、没有弯曲、间隔明显, 并记录 *UG*。
- 观察并记录反向电压 *U*E对发光区(形态、位置、亮度、数目)的影响。
- 将加速电压 *U*A从零开始增加, 每当有一片**新的发光区完全出现还未离开阳极**时, 画出发光 区的侧视图,并记录相应的 *U*<sup>A</sup> 数值。(水平正视观察,保证发光区间隔明显)发光区的特 征是否符合你的预期?

#### **4.** 氖原子第一激发电位 *U***1**的估计和橙红色可见光的机制分析:

- 由记录的各片发光区出现时的 *U*A数值,估算氖原子的第一激发电位 *U*1,并由该 *U*<sup>1</sup> 计算氖 原子从第一激发态返回基态时所发射出光子的波长。
- 此波长是否对应于观察到的橙红色可见光?
- 根据图 1 所示原子能级图, 分析橙红色光可能是由氖原子的哪些能级之间的跃迁产生?

#### 二、用示波器观察电流曲线

### **F-H** 实验仪的信号输出说明:

F-H 实验仪有两个信号输出端口: $U_{\text{X}}$ = $U_{\text{A}}$ · $\frac{1}{10}$  $U\,\mathrm{_{X}}\!\!=\!\!U\,\mathrm{_{A}\!\cdot}\!\frac{1}{10}$  fo  $U\,\mathrm{_{Y}}\!\!=\!\!I\,\mathrm{_{E}\!\cdot}\!\mathrm{V}$  .

(**1**)*U***X**是加速电压 *U***A**的 **1/10**。

# (**2**)*U***Y**是由电流 *I***E**转换成的电压信号,*U***Y**和电流 *I***E**成正比。转换器 **V** 除了电流到电压的转 换功能外,还提供几十倍的电流增益功能。实验中将转换器右旋到底,使电流增益最大。

 $\mathcal{R}$ 用同轴电缆将 F-H 实验仪的  $U_{\mathbf{X}}$ 输入示波器的" $\mathbf{X}'$ "通道,  $U_{\mathbf{Y}}$ 输入示波器的" $\mathbf{Y}$ "通道。

#### 1. 示波器的电压信号观察:

- 加速电压 *U*A设为"**自动扫描**",扫描下限为 0,扫描上限为 65V,观察示波器屏幕上两通道 的波形, "X"通道的  $U_{X}$ -t 线是**加速电压扫描线**, "Y"通道的  $U_{Y}$ -t 线是电**流曲线**。
- 调节示波器的电压档位、时间档位、移位旋钮, 使加速电压扫描线和电流曲线大小适中, 并位于屏幕中央。

### 2. 观察加速电压扫描线和电流曲线:

- 加速电压是怎样扫描的?从扫描下限增加到扫描上限需要多少时间(零输出时间不计)?
- 在加速电压的增加过程中,电流曲线是怎样变化的?
- 示波器所示电流曲线和测量模型中的 *IF-U*A 曲线有什么关系?

# **3.** 调整控制电压、反向电压以及加速电压(控制变量法),获得适合的电流曲线:

● 反向电压 *U*E设为 5V 左右, 控制电压 *U*G慢慢从工作范围的下限值增加至上限值(工**作范** 围由实验一确定),画出 *U*<sup>G</sup> 分别取下限值、中间值、上限值时的三条电流曲线(一张图,共横 轴),说明电流曲线随 *U*G变化的规律和原因,选定 *U*G使电流曲线强度适中且峰谷变化明显。

 选定 *U*<sup>G</sup> 后,降低反向电压 *U*E,直至电流曲线快速上升、峰谷变化变得不明显,刚要出现 但还未出现超量程引起的电流平台,此时的 *U*E记为最小值。画出 *U*E分别取最小值、最大值 8V、 中间值时的三条电流曲线(一张图,共横轴),说明电流曲线随 *U*E变化的规律和原因,选定 *U*<sup>E</sup> 使电流曲线整体略有上升趋势且峰谷变化明显。

- 选定(*U*G, *U*E)后, 将加速电压 *U*A的扫描上限从 0 开始逐渐增加到 65V, 观察并记录电 流曲线随 *U*A的变化规律。
- *U*A增至 65V 时观察到的电流曲线,和【实验前问题 8】中预期的 *I*E-*U*A曲线,有哪些差异?

#### 三、测定氖原子的第一激发电位

注意:

# 氖管温度在实验中会升至很高,寿命有限,看到完整清晰且峰谷显著的电流曲线后,按下示 波器的**"STOP"**按钮锁定示波器屏幕,将 *U***A**降至零,再进行电流曲线的测量。

#### **1.** 测量加速电压 *U***A**随时间的变化率:

- 按下示波器的"光标"按钮,选择光标的手动模式。将两对互相垂直的光标线分别相交于加 速电压扫描线上尽量远离的两点。
- 读取两点之间的电压差 Δ*V* 和时间差 Δ*t*,计算加速电压 *U*A的扫描速率 *s*。(*s***=10Δ***V***/Δ***t*)
- **2.** 测量电流曲线上各个峰处的加速电压值:
	- 将一根竖直光标线固定于电流曲线的起点处,移动另一根竖直光标线,依次对准电流曲线 的三个峰,并记录两根光标线之间的时间差 Δ*T*1,Δ*T*2、和 Δ*T*3、即加速电压从零增至出现相应 电流峰时所需要的扫描时间 Δ*T*。
	- 计算三个电流曲线峰处对应的加速电压 *U*A。(*U***A=***s***·**ΔT)

# **3.** 分析实验模型,计算氖原子的第一激发电位:

- 写出电流第一峰处的加速电压值 *U*A1、一、二峰电压差值 Δ*U*A1、二、三峰电压差值 Δ*U*A2。
- 在【实验前问题 7】中假设的理想模型下,*U*A1、Δ*U*A1、Δ*U* A2 应有怎样的关系?实验所测 得的 *U*A1、Δ*U*A1、Δ*U*A2 之间的关系是怎样的?是什么原因导致这样的结果?
- 考虑真实的实验情况,怎样计算氖原子的第一激发电位 *U*1是最合理的?

#### 参考文献

- 1. 沈元华,陆申龙.基础物理实验[M].北京:高等教育出版社,2003:326~332.
- 2. 杨福家.原子物理学(第二版)[M].北京:高等教育出版社,1990.
- 3. 戴乐山, 戴道宣.近代物理实验[M].上海: 复旦大学出版社, 1995: 45~68.
- 4. 苏卫锋,乐永康.充氖夫兰克-赫兹管的发射光谱研究[J]. 物理实验, 2011, 31 (4).

# **X** 射线透视与 **NaCl** 晶体结构分析

1895 年德国科学家伦琴(W. K. Rontgen)研究阴极射线管时,发现了 X 射线, 是人类揭开研究 微观世界序幕的"三大发现"之一。X 射线管的制成,则被誉为人造光源史上的第二次大革命。

X 射线又被称为 X 光, 和可见光线一样, 也是电磁波谱上的一个波段, 但它的波长更短, 约在 0.01nm~10nm 之间。波长小于 0.01nm 的称为超硬 X 射线,在 0.01nm~0.1nm 范围内的称为硬 X 射线, 0.1nm~1nm 范围内的称为软 X 射线。X 射线除具有可见光的共同属性(反射、折射、偏振和干涉等) 外,还具有一些特殊的物理效应(穿透作用,荧光作用)、化学效应(感光作用,着色作用)和生物 效应(细胞损伤,生长抑制)等。因此, X 射线可用来帮助人们进行医学诊断和治疗: 也可用千工 业上的非破坏性材料检查;在基础科学和应用科学领域内,则被广泛用于晶体结构分析、化学分析 和原子结构的研究。

X 射线在各种产业和科研等领域有着广泛和重要的应用,基础物理实验中引入这一现代科技手 段,有助于提升学生的知识层面和研究能力。

#### 实验目的

1. 加深对 X 射线谱的理解,了解管电压和管电流对 X 射线谱的影响;

- 2. 观察 X 射线荧光透视影像,研究物质对 X 射线的吸收特性;
- 3. 掌握测角器的零点调校方法,测量 NaCl 单晶的布拉格衍射曲线并计算其晶面间距;

4. 考察管电压和管电流对衍射曲线的影响,验证短波极限和管电压的关系。

#### 实验原理

### 一、**X** 射线的产生

X 射线的产生有多种方式,高速运动的电子流、γ 射线、中子流等高 能辐射流在突然减速时均能产生 X 射线。目前最常用的方式是采用高速 电子流轰击金属靶产生 X 射线,在实验室中由 X 射线管实现。X 射线管 是具有阴极(电子发射极)和阳极(钼靶)的真空石英管,结构如图 1 所示,阴极和阳极之间加以数万伏的直流高压(管电压)。阴极发射的热 电子,在电场作用下高速奔向阳极,形成的电流称为管电流。高速电子 突然被钼靶阻止时,就有 X 射线辐射出来。电子与钼靶碰撞,约有 99% 的动能转化为热能,靶后的铜块和热沉就是用以散热。

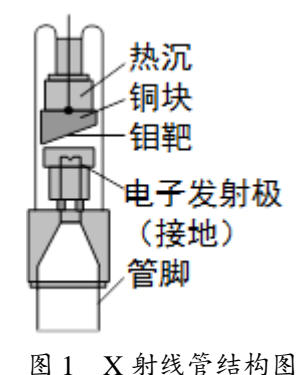

X 射线管发出的光子波长并不是单一的,图 2 为钼靶的 X 射线谱, 在强度随波长变化平缓的曲线(连续谱)上叠加了两个很窄但强度很大

的尖峰(特征谱线 K*α*和 K*β*),K*α*谱线的波长在 *λ*1=0.0711nm 附近,K*<sup>β</sup>* 谱线的波长在 *λ*2=0.0632nm 附 近。X 射线的总强度 *I* 是空间某处单位时间内通过与射线方

向垂直的单位面积的所有波长光子的能量总和,因此,总强 度 *I* 对应图 2 谱线下的总面积:

$$
I = \sum_{i} N_i \cdot hc/\lambda_i \tag{1}
$$

式(1)中,普朗克常数  $h=6.626\times10^{-34}$  J s,  $c$  为光速,  $N_i$ 和 *hc/λ*i分别是波长为 *λ*i的光子数目和能量,*N*i•*hc/λ*i就是该波长 所有光子的能量之和,也对应 X 射线谱中该波长的强度大小。

X 射线谱中连续谱和特征谱的产生机制分别为"轫致辐 射"和"特征辐射":

## (**1**)连续 **X** 射线谱

X 射线管中的高速电子穿过靶原子时,若能完全避开轨道电子就会非常接近原子核,受核电场

禑  $\frac{-K_{\alpha}}{0.0711}$ nm 麻  $K_{\mathcal{B}}$  $0.0632nm$ 波长

图 2 钼的 X 射线谱 (35kV)

的吸引,偏离原有方向,失去能量而减速。此时电子损失的动能就 以 X 射线的形式辐射出夫, 这种能量辐射就称为"轫致辐射", 如图 3 所示。高速电子接近原子核的程度不同,受到核电场的影响也就 不同。因此,电子损失的能量 Δ*E* 具有多种数值,转变为 X 光子的 能量 *hc/λ*,就形成了有一定波长分布的连续 X 射线谱。

轫致辐射 hv  $E-h\nu$  $h v_{\text{max}} = E$  $E$ 

图 3 连续 X 射线产生机制

连续谱的 X 射线强度随着波长连续变化, 也有一个峰值存在, 峰较宽且不太明显。连续谱曲线在波长增加的方向上无限延展,但 强度越来越弱。在波长减小的方向上,曲线存在一个最短波长 *λ*min,  $\hat{R}$ 为短波极限。此时, 电子的动能  $eU$  ( $U$  为管电压) 全部转变为 X 光子的能量  $hc/\lambda_{\min}$ ;

$$
\mathbf{a} = \mathbf{b} + \mathbf{b}
$$

 $hc/\lambda_{\text{min}}=eU$  (2)

# (**2**)特征 **X** 射线谱

当高速电子进入靶时,如果它与原子内层某个电子发生强烈的相互作用,就可能将部分能量传 递给这个电子,使其从原子中脱出。靶原子内层因失去电子而出现一个空位,按能量分布最低原则,

处于较高能级的外层电子必然要向内层跃迁以填充该空位。外层电 子在跃迁过程中以 X 射线辐射的形式释放多余能量,产生的 X 射线 波长由跃迁轨道的能级差决定。如果靶原子的 K 层电子被高速电子 打出去,则由近到远的 L、M、N...等外层电子都有可能跃迁到 K 层 来填补空缺,产生的 X 射线分别以 *α*、*β*、*γ*...作为下标,标记为 K*α* 、 K*β*、K*γ* ...,如图 4 所示。这些 X 射线在光谱图上表现为一组线状尖 峰, 例如图 2 中的 Kα和 Kβ尖峰,故称为"线光谱"。这组线光谱反 应了相应靶物质原子壳层的结构特征,所以也称为"X 射线特征光 谱",每种元素都有一套自己的特征光谱。

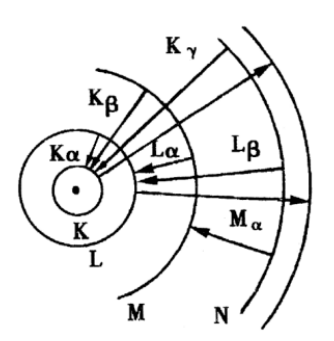

图 4 特征 X 射线产生机制

使核外电子脱离原子所需的能量称为电子的结合能,高速电子 的动能只有在大于靶原子内层电子的结合能时,才能将其打出去,从而产生靶原子的特征 X 射线。 图 2 中 K<sub>a</sub>和 K<sub>β</sub> 特征谱线, 就是钼原子的 K 层电子被足够能量的电子打出去后, 其外层(L、M)电 子向 K 层跃迁而产生。

#### 二、**X** 射线的吸收

当 X 射线通过物质时,X 光子能与物质中的原子发生多种相互作用,这使得 X 射线的强度逐渐 减弱,这种现象称为物质对 X 射线的吸收。一束强度为 *I*0的单色 X 射线通过吸收物质,其强度 *I* 随 着物质厚度按指数规律衰减:

$$
I = I_0 e^{-\mu x} \tag{3}
$$

式(3)中, x 为物质厚度, 单位为 cm; μ 为物质的线性吸收系数, 单位为 cm<sup>-1</sup>, 反应了 X 射线透 过单位长度 (1cm)物质时强度衰减的程度。X 射线强度在物质中的衰减规律是 X 射线摄影、透视及 X-CT 检查的基本依据,同时也是屏蔽防护设计的理论依据。

物质对 X 射线的吸收除了与物质自身性质有关,还与 X 射线的波长有关。常用 X 射线的硬度来 表示 X 射线对物质的贯穿本领, X 射线越硬, 物质对 X 射线的吸收就越弱, X 射线的穿透能力就越 强。X 射线的硬度由其波长(即单个光子的能量)所决定,而与光子数目无关。波长较短的硬 X 射 线(0.01nm~0.1nm)能量较高,穿透性较强,适用于金属部件的无损探伤及金属物相分析;波长较 长的软 X 射线(0.1nm~1nm)能量较低,穿透性弱,可用于非金属的分析。

当 X 射线穿过观察样品(如人体、行李)时,样品内部不同的物质对 X 射线的吸收能力不同, 因此 X 射线产生了不同程度的衰减,采用一定的探测方法就可以获得观察样品的内部结构影像。荧 光屏法就是一种常见的 X 射线强度探测方法, 图 5 所示为 X 射线透射荧光影像的形成过程, 一束均 匀的 X 射线穿过样品后成为非均匀的 X 射线,照射到表面涂有荧光物质的铅玻璃平板(荧光屏)上, 荧光物质受激发而发出可见的荧光。荧光屏上影像越暗的地方,表示照射到该处的 X 射线越弱;反 之,荧光屏上影像越亮的地方,表示照射到该处的 X 射线越强。荧光屏上的不同部分影像的明暗差 异,也称为影像的对比度,反应了样品内部的结构。对比度是 X 射线透射荧光影像的最基本特征, 对比度的高低除了取决于样品本身,还和入射 X 射线的波长及荧光屏性能因素有关。

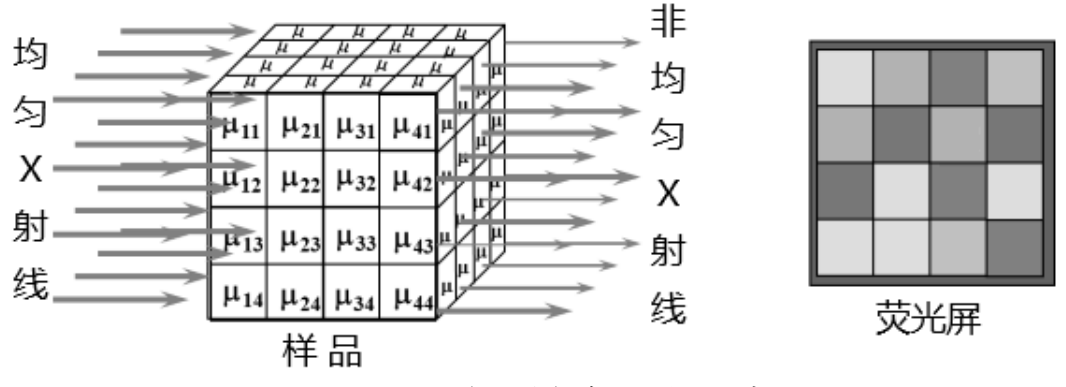

图 5 X 射线透射荧光影像的形成

### 三、**X** 射线的衍射

1913年,英国科学家布拉格父子(W. H. Bragg 和 W. L. Bragg)意识到晶体中规则分布的原子、 离子或分子,可以看作一系列互相平行的原子层。以氯化钠(NaCl)晶体为例,粒子有规则地分布 在不同的平行层面内,如图 6 所示。当 X 射线入射到晶体上时,根据惠更斯原理,这些离子就成为 发射子波的波源,向各个方向发射子波,从而形成反射光线,并有反射角等于入射角。

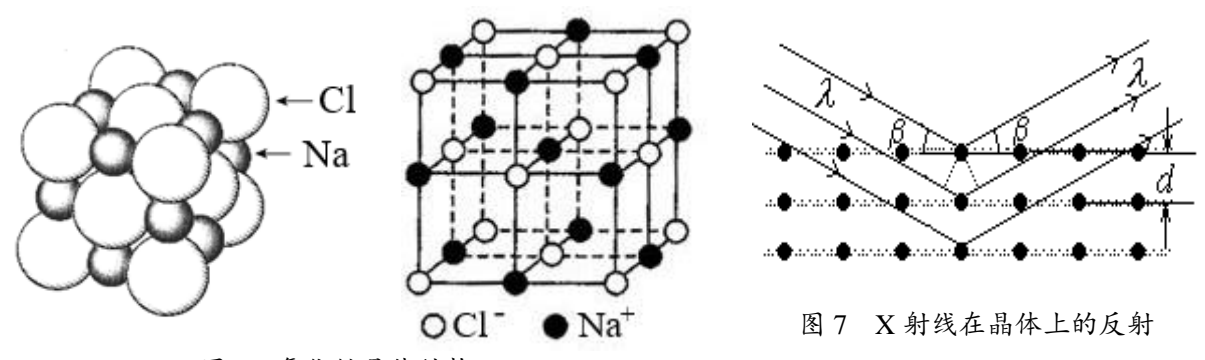

图 6 氯化钠晶体结构

晶体中由离子、原子或分子组成的平面也成为晶面,晶体可看成是由一层层晶面堆砌而成。各 晶面间的距离是晶体结构特性的重要指标,称为"晶面间距"。假设氯化钠晶体的晶面间距为 *d*,一束 波长为 λ 的 X 射线沿与晶体表面成 β 角的方向入射, 如图 7 所示, 进入晶体后, 在各个晶面都有反 射。显然,由上下相邻两个不同晶面反射的 X 射线,其光程差为 2*d*sin*β*,当满足条件

$$
2d\sin\beta = k\lambda, \ k=1,2,3\ldots \tag{4}
$$

时,各个晶面的反射线干涉加强,该入射光线才能获得很大的反射率。式(4)就是著名的布拉格公 式,*k* 是衍射级次,*β* 称掠过角或布拉格角。布拉格公式是 X 射线衍射分析中最基本的公式。

在实验中,如果已知晶体的晶面间距以及 X 射线的掠过角,则由式(4)可以确定 X 射线的波

长;反之,已知 X 射线的波长,也可以确定晶体的晶面间距。因此, X 射线也成为研究晶体微观结 构的有力工具,这种研究已经发展成为物理学的一个专门分支—X 射线结构分析。

实验采用的 X 射线仪中,X 射线沿水平方向入射到晶体, 如图 8 所示,入射光方向固定。实验中通过转动晶体来改变掠过 角 *β*,于是反射光沿和水平成 2*β* 角度的方向反射,传感器则应 转到相应的角度才能检测反射光方向上的 X 射线强度。因此, 传感器总要以两倍于晶体的角度转动(耦合模式)。传感器采用 G-M 计数管来探测反射 X 射线的强度,其计数率 *R*(单位时间 的计数,单位: S<sup>-1</sup>)与所测 X 射线的强度成正比。

X 射线仪中产生的 X 射线由连续谱和特征谱线组成,波长

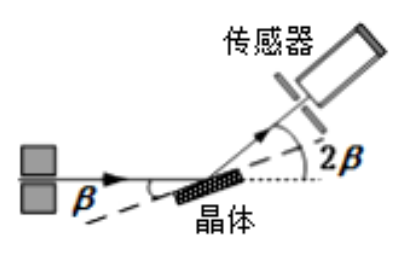

图 8 晶体反射光路图

在一定范围内分布,其中特征谱线窄而尖锐,特别适合于布拉格公式的应用研究,本实验就是通过 钼的特征谱线 K*α*和 K*<sup>β</sup>* 来测量氯化钠晶体的晶面间距。实验中,将掠过角 *β* 从零开始逐渐增大,传 感器记录每个掠过角 *β* 下的反射光强(即计数率 *R*),得到的 *R*~*β* 图便是晶体的衍射曲线。由布拉格 公式可知,X 射线以掠过角 *β* 入射时,只有特定的一些波长(2*d*sin*β*/*k*)才获得较大的反射率。在掠 过角 *β* 较小的时候,*k* 只能取 1,这时候反射出去的 X 射线可认为是单色光。钼原子发射谱中的 K<sup>α</sup> 和 K<sup>β</sup> 特征谱线在一定的掠过角 *β* 下获得较大的反射率,在衍射曲线上形成相应的衍射峰,分别称为 Kα和 K<sup>β</sup> 衍射峰。晶面间的光程差 2*d*sin*β* 是特征谱线波长的 *k*(1、2、3…)倍时,衍射曲线上对应 的峰也相应称为k级衍射峰。读出衍射曲线上各级衍射峰 Kα和 Kα 所对应的掠过角 β,就可以由布拉 格公式计算得到晶体的晶面间距。

根据放射性的统计规律, G-M 计数管在一定时间内的计数为 N±√N , 其相对不确定度为 *N / N* = 1/ √ N , 故计数 N 越大其相对不确定度越小。因此,延长每次测量的持续时间,从而增大 总计数 *N*,有利于减少计数率 *R* 的相对不确定度。

### 实验前应回答的问题(本实验报告不需要写实验原理,只需回答下列问题)

1. 连续 X 射线谱的产生机制是什么?管电压 *U* 设为 35.0kV 时, X 射线管发出的连续谱线最短波长  $\lambda$ <sub>min</sub>是多少?降低管电压,连续谱线将有什么变化?

2. 特征 X 射线谱的产生机制是什么?图 2 所示钼的 X 射线谱中,K*α*谱线的光子能量小于 K*<sup>β</sup>* 谱线, 但 K*α*谱线却比 K*<sup>β</sup>* 谱线高出很多,这是为什么?降低管电压,这两条特征谱线将有什么变化?

3. 两个由不同物质制作的均匀样品,分别用相同的 X 射线照射,并在荧光屏上形成 X 射线透视影 像。如果两个样品的影像亮度一致,能否判断它们为同种物质?为什么?

4. 用 X 射线照射一个有内部结构的样品, 荧光屏上样品的 X 射线透视影像的对比度(即影像各部 分的明暗差异程度)由哪些因素决定?是否管电压越大,样品影像的对比度的就越大?

5. 简述调校测角器零点的三个步骤。(在后面的实验内容中)

6. X 射线实验仪在扫描晶体的衍射曲线时,靶台和传感器应选取哪种转动模式?如果选错转动模式, 对衍射曲线分别有什么影响?

7. 管电压 *U* 设为 35.0kV,产生的 X 射线以 15.0 度的掠射角射入晶面间距离为 0.283nm 的晶体,那 么有哪些波长能获得较大的反射率?并写出相应的衍射级次。

8. X 射线管在工作时,轰击阳极靶面电子束的绝大部分动能都转化为热能,X 实验仪中是怎样保护 阳极不会因为温度过高而融化?实验测量中,又可以采取哪些措施来保护 X 射线管?

#### 实验仪器

X 射线实验仪、吸收样品、NaCl 晶体。

### **X** 射线实验仪使用说明(预习报告中不需要写)

实验采用德国莱宝教具公司 55481 型 X 射线实验仪,如图 9 所示。它的正面装有两扇铅玻璃门, 既可看清楚 X 射线管和实验装置的工作状况,又保证实验者不受 X 射线的危害。打开这两扇铅玻璃 门中的任一扇时,A0 处的电磁阀将立即使 X 射线管上的高压断开。

该装置分为三个工作区:中间是 X 射线管, 左边是监控区, 右边是实验区。X 射线管中的钼靶 呈斜面,这有利于 X 射线沿水平方向射出。 实验区:

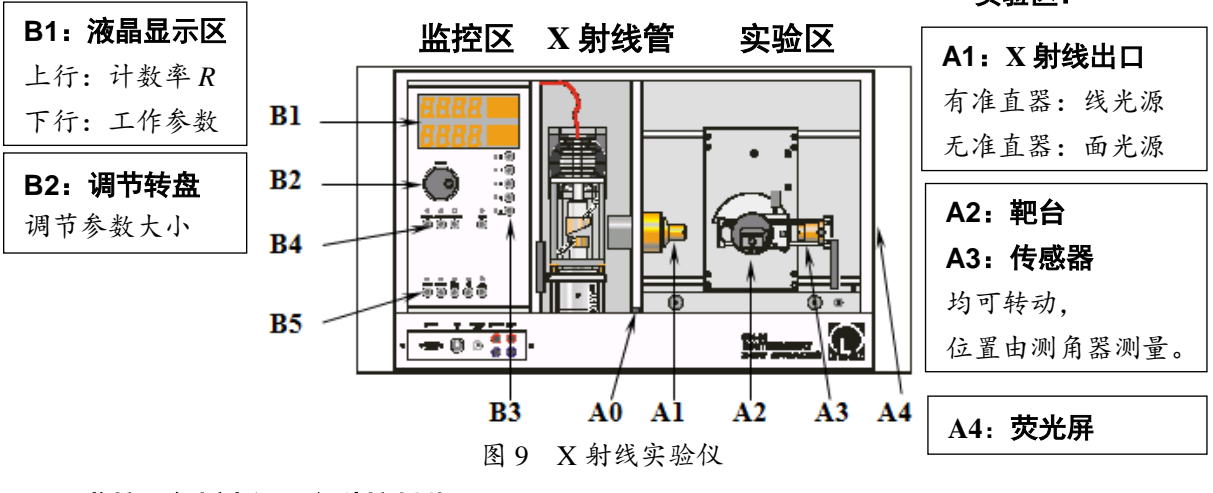

监控区包括电源和各种控制装置,如图 10 所示。

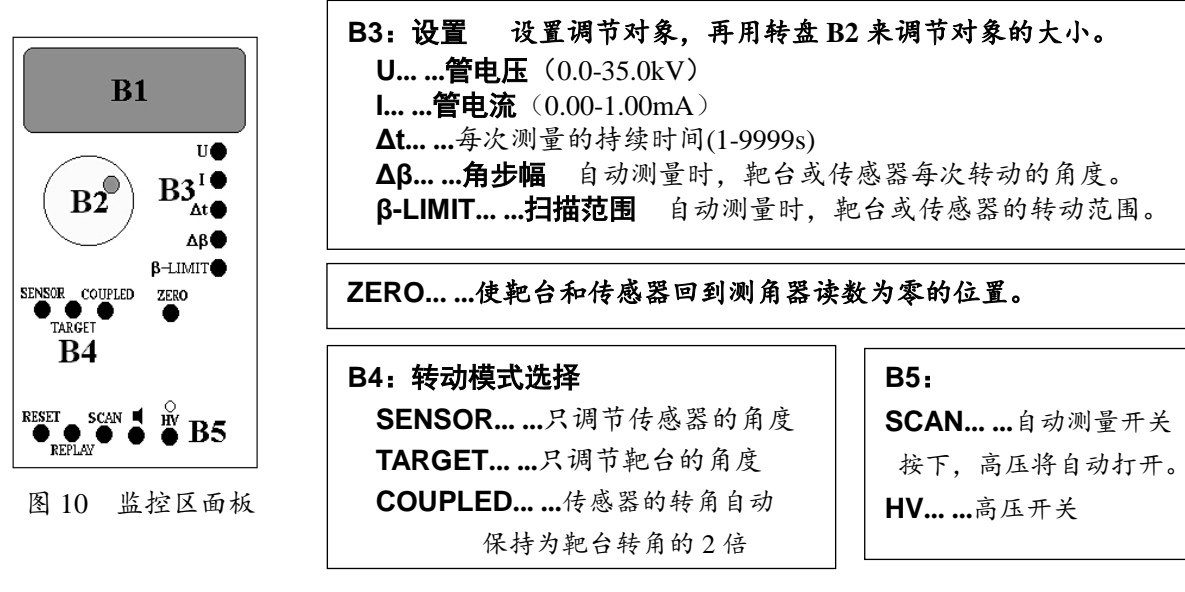

本实验仪器有专用软件"X-ray Apparatus", 其 测量界面如图 11 所示,主要有菜单栏、数据栏和 图形栏三部分。在菜单栏上选择"Bragg", 即可进 行按布拉格公式分析材料的实验。按下 X 射线实 验仪的"SCAN"开关,软件就开始按照监控区设置 的参数,自动加高压、采集数据和显示测量结果。 屏幕左边的两列数据分别为靶台角位置 β (°)和 传感器中 G-M 计数管的计数率  $R(1/s)$ , 右边描绘 的 *R*~ *β* 图就是待测晶体的衍射曲线。

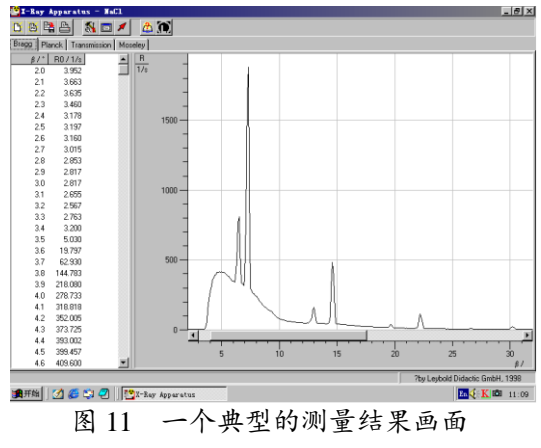

#### 实验内容

一、物质对 **X** 射线的吸收研究(荧光较弱,在暗室中进行观察)

1. **开机:** 打开 X 射线实验仪左侧下方的电源开关, 液晶显示区 B1 有数据显示。

2. 清理光路: 卸下实验区内的准直器和靶台,转动传感器至不遮挡 X 射线射向荧光屏, 并取下荧光 屏防护罩。

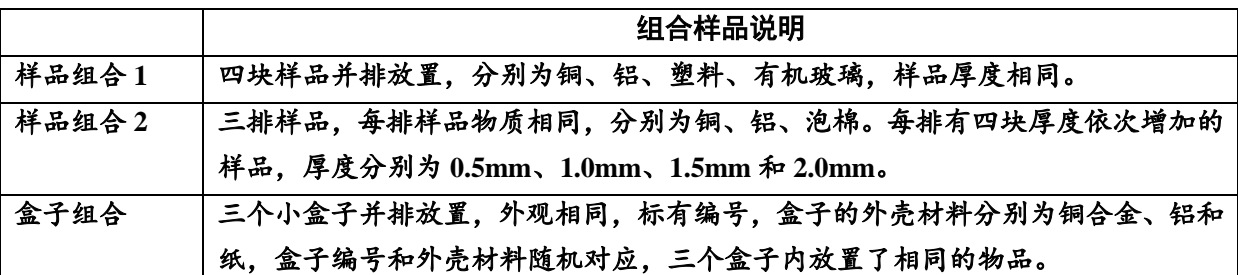

# **3.** 研究物质性质对 **X** 射线吸收的影响:

- 打开铅玻璃门,将样品组合 1 放在荧光屏前,关好铅玻璃门。
- 设置管压 U=35.0kV, 管流 I=1.00mA。 打开高压 HV, 观察并记录荧光屏上各个样品影像的 灰度值。
- 写出四种物质吸收系数的大小关系。 关闭高压

#### 灰度值

**X** 射线荧光影像可视为灰度图像,从最暗黑色到最亮白色,呈现不同程度的灰色。图像处理中, 常用灰度值表示灰色深度,范围一般从 **0** 到 **255**,黑色为 **0**,白色为 **255**,灰度值越大对应像素越亮。

本实验中为了记录方便,取灰度值范围为 **0-10**,黑色为 **0**,白色为 **10**。

**4.** 研究物质厚度对 **X** 射线吸收的影响:

- 将样品组合 2 放在荧光屏前。 **打开高压 HV**,观察并记录荧光屏上各个样品影像的灰度值。
- 哪种物质的影像灰度值随物质厚度的变化最明显?
- **●** 物质对 X 射线的吸收与其厚度有什么样的关系? 关闭高压 HV

二、**X** 射线的透射荧光影像观察(荧光较弱,在暗室中进行观察)

## 1. 观察 **X** 射线透射荧光影像:

- 将盒子组合放在荧光屏前。 打开高压 HV, 观察并画出三个小盒子的荧光影像, 将盒子外 壳材料和编号进行对应。
- 哪种外壳材料的盒子,不能通过荧光影像看到盒子内部的物品?为什么?

#### **2.** 研究管压和管流对透射荧光影像的影响:

- 管流固定为 1.00mA,将管压从 35.0kV 慢慢降低,盒子的影像怎样变化?管压降到多少时, 所有的盒子影像都不能分辨?
- 管压固定为 35.0kV, 将管流从 1.00mA 慢慢降低, 盒子的影像怎样变化?管流降到多少, 所有的盒子影像都不能分辨?关闭高压 **HV**

# 三、调校测角器零点

测角器零点调校三步骤:X 射线实验仪中靶台和传感器在其测角器读数为零时应处于水平方向, 但由于靶台装卸等原因,它们的位置可能偏离水平方向,这将给衍射峰的位置测量带来误差,因此 必须对测角器的零点进行调校。1)寻衍射峰 实验中 X 射线始终沿水平方向入射到晶面间距为 *d* 的 晶体上,转动靶台来改变掠过角 *β*,探测到第一级 K*α*衍射峰的掠过角 *β*(靶台读数)理论值满足 2*d*sin*β*  = *λ*(*λ* 为 K*α*的波长),传感器读数的理论值为 2*β*。实验中,分别手动调节靶台和传感器的位置,直 至探测到第一级 K*α* 衍射峰。2)回到水平 将靶台和传感器的实际读数和理论值(*β*,2*β*)进行比较, 判断测角器零点和水平方向的偏离程度,将靶台和传感器转至真正的水平方向。3)读数置零 最后, 再按指定的键将测角器的读数设置为零。

- **1.** 调校准备:
	- 在 X 射线管的出口处装上准直器, 在靶台上安放 NaCl 晶体, 按下"ZERO"键, 靶台和传感 器转至零点(测角器读数为零,靶台和传感器应为水平状态)。
	- 打开计算机, 双击"X-ray Apparatus"图标, 在菜单栏上选择"Bragg", 出现测量界面。
- **2.** 自动扫描衍射曲线,判断测角器零点是否正确:
	- 设置管压 U=35.0kV,管流 I=1.00mA。设置角步幅 Δβ =0.1°, 测量时间 Δt=0.5~1s, 通过 *β-*LIMIT 键设置 *β* 的扫描范围为 3~10°。选择 COUPLED 转动模式,按下"**SCAN**"键,仪器 将自动加高压,并扫描 NaCl 晶体的衍射曲线。
	- 观察并记录: 衍射曲线上是否能看到第一级 K<sub>a</sub>和 K<sub>β</sub> 衍射峰? K<sub>a</sub> 衍射峰的位置是否为理论 值 *β* = arcsin(*λ*/2*d*)=7.2°?K*α*衍射峰的计数率是否超过 1500/s?
	- 如果以上三项观察结果皆为"是",则表明靶台和传感器的测角器零点正确。只要有任意一 项观察结果为"否",就需要对测角器的零点进行手动调校。
- **3**.手动调节靶台和传感器,寻找第一级 **K***α* 衍射峰:
	- 粗调: 按下"ZERO"键使靶台和传感器回到零点, 打开高压 HV , 此时 X 射线不经过晶面 反射直接水平射入传感器,计数率很大,可达到 6000-8000/s 左右。
	- COUPLED 模式下,慢慢转动靶台,同时观察液晶屏上计数率的变化。靶台读数 *β* 从零开 始增大,计数率从很大迅速降低至几乎为零。 说明: 计数率降至几乎为零,表明 X 射线已经由晶面反射至传感器,但由于相邻晶面间 光程差 2dsinβ 还比较小, X 射线谱中的最短波长都不足以获得较大反射率。
	- 继续转动靶台,计数率开始增大,当靶台转动至计数率达到最大值(粗测 K*α* 峰)时停下。 说明: 此时的计数率最大值可能会很小,这是靶台和传感器的零点偏差不一致,导致它们 和水平方向的实际夹角不满足两倍的耦合关系,因此就需要对靶台和传感器分别进行调整。
	- 微调: 选择 TARGET 模式, 只转动靶台, 略微左右调整靶台位置使得计数率达到最大; 再 选择 SENSOR 模式, 只转动传感器, 略微左右调整传感器位置使得计数率最大; 重复以上 步骤一到两次,直至计数率达到 1500/s 以上。

说明: 此时 K*<sup>α</sup>* 谱线在晶面上获得最大反射,传感器也位于 X 射线的反射方向。靶台、传 感器和入射光(水平方向)之间的夹角分别为理论值 7.2°和 14.4°,但由于靶台和传感器读 数为零时可能并不水平,它们的实际读数就不一定为理论值。

### **4.** 测角器新零点的确定:

- 记录找到第一级 K*α*衍射峰时,靶台和传感器的实际位置读数 *β*<sup>1</sup> 和 *β*2和最大计数率 *R*。
- 比较靶台和传感器的实际读数( $\beta_1$ 、 $\beta_2$ ) 和理论值(7.2°、14.4°) 的差异, 判断靶台和传感 器的实际零点和水平方向各有什么样的偏离?
- COUPLED 模式下, 将靶台反向转动理论值 7.2°(传感器也会相应反向转动, 转了多少角 度?),此时靶台和传感器均达到真正的水平状态。同时按下 **TARGET**、**COUPLED** 和 *β***-LIMIT** 三键,将靶台和传感器的测角器读数设置为零。 关闭高压

#### **"**三键齐按清零**"**前需请老师检查。

# 四、测量 **NaCl** 晶体的衍射曲线

- **1.** 扫描衍射曲线:
	- 设置管压 U=35.0kV,管流 I=1.00mA,测量时间 Δt=2~3s,角步幅 Δ*β* =0.1°,*β* 的扫描范围 为 3~25°。在 COUPLED 模式下扫描 NaCl 晶体的衍射曲线。
	- 在记录本上画出衍射曲线,标出短波极限的位置、K*α*和 K*<sup>β</sup>* 衍射峰及其级次。
	- 画图说明:(**1**)建立 *R*-*β* 坐标,先大约标出三对衍射峰的位置和高度,用直尺画出尖锐的峰; (2)从短波极限位置处开始用平滑的衍射曲线将衍射峰连起来,曲线波动不必画出。
- **2.** 对衍射曲线进行测量和计算:
	- **●** 鼠标右击衍射曲线,功能菜单弹出,选择【Calculate Peak Center】来计算衍射峰的中心位 置读数,读出第一级和第二级 K*α*、K*<sup>β</sup>* 衍射峰的位置,即掠过角 *β*。
	- 由不同级次衍射峰的掠过角 *β* 及其相应波长,根据布拉格公式计算 NaCl 晶体的晶面间距 *d*, 取平均值作为测量结果,并计算和标准值之间的相对误差。
	- **●** 在功能菜单中选择【Calculate Best-fit Straight Line】来确定短波极限的掠过角 *β*min,并由 实验测得的晶面间距 *d*,计算短波极限 *λ*min。
- **3.** 研究管压对衍射曲线的影响:
	- 设置 *β* 扫描范围为 3 ° 9 °, 测量时间 Δt 为 0.5-1s。管流 I=1.00mA, 分别扫描不同管压(17.0、 21.5、26.0、30.5、35.0)kV 下的衍射曲线。

#### 注意: 改变管压时,不要清除之前的衍射曲线,多条衍射曲线同时呈现便于观察变化规律。

- 观察并记录:随着管压的增加,衍射曲线强度如何变化?特征峰是否始终出现?特征峰的 位置是否变化? 短波极限如何变化?
- $\bullet$  测量各衍射曲线短波极限的位置  $\beta_{\min}$ , 计算短波极限  $\lambda_{\min}$ , 验证  $\lambda_{\min}$ 和管压  $U$  的反比关系。

#### **4.** 研究管流对衍射曲线的影响:

- 保持管压 U=35.0kV, 扫描不同管流 (0.20、0.60、1.00) mA 下的衍射曲线。
- 观察并记录:随着管流的增加,衍射曲线强度如何变化?特征峰是否始终出现?特征峰的 位置是否变化?短波极限如何变化?

#### 取下 NaCl 晶体,放回干燥缸,关闭 X 射线实验仪和计算机电源。

#### 注意事项

1. 本实验仪器有铅玻璃门,又有自动保护装置(即铅玻璃门一打开,X 光管自动关闭),实验进行 时是安全的,但要注意一切实验应在铅玻璃门关闭下进行。

2. 实验使用的 NaCl 晶体价格昂贵、易碎、易潮解,应采取相应保护措施:置于干燥器中、使用时 要用手套、只接触晶体片的边缘,不碰它的表面、轻拿轻放。

3. 由于 X 光管温度很高,寿命有限, 当不进行测量时, 应及时关掉仪器高压, 延长仪器使用寿命。

#### 参考文献

- 1. 倪光炯,王炎森,等. 改变世界的物理学(第二版)[M].上海:复旦大学出版社,1999:142-  $144, 164-169.$
- 2. 章志鸣,沈元华,陈惠芬.光学(第二版)[M].北京:高等教育出版社,2000:156-159.
- 3. 杨于兴,漆王睿.X 射线衍射分析[M].上海:上海交通大学出版社,1994:1-17.
- 4. 莱宝教具公司的《X 射线实验仪说明书》.

# 透镜焦距的测量

在日常生活中我们离不开透镜。比如,用照相机(光学变焦手机)拍照时,已经用到了透镜。 此外,用放大镜观察微小字体(或地图);用望远镜观察远处景物(比如观看足球比赛或演唱会); 通过门镜上透镜观察门外情况……实际上配戴眼镜同学天天与眼镜片(凹透镜)接触。人眼也可简 化地看作一个凸透镜。透镜中最常用的是凸透镜与凹透镜;透镜最主要的参数就是焦距,通常用字 母 *f* 表示。

用几块不同的透镜组合可以起到很好效果,可以消除像差等因素对成像效果的影响。所以大多 数光学仪器都是用很多透镜组成光学系统。高级照相机变焦镜头就是用很多透镜等光学元件组成; 世界上第一台天文望远镜伽利略望远镜就是用凹透镜与凸透镜组成;而开普勒望远镜用几块凸透镜 组成。

透镜焦距测量实验是几何光学实验,它是以光线为基础来研究光的传播和成像规律的实验。通 过实验学会基本的光路调节方法;了解透镜焦距的各种测量方法;了解测量时所需用的基本仪器和 可能达到的准确度;比较各种测量方法优缺点;学会计算测量结果的不确定度。

拍照时,为了不影响拍摄效果,特别注意照相机镜头不受污染。同样,在做实验时也应保持透 镜清洁,手不要直接接触透镜表面。

#### 实验目的

1.用多种方法测量凸透镜的焦距;

2.用组合透镜方法测量凹透镜焦距;

3.学会光路的调节方法,特别是光学系统共轴调节方法;

4.学会如何对测量结果进行不确定度评定的方法。

#### 实验原理

 为什么能看到物体,就是因为物体发出的光线到达 眼睛,观察者才可以确定物体的存在。在光学中,把自 发光或能散射光的物体称为实物。而光线汇聚成的"物" 称为虚物,也就是说前面透镜成的像作为后面透镜成像 时的物。物体发出光线经光学系统反射或折射后会聚成 与原物相似的像,称为实像。而如果光线为发散光线, 则光线的反向延长线(虚光线)相交后的像称为虚像。 如图 1。在光学中,实像也可以看作虚物,比如,在很 多透镜组成的光学系统中,前面透镜成的实像可以作为 后面透镜成像时的虚物。判断方法见图 9(供参考)

 光心是指透镜光轴上的一个特殊点 *O*。对于厚透镜 来说:当光线通过此点时,入射光与出射光相互平行, 但有平行位移。对于薄透镜来说:入射光与出射光可近 似看作无平行位移。.

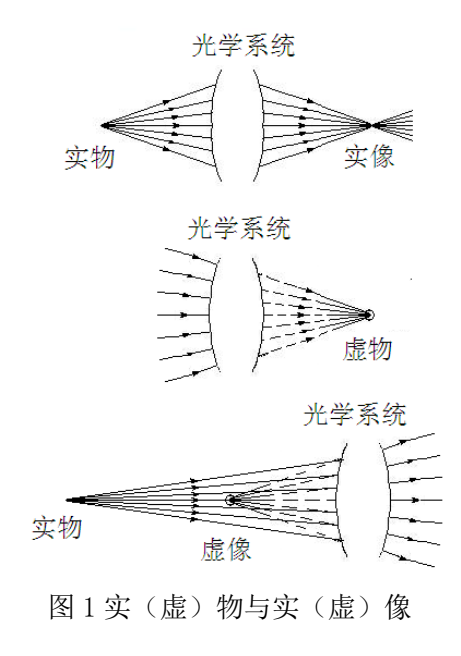

如图 2 所示, 在近轴条件下, 薄透镜的成像公式 为

$$
\frac{1}{u} + \frac{1}{v} = \frac{1}{f} \tag{1}
$$

式(1)中 *u* 为物距(物到透镜光心的距离), 实物 *u* 为正;虚物 *u* 为负。*v* 为像距(像到透镜光心 的距离),实像 *v* 为正;虚像 *v* 为负。 *f* 为透镜的焦 距,凸透镜的焦距为正;凹透镜的焦距为负。如果 已知物距 *u* 与像距 *v*,则由式(1)可知透镜的焦距。

$$
f = \frac{vu}{v+u} \tag{2}
$$

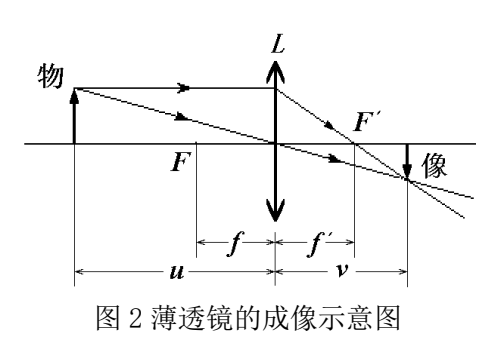

当凸透镜成实像时,物的放大倍数*K*为当凸透镜成实像时,物的放大倍数*K*为

$$
K = \frac{v}{u} \tag{3}
$$

1.粗测法

当物体放在无穷远的位置时,*u*=∞,根据式 (1)得 *v*= *f*,无穷远的物体成像在焦平面上。但 是通常物体离凸透镜都有一定的距离,所以测得 焦距为近似值。最后一位读到毫米,毫米以下不 估读。粗测法虽然不够精确,但方法简单,测量 时间短,常用作挑选凸透镜时的判断依据。

2.二次成像法(贝塞耳法)

如图 3,保持物屏与像屏之间的距离 *D* 不变, 且 *D*>4*f*。沿光轴方向移动凸透镜,可以在像屏上观 察到两次成像:一次成倒立缩小实像,一次成倒立 放大实像。设两次成像时,凸透镜移动的距离(凸 透镜位置  $d_1$ 与位置  $d_2$ 之间距离)为  $d$ , 则凸透镜的 焦距为

$$
f_1 = \frac{D^2 - d^2}{4D} \tag{4}
$$

3. 自准直法

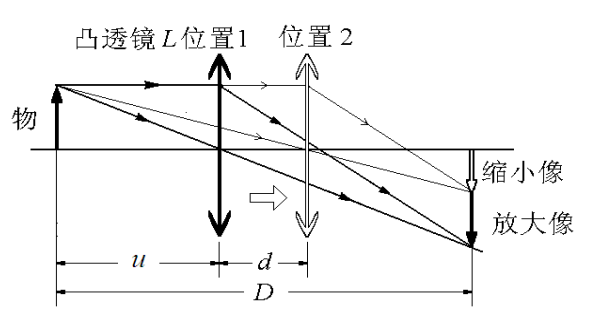

图 3 二次成像法测焦距示意图

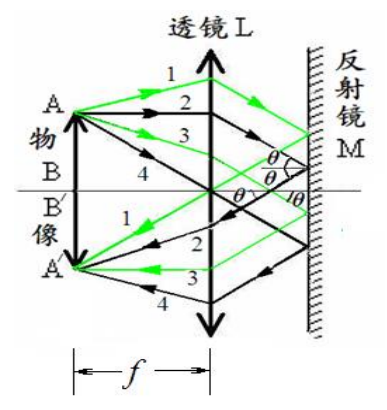

图 4 自准直法测焦距示意图

 如图 4,当物体放在透镜的焦平面上,从物上 *A* 处发出的任意方向上的光线(比如光线 1 与 光线 2)经过凸透镜后必成平行光。平行光以入射角 *θ* 照射在反射镜上,经反射镜反射后,所有反 射角 *θ* 的平行光线再经过凸透镜后一定聚集在焦平面上(像的 *A*′处)。实际上 *A*′处发出的光也会 聚集在 *A* 处(光可逆)。*θ* 不相同,会聚点不相同。所以会聚点与入射角 *θ* 有关,入射角 *θ* 与物上某 一点的位置有关。同理可得,物上其他点 *B* 处发出光对应聚集在像的 *B* /处(此时入射角 *θ* 为零)。自 准直法中成的像是与原物大小相等的倒立实像。

4.凹透镜的焦距测量(组合透镜法)

测量凹透镜的焦距时不能用以上三种方 法,所以需要用一个凸透镜先成一个缩小的实 像,如图 5。凹透镜以这个实像为虚物再通过 凹透镜成实像,如图 6。设凹透镜到虚物的距 离为 *S*1,凹透镜到凹透镜成的实像的距离为 *S*2。则根据薄透镜的成像焦距测量公式(2)

得凹透镜的焦距为

$$
f_2 = \frac{S_1 S_2}{S_1 + S_2} \tag{5}
$$

注意:公式中的 *S***<sup>1</sup>** 与 *S***<sup>2</sup>** 代入的数字的 正负号。正负号与什么有关?

日常生活中常用眼镜的度数值表示该 眼镜镜片的焦距。眼镜的度数等于眼镜镜片 的焦距(以米为单位)的倒数乘以 100。例 如焦距为-0.5m 的凹透镜所对应的度数为 -200 度。

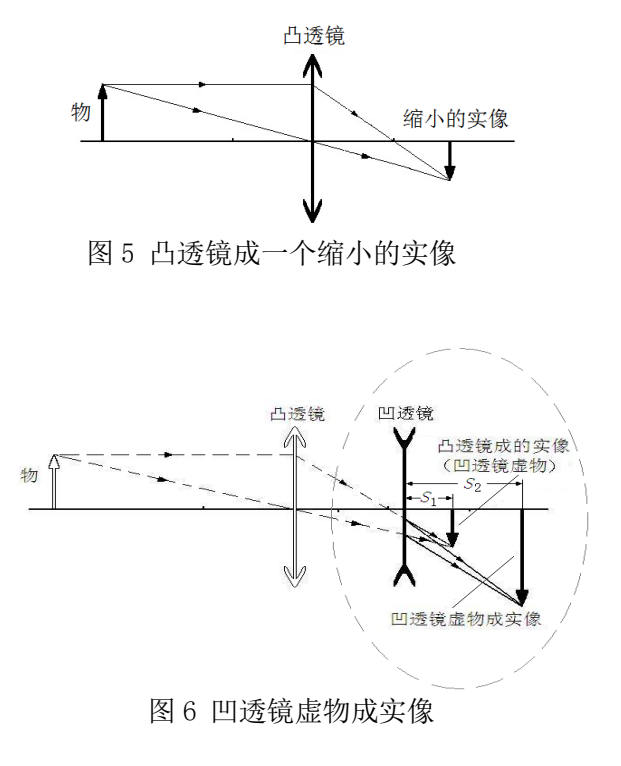

实验前应回答的问题(本实验报告不需要写实验原理,只需回答下列问题)

1.什么是实物?什么是虚物?用示意图表示?

- 2.什么是实像?什么是虚像?用示意图表示?
- 3.薄透镜的成像公式是什么?
- 4.放大倍数 *K* 公式是什么?
- 5.凸透镜的成像的光路图?
- 6.二次成像法中,测量透镜焦距公式是什么?

7.自准直法中,物上某一点发出(反射)光经透镜后在反射镜上的入射角 *θ* 与该点位置如何关系?

8.凹透镜的焦距测量中,为什么用一个凸透镜先成一个缩小的实像?

9.凹透镜的焦距测量公式?使用公式计算时要注意什么?

实验仪器(预习报告中不用细述)

实验仪器如图 7 所示

光具座上有金属导轨,导轨上贴有刻度尺。基座放在导轨上,基座可在导轨上来回移动。基座底 部一侧有一个箭头对准导轨上的刻度尺,用来确定基座位置。基座上的夹具用来夹住透镜(架)、像 屏(架)、带有三叶孔的物屏(架)、光源(架)。透镜(架)上有透镜固定螺丝。

部分光具座上带有激光测距辅助测量装置或游标尺辅助测量装置。

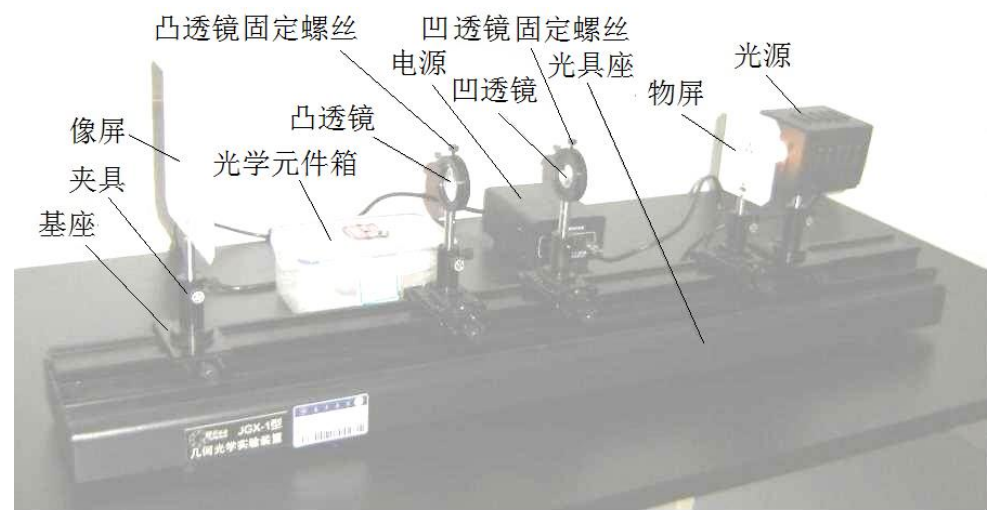

图 7 透镜焦距测量的实验装置

#### 实验内容

1.粗测凸透镜的焦距

把凸透镜架对准远处的"无穷远"的实物。比如窗外建筑物。也可以把 5 米之外台灯或窗户近 拟作为"无穷远"的实物,使凸透镜在像屏上成清晰的像。此时像屏也可以用墙壁或书本取代。用 钢尺测量出凸透镜与像屏之间的距离,这个距离就是凸透镜的焦距。焦距数值最后一位读到毫米, 即毫米以下不估读,不要求计算不确定度。

2. 用二次成像法测量凸透镜的焦距

物屏靠近光源放置。

粗调(光学系统共轴调节):物屏架,像屏架,凸透镜架放在光具座上的夹具中,并靠近放置。 调节凸透镜高低,使物屏(三叶孔中心),像屏中心,凸透镜中心(光心)位置等高。

细调(光学系统共轴调节):物屏不动,像屏向后移动到光具座一端。移动凸透镜,使物在屏上 分别成一个放大像与缩小像。反复上下调节凸透镜的高低,使放大像与缩小像中心在屏上位置相同。

物屏与像屏距离 *D* 略大于凸透镜的焦距 *f*1的 4 倍,且放大像与缩小像大小之比为 3:1 左右。 分别记录物经过凸透镜成的放大像与缩小像时凸透镜在光具座上的位置(测 5 次), 物屏的位置与像 屏的位置(测 1 次)。注意在整个测量过程中物屏位置与高低始终不变,不要求计算不确定度。

光学系统共轴如何调节?如何判断光学系统共轴?二次成像法测量凸透镜的焦距实验中对物屏 与像屏距离 *D* 有什么要求?

3. 用自准直法测量凸透镜的焦距

 保持凸透镜原来高度不变,在反射镜与物(像)屏之间放上凸透镜. 凸透镜与物屏距离约 1 倍 焦距,反射镜尽量靠近凸透镜放置。调节反射镜高低使透过凸透镜光大致照在反射镜中间位置。慢 慢前后移动凸透镜使物屏上三叶孔清晰地成像在物屏上。调节反射镜架上的调节螺丝,使物屏上三 叶孔与三叶孔的倒立实像"拼接"成一个"圆"如图 8。

记录此时凸透镜的位置(测 5 次)。凸透镜架旋转 180 度(凸透镜架高低如何调节?), 重复以 上实验(测 5 次)。注意整个实验过程中物屏位置与凸透镜高度始终不变。最后记录物屏的位置(测 1 次)。要求计算不确定度。

自准直法测量凸透镜的焦距中,物(像)屏与凸透镜距离取多少最佳?为什么反射镜尽量靠近 凸透镜放置?凸透镜架旋转 180 度后, 为什么高度要保持不变?

4.用组合透镜法测量凹透镜的焦距

在基座上放上凸透镜,在像屏上先成一个缩 小像。注意缩小像不能太小(判断方法:移动凸 透镜,放大像与缩小像大小之比 3: 1 左右为最 佳)。记下此时像屏位置。把像屏移到光具座顶 端,记下此时像屏位置。在凸透镜与像屏之间放 上凹透镜。前后移动凹透镜,当像屏上出现清晰 像时,记下凹透镜的位置。测 1 次,有时间可多 次测量,不要求计算不确定度。

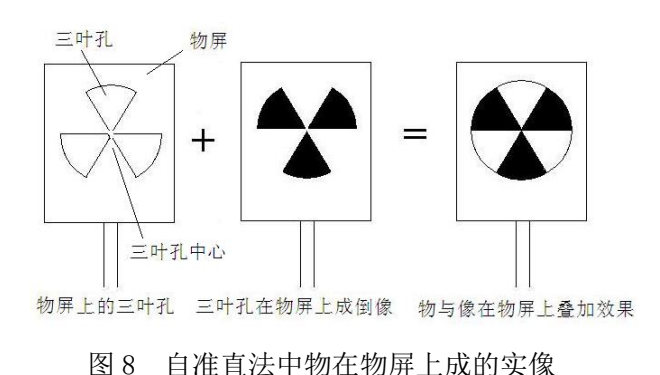

测量凹透镜的焦距时,固定像屏,移动凹透 镜;还是固定凹透镜,移动像屏? 参考文献

[1] 贾玉润,王公治,凌佩玲. 大学物理实验. 上海:复旦大学出版社. 1987.

[2] 沈元华,陆申龙. 基础物理实验. 北京:高等教育出版社. 2003.

[3] 赵凯华,钟锡华. 光学(下册). 北京:北京大学出版社. 1984.

附:

1.实物,虚物,实像与虚像判断方法见图9(供参考) 2.凸透镜成像规律:*u*<*f*,成正立虚像(放大镜成像); *u*=*f* ,不成像; *f*<*u*<2*f*,成倒立放大实像(投影仪成 像);*u*=2*f*成倒立等大的实像;*u*>2*f*,成倒立缩小实 像(照相机成像),如图10。

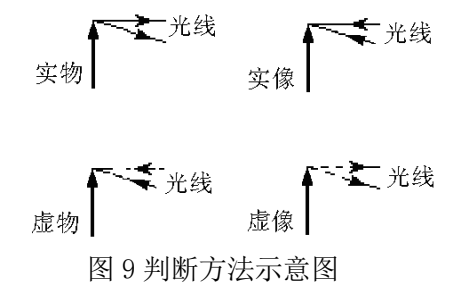

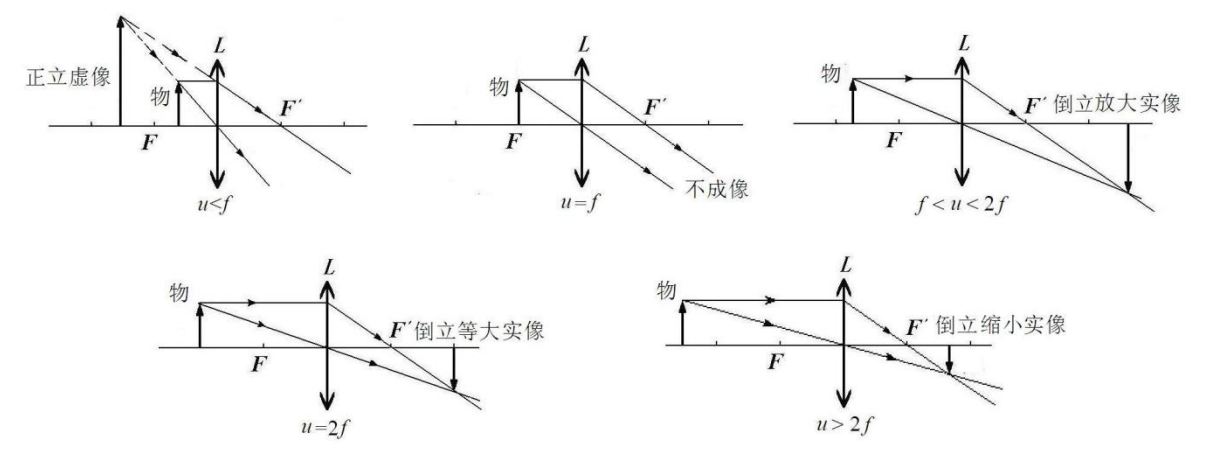

图 10 凸透镜成像规律示意图

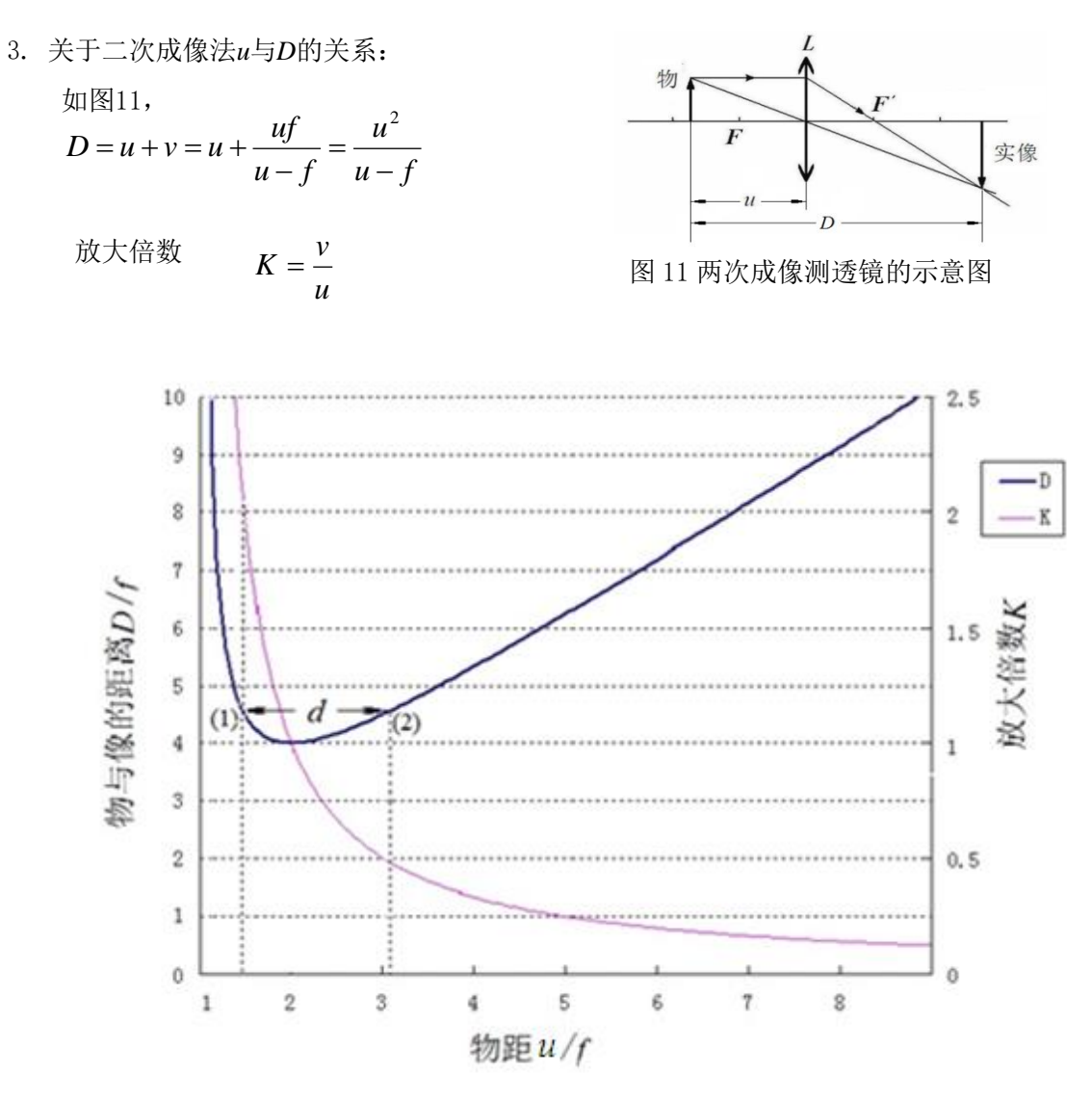

图 12 二次成像法中 *u* 与 *D* 关系

图12是*D*与*u*的关系图(可结合图11或图3分析)。图12中*d*是透镜从位置1(成放大像,放大倍 数*K*<sub>1</sub>)到位置2(成缩小像,放大倍数*K*<sub>2</sub>)移动的距离。从图中可以看出:当*d*很大时, *K*<sub>1</sub>与*K*<sub>2</sub>之比 增大,造成二次成像法中成的缩小像很小,看不清;但是如果*K*1与*K*2接近时,会造成*d*很小。所以 实验时,要根据两次成的放大像与缩小像的大小之比选择合适大小的*d*。

# 牛顿环

牛顿环(一种光的干涉图样,如图 1)是牛顿(Isaac Newton,1643~1727)在 1675 年首先观察到

的。当时牛顿是用"光的微粒说"解释这一现象的。认为是一束 高速运动的粒子流经过多次反射与折射形成的,前后两次反射的 距离称为"阵发的间隔"。至于为什么会产生这种现象,牛顿无法 深入解释。

直到后来 19 世纪初,英国医生兼物理学家托马斯•杨 (Thomax Young,1773~1829) 才用光的波动说圆满地解释了牛顿 环图样。牛顿环是属于光的干涉实验,它是光的波动说的有力证 据之一的实验。所以也是大学光学基础实验必备的经典实验。利

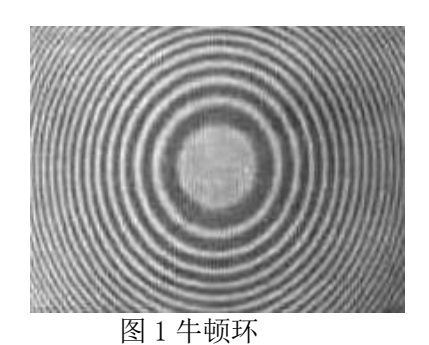

用牛顿环可以检测光学表面质量、透镜曲率半径、光的波长、液体折射率等。

干涉环(牛顿环)现在可以通过电子目镜在计算机显示屏上显示,所以观察牛顿环非常方便与 清楚。通过牛顿环实验,观察光的干涉现象、了解光的干涉原理。学会使用读数显微镜与电子目镜 测量透镜曲率半径的方法。

#### 实验目的

1.掌握读数显微镜的使用方法;了解螺距误差等概念及它们的消除方法;

2.观察光的干涉现象,了解牛顿环(等厚干涉)的原理;

3.学会用干涉法测量光学透镜的曲率半径;

4.学会用计算机软件进行现象记录与数据处 理。

## 实验原理

水波源发出的水波,经过间隔一定距离的 两个小孔 *S*<sup>1</sup> 与 *S*<sup>2</sup> 后,在两个新波源(频率与振 幅等都相同)发出的水波相互之间就会产生干 涉,如图 2。有的地方(图 2 中粗线),两个波的 振动方向(同步)都相同,振动叠加后,振幅 最大, 如图 3 (a); 有的地方(图 2 中细线), 波 上下振动方向始终相反(相位差 180。),所以振 动叠加后,振幅为零,如图 3(*b*)。其他地方, 合成波振幅介于最大振幅与零之间。

两列波在空间交叠,振动叠加后在不同地 点产生周期性振动加强与减弱的现象称为波的 干涉。

光也是一种波,所以像水波一样也会产生 干涉。光波的振幅的大小是通过光强大小表现 出来。光波的振幅 *A* 与光强 *I* 关系为

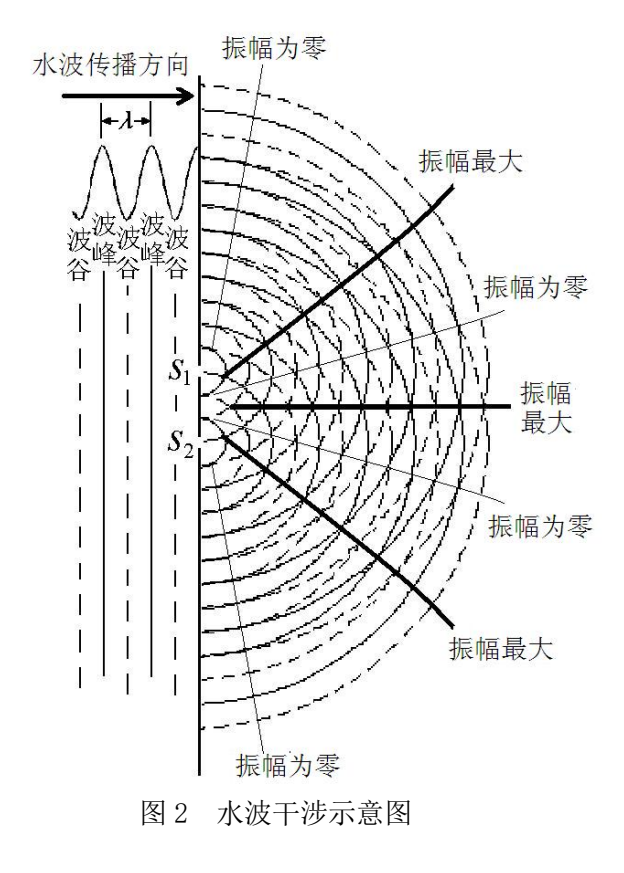

 $I = kA^2$  (1)

式(1)中 *K* 为比例常数

如图 4,两块玻璃 *A*,*B* 之间有一很薄的空气 层,当波长 *λ* 的光波垂直入射时。有一部分光在 玻璃 A 下表面上反射;另一部分光经过空气薄层 后,在玻璃 *B* 的上表面上反射。反射波 *S*<sup>1</sup> 与反射 波 *S*2光程差 *Δ* 为

$$
\Delta = 2nh + \frac{\lambda}{2} \tag{2}
$$

2*h* 是由于反射波 *S*2比反射波 *S*1多来回经过了空气薄层路程。又由于光 从空气(光疏媒质)到玻璃(光密媒质)反射时光振动会产生 *π* 相位 突变,相当于增加(减少)半个波长。*n* 为折射率,空气折射率近似为 1。所以光程差 *Δ* 有

$$
\Delta = 2h + \frac{\lambda}{2} \tag{3}
$$

当 *Δ=kλ* 时,即相位差 *δ*=2*kπ*(*k*=0,1,2,3,……)时,两反射 波叠加后加强, 相当于图 3 (a) 中水波干涉, 振幅最大。所以叠加后 的光强最强,出现亮条纹。此时

$$
2h = \Delta - \frac{\lambda}{2} = k\lambda - \frac{\lambda}{2} \tag{4}
$$

当 *Δ=kλ*+*λ*/2,即相位差 *δ*=(2*k+*1)*π*(*k*=0,1,2,3,……) 时,因两反射波振幅相同(或相近),所以叠加后,振幅为零(或 接近零),相当于图 3(*b*)中水波干涉,叠加后振幅最零。合 成光强为零。出现暗条纹。此时

$$
2h = \Delta - \frac{\lambda}{2} = k\lambda \tag{5}
$$

2 (1)<br>例常数<br>A,B之间有一很薄的空气、相关在<br>直入射时。有一部分光经过空气薄层<br>直入射时。反射波 S<sub>1</sub>与反射<br><br>L.反射。反射波 S1与反射<br><br><br>2 (2) (2) (2) (2) (2) (2) (2) (2) (2) (3) (3) (3) (3) 化空煤质 )反射时光率, (3) (3) 半个波长。n 为折射率, (3) (3) 半个波长。n 为折射率, (3) (3) 半个波长。n 为折射率, (3) (3) 半个波 由于这种光的干涉条纹与空气薄层厚度相对应,所以称为 等厚干涉。如果空气薄层厚度太厚,会造成两个反射波振幅相 差太大,产生干涉现象不明显。当然对光源发出的光的相干长 度也有很高要求。总之当两列频率相同、相位差恒定、振动方向 一致,强度相差不大的波相遇时,就会产生干涉。这两束光称为 相干光,这就是光的干涉定义。

当两块玻璃之间夹有一细铜丝时,如图 5 所示。用单色光照 射时,就会产生干涉条纹,则细铜丝直径为

$$
h = \frac{X\lambda}{2x} \tag{6}
$$

式中 *λ* 为单色光的波长,*x* 为两干涉条纹间距,*X* 为测量物(细

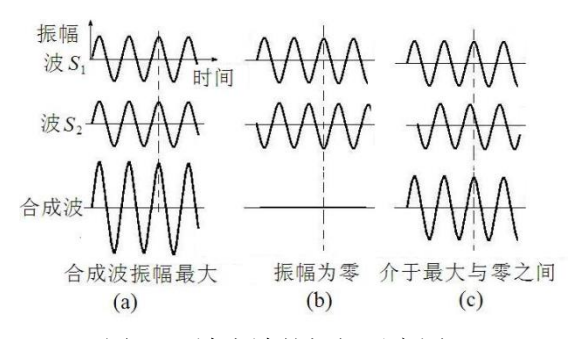

图 3 干涉水波的振幅示意图

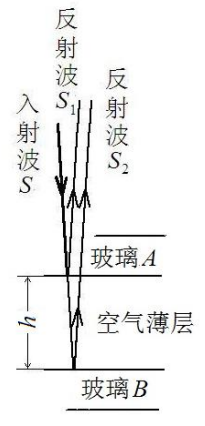

图 4 等厚干涉示意图

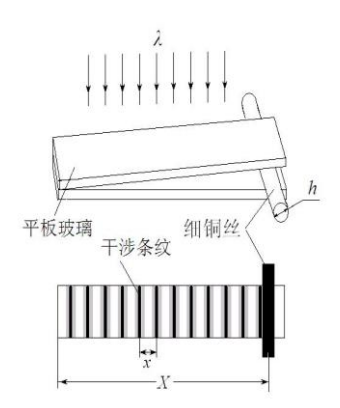

图 5 干涉条纹测量示意图

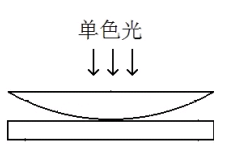

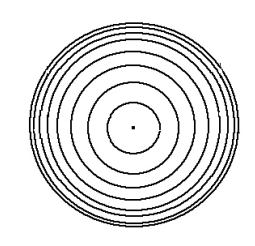

图 6 牛顿环示意图

铜丝)到两透镜接触端之间的距离。公式 6 证明见附录。

当曲率半径 *R* 的凸(凹)透镜放在一块圆玻璃上,用单色光照射时,就会产生牛顿环。设第 *k* 级牛顿环直径为 *d*,则透镜的曲率半径 *R* 为

$$
R = \frac{d^2}{4k\lambda} \tag{7}
$$

式中 *λ* 为单色光的波长。但由于牛顿(干涉)环的直径与 *k* 级次很难确定,所以通过测量牛顿环 不同弦长来得到透镜的曲率半径。设 *L*m与 *L* <sup>n</sup>为牛顿环的弦长,*n*, *m* 为环序。则

$$
R = \frac{L_{\rm m}^2 - L_{\rm n}^2}{4(m - n)\lambda} = \frac{\Delta L^2}{4\Delta k\lambda} \tag{8}
$$

通常通过作 *L* <sup>2</sup> 随 *k* 变化图计算透镜的曲率半径 *R*,则上式中Δ*L* 2 /Δ*k*=*K*,*K* 为斜率。

#### 实验前应回答的问题(本实验报告不需要写实验原理,只需回答下列问题)

- 1. 什么是光的干涉现象?
- 2. 光波的振幅*A*与光强*I*关系?什么是光程差?
- 3. 什么情况下, 光反射时光振动会产生 π 相位突变?
- 4. 两反射波光程差为多少时出现暗条纹?.
- 5. 两反射波光程差为多少时出现亮条纹?
- 6. 干涉条纹的间距与两平板玻璃之间夹角*θ*有何关系?
- 7. 夹在两块玻璃之间的铜丝直径*h*的测量公式?
- 8. 透镜的曲率半径*R*测量公式?
- 9. 为什么不直接用公式7,而用公式8(或作图)计算透镜的 曲率半径*R* ?

#### 实验仪器

实验装置如图 7 所示。牛顿环通过电子目镜在计算机显示 屏上显示,如图 8。

1. 钠灯: 光学实验中的光源, 通过气体(通电后产生钠 蒸气)放电发光。发出光的波长为 589.0nm 与 589.6nm 的两条黄色谱线。作为单色光,实验中波长 取中间值 589.3nm。

2.读数显微镜

读数显微镜主要有物镜与电子目镜组成(有关电子目镜 的介绍请参见牛顿环告示牌)。转动鼓轮,可以来回移动主 尺。主尺量程是 50mm, 最小分度是 1 mm。 鼓轮上有 100 个分度,一个分度对应 0.01 mm,其不确定限值为 0.02mm。 在用读数显微镜进行长度测量确定条纹位置整个过程中,鼓 轮应朝一个方向转动,中途不能倒退。否则由于螺距(螺纹 上相邻两牙对应点之间的轴向距离,如图 9)误差引起测量

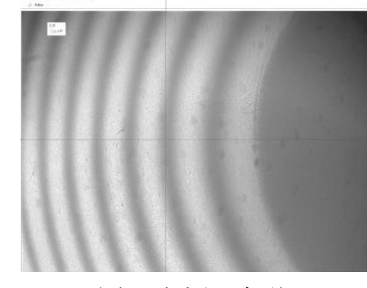

图 8 牛顿环条纹

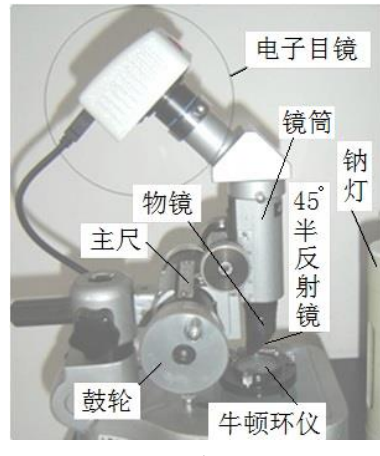

图 7 牛顿环实验仪

不正确。

3.计算机

电子目镜传感器获取的牛顿环的干涉图像经过计算机处理后在显示屏上显示。

4.牛顿环仪

牛顿环仪是由一块平面圆玻璃与一块平凸透镜(或平凹透 镜)组成,如图 6。

实验内容

1. 打开钠光灯, 预热5分钟左右, 直到能看到钠光灯发出明亮 的黄光。

螺距

图 9 螺距示意图

2.在读数显微镜平台上放上牛顿环仪。打开计算机,并使屏

上显示十字准线。上下调节镜筒,直到在显示屏上看到清晰的牛顿环的条纹,如图11。在调节物镜 镜筒时,注意镜筒由下往上调节。由上往下调节动作尽量要慢,以免损坏牛顿环仪内的平凸透镜。 3.前后转动鼓轮,观察牛顿环左右的条纹。如条纹不清楚,可轻轻移动钠光灯。直到在钠光灯固定 的情况下,前后转动鼓轮,在显示屏上都能清晰地观察到牛顿环的条纹。(中心出现的第一个暗环

定为第一个环,即*k*=1)

4.捕获2张清晰的牛顿环静态图像

用读数显微镜上的鼓轮(千分尺)沿"十字线"水平X方向上测出第一环的最大弦长。捕获一张 有"十字线"标尺,且牛顿环的中心在视场中心位置的图像,另一张有"十字线"标尺,且能显示 牛顿环至少10个环内右侧(或左侧)的图像。以jpg图片格式保存。

5. 定标

打开第一张牛顿环图像文件,按"标尺设定"按钮,打开标尺设定进行定标。选定牛顿环的第 一环为测量定标环。打开"移动标尺"按钮移动标尺到第一环的左侧与"十字线"*X*方向相交处。拉 动标尺小箭头(*X*方向标尺右端1个小箭头)到第一环右侧。在屏上方框中"*X*方向标尺长度"一栏 中输入弦长的长度(长度为读数显微镜鼓轮测出的弦长)。按"确定"按钮,再按"装载"按钮以 "定标加学号"名字保存定标值。

6.测量各环沿"十字线"*X*水平方向的弦长

打开第2张牛顿环的图像。沿十字线水平*X*方向测量第1环到2个环的右侧间距,以此类推,测量 第1环到各环的间距。列表记录。设第1环弦长为*L*<sub>1</sub>,第1环到各环的距离为ak,则可得到各环沿"十 字线"X水平方向的弦长Lk=L1+2ak。k为牛顿环的环序,把测量得到的ak输入excel表格中,同时也记 录在实验报告纸上的表格中。通过excel表格中的计算功能得到*L*k, *2 <sup>L</sup><sup>k</sup>* 。同时也记录在实验报告表 格中。

7.作图求透镜曲率半径*R*

用excel或其他的作图软件作图( $L^2 - k$ ),求出斜率 $K$ ,由公式8在excel表中直接计算得到透 镜曲率半径*R*。(*R*的计算公式与结果也要写在实验报告纸上,不要求计算不确定度)

69

8.用干涉法测量头发丝的直径:(选做实验)

如图5,把铜丝放在两个平面玻璃板之间。这时在它们之间形成一个劈形空气薄层。用读数显微 镜读出条纹间距,测出*X*与*x*,在实验室由式(9)计算出铜丝的直径*h*。并与直接用读数显微镜读出 的头发丝的直径比较(*h*数据处理不要求计算不确定度)。

## 参考文献

[1] 沈元华,陆申龙. 基础物理实验. 北京:高等教育出版社. 2003.

[2] 贾玉润,王公治,凌佩玲. 大学物理实验. 上海:复旦大学出版社. 1987.

[3] 戴坚舟等.大学物理(第二版下册)[[M].上海:华东理工大学出版社,2007.

[4] 陈曙光等.大学物理(上册)[[M].湖南长沙:湖南大学出版社,2010.

# 附:

如图 10, 两块玻璃板构成一劈 形空气薄层,夹角 *θ*。位置 1 空气薄 层厚度 *h*1*=λ*/2,所以 2*h*1*=λ*,这里 *k*=1, 满足公式(5)条件。又因为两反射波 频率相同(同一入射波),振幅相近(空 气层薄,损耗较小),反射方向相同(*θ* 很小)。叠加后振幅(或光强)几乎为 零。得到暗条纹。位置 2 的空气薄层 厚度  $h_2 = 3λ/4$ , 所以  $2h_2 = 3λ/2$ 。这里 *k*=2,满足公式(4)条件。所以两反 射波叠加后振幅(或光强)加强,得 亮条纹。同理,位置 3 得暗条纹。

干涉条纹间距 *x*,波长 *λ*,*θ* 之间 关系图如图 10 所示,在两块玻璃板之 间,空气层每增加半个波长(相当于 光来回多经过了一个波长),又会重复 出现暗(亮)条纹。设相邻两暗条纹 间距为 *x*, 则

$$
tg\theta = \frac{\lambda}{2x}
$$
 (9)  
通常由于 *x*》 $\lambda$ , 所以 0 復小復小。

$$
\theta = \frac{\lambda}{2x} \tag{10}
$$

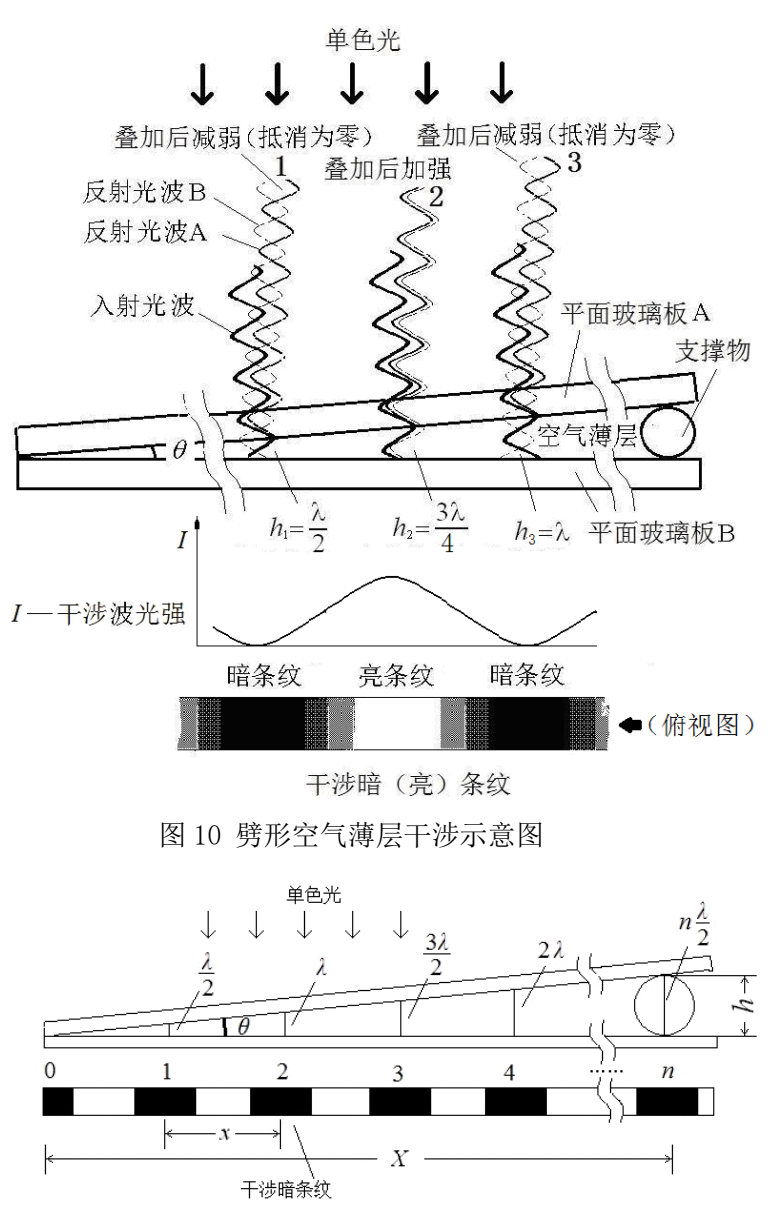

图 11 *λ*, *x*, *θ* 关系图

从式中可以看出当 *λ* 一定,*θ* 与条纹间距 *x* 成反比。如果已知 *λ* 与 *x*,则可测出两块玻璃板之间 空气薄层劈尖角 *θ*。如果两玻璃之间的物体直径(高度)*h* 恰好等于(或接近)整数个半波长,则

$$
h = n\frac{\lambda}{2} \tag{11}
$$

 已知 *λ*,只要数出暗条纹数 *n*,则可测出物体直径(高 度) h。由于 n 不一定为整数, 所以暗条纹数 n 可通过测 出 *X* 与 *x* 间接得到。即 *n*=*X/ x*。如果物体为头发丝,则可 测得头发丝的直径为:

$$
h = \frac{X\lambda}{2x} \tag{12}
$$

这就是干涉法得头发丝的直径的原理。

如图 12(*a*)所示,当一块曲率半径 *R* 很大的凸透镜 放在一块平面玻璃上面,这时也会看到光的干涉现象。 假设在透镜与平面玻璃上取很薄一个截面,上下玻璃之 间是空气层。所以会产生干涉条纹,但在这里与前面(图 5)不同之处是上面一块玻璃有一定弧度,所以两玻璃之 间的夹角 *θ* 随位置不同在变化,*θ* 自左向右增大。当入射 波的波长 λ 一定时, 由式(10)关系式很容易得到相邻条 纹间距 *x* 自左向右减小,而不是等间隔不变。如果薄截 面以 AB 轴旋转 360 度, 则薄截面的干涉条纹中每个条 纹绕圆心 C 旋转后轨迹就变成大小不同的圆环, 即牛顿 环。

牛顿环 *n* 个环的曲率半径 *rn*、凸透镜的曲率半径 *R* 与空气薄层厚度 *h* 之间关系可通过几何关系图得到。如 图 13 所示。

$$
(R - h)^2 + r_k^2 = R^2
$$
 (13)

展开后得:

$$
R^2 - 2hR + h^2 + r_k^2 = R^2 \tag{14}
$$

整理后得:

$$
2hR = h^2 + r_k^2 \tag{15}
$$

由于 *r*k》*h*,所以 *h* 可忽略

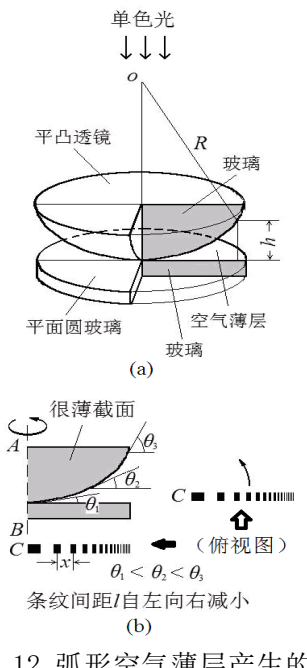

图 12 弧形空气薄层产生的干 涉条纹

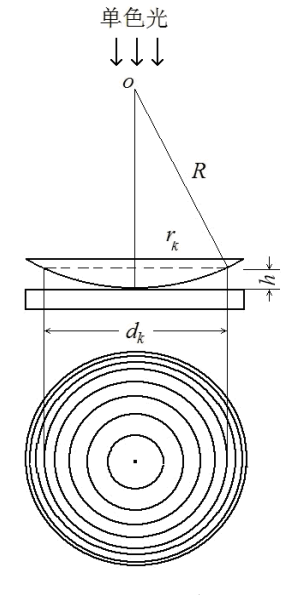

图 13 牛顿环示意图
$$
2hR = r_k^2 \tag{16}
$$

出现暗条纹,则式(5)代入式(16) 得

$$
k\lambda R = r_k^2 \tag{17}
$$

如果测量牛顿环的直径为 *d*<sub>k</sub>, 则

$$
4k\lambda R = d_k^2 \tag{18}
$$

又由于平凸透镜与平面玻璃的接触点受力会引起玻璃形变, 且接触点中心有灰尘或缺陷。所以实际情况中心点不一定是 0 级 暗斑。因而干涉环的中心级次 *k* 很难确定。通常测量相邻或间隔 几个暗环的直径,比如 *m* 环与 *n* 环的直径 *d*。则 *k*=*m* 或 *k*=*n* 时,  $4m\lambda R = d_m^2 \leftrightarrows 4n\lambda R = d_n^2$ 

$$
4(m-n)\lambda R = d_m^2 - d_n^2 \tag{19}
$$

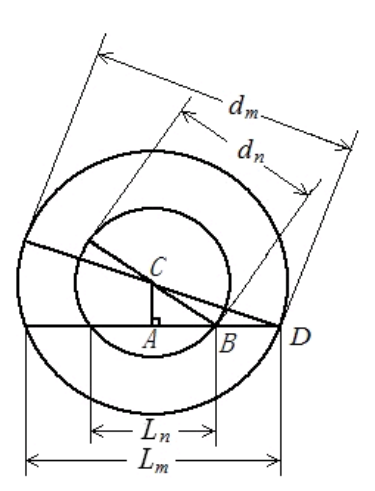

图 14 弦长与直径关系

又由于牛顿环的中心很难确定。通常是用弦长 *L* 的测量代替直径 *d* 的测量。如图 9,弦长 *L* 与直 径 *d* 关系。

$$
\left(\frac{d_{\mathbb{m}}}{2}\right)^{2} - \left(\frac{L_{\mathbb{m}}}{2}\right)^{2} = CD^{2} - AD^{2} = AC^{2} = CB^{2} - AB^{2} = \left(\frac{d_{\mathbb{m}}}{2}\right)^{2} - \left(\frac{L_{\mathbb{m}}}{2}\right)^{2}
$$
  $\leq$   $\equiv$   $\frac{d_{\mathbb{m}}^{2}}{2} - d_{\mathbb{m}}^{2} = L_{\mathbb{m}}^{2} - L_{\mathbb{m}}^{2}$  (20)

由公式(16)与公式(17)得到透镜曲率半径 *R* 为:

$$
R = \frac{d_{\rm m}^2 - d_{\rm n}^2}{4(m - n)\lambda} = \frac{L_{\rm m}^2 - L_{\rm n}^2}{4(m - n)\lambda} = \frac{\Delta L^2}{4\Delta k\lambda} \tag{21}
$$

# 光的衍射

当波的传播遇到障碍物受到限制时,发生偏离直线传播 (并非指反射和折射)的现象,称为衍射现象。平时衍射现 象不易为人们所觉察,是因为可见光的波长很短,以及普通 光源是非相干的面光源。衍射现象分为两类:一类是菲涅耳 衍射(又称近场衍射),光源和观察屏离开衍射缝(孔)的距 离为有限远;另一类是夫琅禾费衍射(又称远场衍射),光 源和观察屏离开衍射缝(孔)的距离为无限远。在实验室中, 我们可以利用成像光学系统(透镜)来实现夫琅禾费衍射。

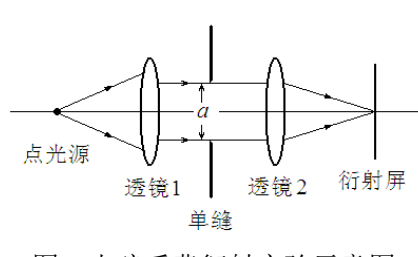

图 1 夫琅禾费衍射实验示意图

如图 1 所示,本实验装置是用凸透镜将无限远处的光源与观察屏移至有限的距离上。由于实验 中采用激光器作为衍射光源(激光定向发光,光束的发散度极小),且衍射孔与衍射观察屏的距离与 衍射孔的线度相比很大时,可看作无限远。所以实验装置可不用凸透镜。

衍射现象在生活中用肉眼包含的。比如,由于光盘的表面均匀地刻有一系列的光轨,所以 可以看到光盘表面呈现出彩色图样;透过两指并拢后形成的一条细缝观察日光灯,可以看到明暗条 纹。在合适的条件下,在障碍物产生的阴暗边界附近可观察到明暗相间的条纹。

### 实验目的

1.观察光的衍射现象,了解光的衍射的原理;

2.学会光路调节方法;

3.改变单缝的宽度,观察衍射条纹的光强分布;

4.通过光的衍射现象测量激光波长。

#### 实验原理

当水面上的波通过小孔(或障碍物)时,如果小孔的直径比水波

的波长小或相差不大时, 穿过小孔 的波的形状与原来的波的形状无 关,小孔可以看作产生新波的波源, 如图 2。

光是电磁波,所以具有波的特 性。惠更斯提出当光波在传播过程 中,波阵面上的各点都起着发射次 波的波源的作用,这些次波的包迹 就形成了新的波阵面,如图 3,这就 是惠更斯原理。

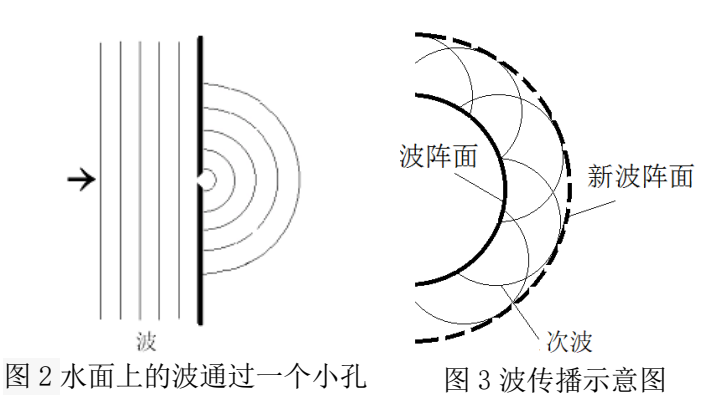

但是惠更斯原理不能给出衍射波的强度分布,法国物理学家菲涅耳在接受惠更斯原理中的次波 概念上提出了同一波阵面上各点发出的次波在空间某点都是相干的理论,从而以波动理论解释光的 衍射现象,建立了惠更斯-菲涅耳原理。它可以表述为:波所到达的任意点都可以看作是新的振动中 心,当他们发出的球面次波时,空间任意点 *P* 的振动是包围波源的任意闭合曲面上所有这些次波在 该点的相干叠加。

如图 4 所示,*P* 点合振动就等于波面 *S* 上各点面元 *dS* 发出的次波在 *P* 点上振动的叠加。*P* 点光 振动可表示为

$$
E_p = \int_S CK(\theta) \frac{\cos(\omega t - \frac{2\pi r}{\lambda})}{r} dS \quad (1)
$$

式中,*C* 是比例系数;*K*(*θ*)是倾斜因子(倾角 的函数)。这就是惠更斯-菲涅耳的数学表达式。

利用公式(1)可以定量地描述光的衍射现象,但要用到积分运算,较复杂。所以通常分析光的衍 射用到方法是半波带法与振幅矢量法。

1.单缝衍射

*a*)半波带法描述光的衍射现象:

如图 5,波长为的单色光垂直入射到宽度为 *a* 的单缝  $AB \perp$ , 衍射后沿各个方向传播, 衍射角为 $\theta$ 。  $\exists \theta = 0$  时, 衍射光沿原入射方向传播, 经过透镜  $L$ 会聚后到达屏幕 *O* 点上。由于透镜 *L* 只起会聚的作 用,不产生附加的光程差。于是在 *O* 点上呈现出中 央明纹。

当为某一值时,*BC* 恰好等于偶数 *n* 个半波长, 这时单缝 AB 可分成偶数个半波带。例如 n =2, 如图 5(*a*),*AA*<sup>1</sup> 与 *A*1*B* 带上对应点(比如 *a*<sup>1</sup> 与 *a*<sup>2</sup> 或 *b*<sup>1</sup> 与

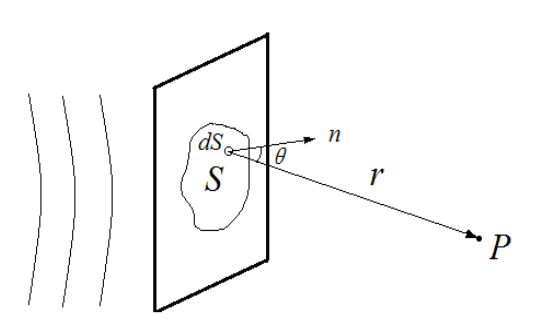

图 4 波面 *S* 上各点面元 d*S* 发出的次波

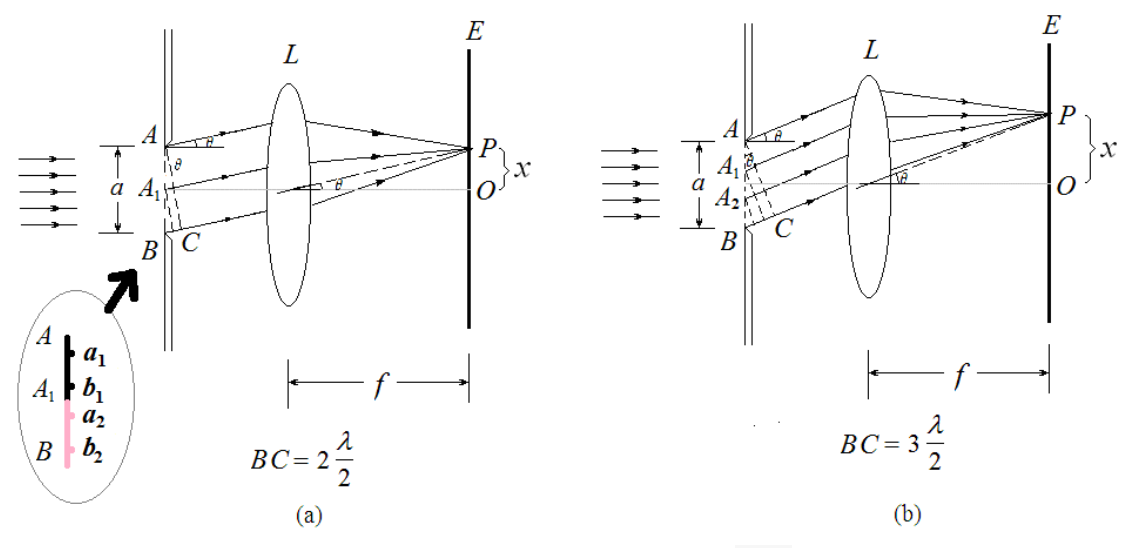

图 5 用半波带法分析单缝衍射

*b* <sup>2</sup>)发出的次波的光程差为半波长,相位差为。 经过透镜 <sup>L</sup> 会聚到达 *P* 点后相互抵消,在 *P* 点处 出现暗纹…

当为某一值时,*BC* 恰好等于奇数 *n* 个半波长时,单缝 *AB* 处可分成奇数个半波带。例如 *n*=3, 如图 4(*b*),相邻两个半波带 *AA*1与 *A*<sup>1</sup> *A*2相互抵消后留下一个半波带作用。在 *P* 点处出现明纹。由 于光程差 $BC = a\sin\theta$ 。所以屏上单缝衍射出现明暗条纹的条件是

中央明纹 *BC <sup>a</sup>*sin 0(2) 暗纹 2 sin 2 *BC <sup>a</sup> k k*=1,2,3 … (3)

明纹  $BC = a \sin \theta = \pm (2k+1) \frac{\lambda}{2}$  k=1, 2, 3 … (4)

 $\pi$ 于中央明条纹,其角宽度是两个第一级暗纹所夹的角宽度。设第1级暗纹对应的衍射角为 $\theta$ (中央明条纹半角宽)。由于衍射角很小,所以有:

*a*  $\theta \approx \sin \theta = \frac{\lambda}{\cos \theta}$  (5) 中央明条纹角宽度

*a*  $\Delta\theta = 2\theta = \frac{2\lambda}{\kappa}$  (6)

中央明条纹宽度

$$
\Delta x = f \frac{2\lambda}{a} \tag{7}
$$

如果在屏上测得中央明条纹宽度 Δ*<sup>x</sup>* ,单缝 缝宽 *a*,则有

$$
\lambda = \frac{\Delta xa}{2f} \tag{8}
$$

*b*)单缝衍射的光强分布:

的是一条很细很细的明亮线。

单缝衍射强度分布公式为

$$
I = I_0 \frac{\sin^2 u}{u^2} \tag{9}
$$

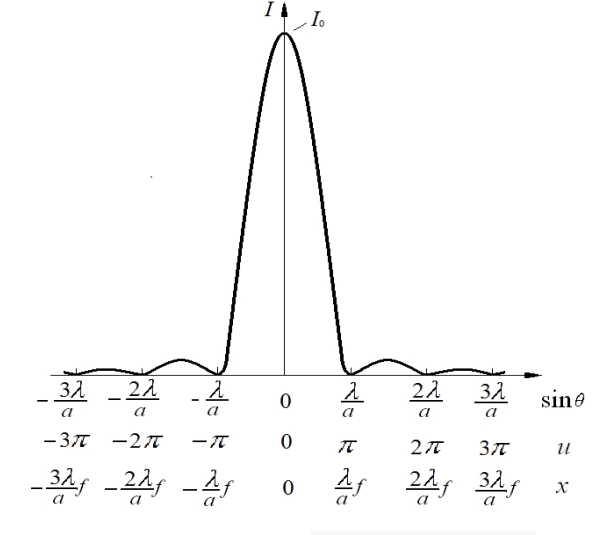

图 6 夫琅禾费单缝衍射强度分布曲线

 $\vec{\mathbf{x}}$ 中 $u = -a\sin\theta$ λ π ,为衍射角,*I*<sup>0</sup> 为中央明条纹中心处的强度。单缝衍射的强度 *I* 分布曲线如 图 6 所示。由图 6 中可以看出,大部分光强集中在中央极大区域内。当缝的宽度 *a* 与光的波长相比 很大时, 第一衍射极小的衍射角 $\theta$ (≈ $\lambda/a$ )很小, 中央衍射极大(中央明条纹)的宽度很小。看到

当 sin $\theta$ =0,  $\theta$ =0, 衍射的主极大强度 $I = I_0$ 。 当 sin*θ*= kλ/a, (k=1, 2, 3, ……) 衍射极小(暗纹), 即*I*=0。 当 sin <del>0</del> ± (2k+1)  $\lambda$ /(2a), (k=1, 2, 3, ……)出现一系列衍射次极大(明条纹)。  $k=1$ , 第一次极大(第一级明条纹), 明条纹中心光强  $I=0.045I_0$ ;  $k=2$ , 第二次极大(第二级明条纹), 明条纹中心光强  $I=0.016I_0$ ;

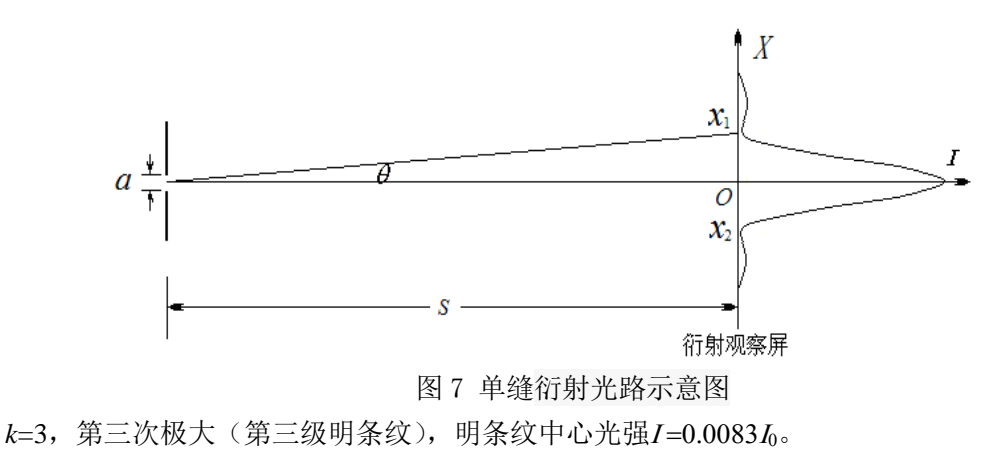

如图 7,中央明条纹宽度 Δx = |x<sub>1</sub> - x<sub>2</sub>|,x1与 x2为衍射观察屏上第一极小(暗纹)位置(k=1),  $S$  为单缝到屏距离。当,  $S \rangle \Delta x$ , 则光源波长

$$
\lambda = \frac{\Delta xa}{2S} \tag{10}
$$

## 实验前应回答的问题(本实验报告不需要写实验原理,只需回答下列问题)

1. 水波通过小孔(直径比波长小或相差不大)后会出现什么情况?(请画示意图)

2. 为什么光波通过小孔(或障碍物)会发生衍射现象?请用惠更斯原理简单叙述。

3. 用半波带法简单解释光的衍射现象?

4. 单缝衍射出现明暗条纹的条件是什么?

5. 单缝衍射的强度*I*与sinθ关系?简单画出光强分布曲线示意图。

6. 光源的波长测量的计算公式?

## 实验仪器

实验仪器如图 8 所示,

1.半导体激光器

2.光学元件狭缝板(单缝与双缝)与小一维位移调节架:单缝板缝宽 0.05mm,0.1 mm,0.2 mm

3.衍射观察白屏

4.十二档光探头(光传感器)与大一维位移调节架:十二档光探头内置硅光电池,光探头在硅光电 池前加有多结构圆孔与细缝光阑

5. 激光功率指示计(内置激光电源):激光功率指示计上有不同的测量(量程)档可选择

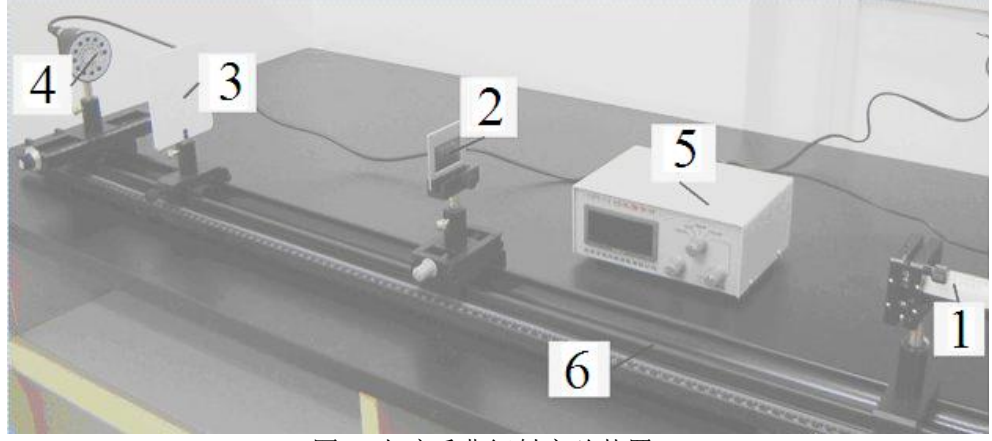

图 8 夫琅禾费衍射实验装置

6.带刻度标尺的导轨(光具座)

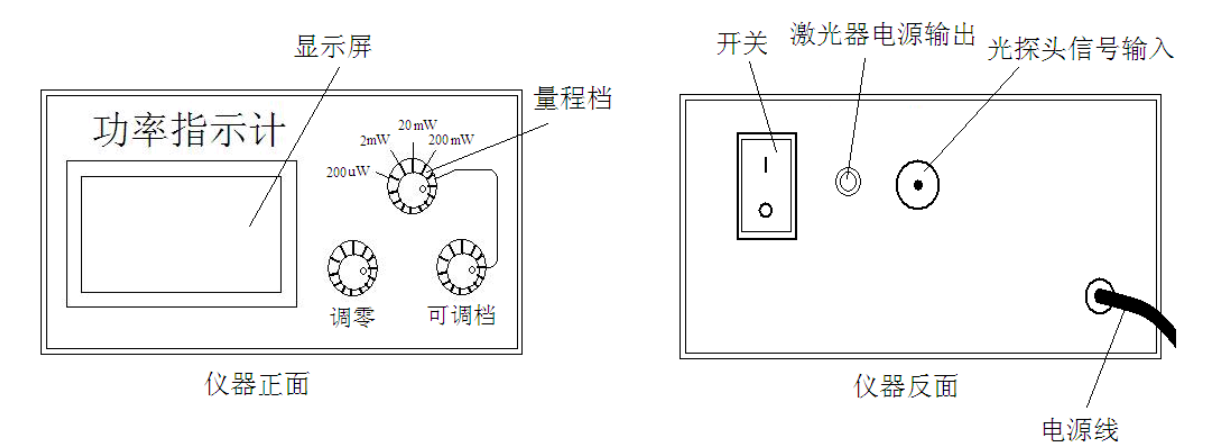

#### 图 9 功率指示计

激光电源与激光功率指示计面板图如图 9 所示

### 激光安全!

激光是一种方向性和单色性都很好的强光,使用时要格外小心。本实验所用的激光功 率虽然不大,但也绝不能让激光直接射入眼睛,它会对视网膜产生永久的伤害。同时任何 光滑的表面均可造成光线的反射,也要避免反射的激光射入眼睛。做实验时,要留意其他 同学,勿让他们受到激光的照射。不用激光时,最好用不透明的东西挡掉或关掉电源。

实验内容

1. 夫琅禾费衍射现象观察

调节激光器调节架使激光垂直照射在光屏上,放上狭缝(单缝)板, 使激光器垂直照射狭缝(单缝) 板上。

a) 激光垂直照射在缝宽0.05 mm单缝上,观察夫琅禾费衍射现象,并画出示意图。

b) 激光垂直照射在缝宽0.1 mm单缝上,观察夫琅禾费衍射现象,并画出示意图。

c) 激光垂直照射在缝宽0.2 mm单缝,观察夫琅禾费衍射现象,并画出示意图。

2.用夫琅禾费衍射测量激光波长

a)调节大一维位移调节架上调节螺丝,使光探头移动到一维位移调节架中间位置,即刻度指示在 60mm位置(注意此位置不是光具座上导轨刻度位置)。略为动一下激光器,使激光器照射在光探头 上的最小细缝0.2mm光阑上。

在离激光器50cm处放上白屏,轻轻转动白屏,使反射回的激光照射在激光器发射孔上。如果反 射后的激光不能照射在激光器发射孔(上下位置有偏移),可以调节激光器上一个上下调节螺丝, 注意不可调节激光器上的左右(回转)调节的螺丝。在放上白屏的同时,功率指示计的量程放在可调 档, "可调"档调到最大位置, 即灵敏度最大。(注意: 此档测得是相对光强, 无单位)。调节激 光功率指示计调零旋钮调零。

取下光屏,如果激光照射在光探头上左右有偏移,可调节激光器上的左右(回转)调节的螺丝。

77

激光照射在光探头上时有上下偏移,可调节光探头高低。

b)在离光探头1米左右距离处放上缝宽0.2mm单缝上,激光垂直照射在单缝上。调节单缝板的调节 螺丝,即左右移动单缝板,使激光功率指示计指示最大;再来回调节激光器上的左右(回转)调节的 螺丝, 使激光功率指示计指示最大。

 c)粗测:调节大一维位移调节架,来回移动光探头。当激光功率指示计出现相对光强极小值时, 记下此时位置。粗略定出光的衍射(花样)第一(k=-1,k=1)衍射极小(在屏上)位置?

 d)测量:由于在移动光探头测量过程中,当发现光的衍射第一衍射极小位置时,光探头已经移过。 这时,只有光探头倒退时才会找到此极小值位置。但测量结果会有螺距误差(有关螺距误差,见牛 顿环实验中读数显微镜),所以上面步骤只能粗略测得光的衍射极小位置。还要进行进一步的测量。

测量前先制表(相对光强为自变量,位置为应变量)。在通过上面步骤测得的*k*=±1极小值位置 附近定出几个点。比如,第一次粗略测得光的衍射*k*=-1相对光强极小值为8,则相对光强可取11,10, 9,8,9 对应测出此时位置。这时,相对光强最小值8对应位置就是k=-1时的位置。转盘估读1/2 小格, 每小格0.02mm。

e)测量单缝板到光探头距离*S*,由式(10)计算出激光波长,取3位有效数字,( 激光波长的数据处理不 要求计算不确定度)。

3.用光的衍射方法测量头发的直径(选做实验)

用头发固定板更换单缝板,用以上粗测的方法测量头发的直径。

4.主极大(中央明条纹中心)光强与次极大(明纹中心)光强测量(选做实验) 测量  $I_0 = \_ , I_1 = \_$  (相对光强)。 并计算  $I_1/I_0 = \_$ 。

## 参考文献

[1] 贾玉润,王公治,凌佩玲. 大学物理实验. 上海:复旦大学出版社. 1987.

- [2] 张铁强,大学物理学(第二版下册).北京:高等教育出版社. 2012,
- [3] 赵凯华,钟锡华. 光学(下册). 北京:北京大学出版社. 1984.
- [4] 陈曙光等.大学物理(上册)[[M].湖南长沙:湖南大学出版社,2010.

## 计算机实测物理实验

随着 IT 技术的发展,科学实验的面貌正在发生巨大的改变。在物理实验中,利用计算机来对各 种物理量进行监视、测量、记录和分析,可准确地获取实验的动态信息,因而有利于提高实验精度, 有利于研究瞬变过程,更可以大大节省实验工作人员的劳动强度和工作量,这是现代物理实验的发 展方向。

### 实验目的

本实验采用数据采集设备将不同信号输入计算机进行记录、分析和处理,从而了解如何利用现 代的计算机技术来进行传统的物理实验,为今后在各种物理实验和科学研究工作中采用计算机技术 打下基础。

## 实验原理

1. 计算机实测物理实验概述

计算机实测物理实验通过传感器等实验设备测得物理量并转换成电量,经数据采集设备把电量 转换成数字量输入计算机,用专用的软件在计算机显示器上直观地显示物理量随时间的变化规律, 从而可以分析各物理量之间的函数关系,这对深入分析物理问题和验证物理规律是十分有利的。 2. 传感器

在计算机实测物理实验中,首先必须由传感器把待测物理量转换成数据采集设备可接受的物理 量(一般为电量)。根据传感器类型的不同,其输出的可以是电压、电流、电阻,或是随着时间变化 的其他电量。一些传感器可能需要额外的组件和电路来正确生成可以由数据采集设备准确和安全读 取的信号。传感器的精度、灵敏度和可靠性将决定实验结果的优劣。

传感器一般由敏感元件和转换元件组成。敏感元件指传感器中能直接感受或响应被测物理量的 部分;转换元件是指传感器中能将敏感元件感受或响应的被测物理量转换成适于传输和(或)测量 的电信号的部分。

传感器分类方法有两种,按被测物理量来分:有温度传感器、压力传感器、位移传感器、速度 传感器、加速度传感器、湿度传感器等;按传感器工作原理分:有应变式,电容式,电阻式、电感 式、压电式、热电式,光敏、光电等传感器。

由于有的传感器可以同时测量多种物理量,而对同一物理量又可用多种不同类型的传感器来进 行测量,因此同一传感器可有不同的名称。

传感器检测的物理量可分为动态量和静态量两类。静态量指稳定状态的信号或变化极其缓慢的 信号;动态量通常指周期信号、瞬变信号或随机信号。无论对动态量或静态量,都要求传感器能不 失真地完成信号转换。所以一个优良的传感器必须有良好的静态特性和动态特性。

由于传感器的输出信号一般都比较微弱,因此常在传感器后连接一个放大器,将弱信号放大。 放大器应具有高输入阻抗、高响应速度、高抗干扰能力、低漂移、低噪声和低输出阻抗的性能。 3. 数据采集设备

数据采集(DAQ,Data Acquisition 的缩写)是使用数据采集设备对电压、电流、温度或声音等物 理量进行采样的过程。数据采集设备是计算机和外部信号之间的桥梁,它的主要功能是将输入的模 拟信号数字化,使计算机可以进行解析。

数据采集设备用于测量信号的三个主要组成部分为信号调理电路、模数转换器 (ADC)与计算

机总线。

(1) 信号调理电路

直接测量传感器信号或外部信号可能过于嘈杂或危险,信号调理电路将信号处理成可以输入模 数转换器的一种形式。电路包括放大、衰减、滤波和隔离。一些数据采集设备含有内置信号调理, 用于特定的传感器类型。

(2) 模数转换器 (ADC)

模数转换器(ADC)是提供瞬时模拟信号的数字显示的一种芯片。在经计算机等数字设备处理之 前,传感器的模拟信号必须转换为数字信号,这个过程叫做采样。实际操作中,模拟信号随着时间 不断发生改变,ADC 以预定的速率对信号进行采样,通过计算机总线传输到计算机上,在软件中重 构原始信号。在采样中需要设置合理的采样时间(又称采样长度)和采样速度(又称采样频率或者 采样率)这两项实验参数,根据被测信号类型及变化快慢来选择合适的采样时间及采样速度是十分 重要的。例如,在"冷却规律研究"实验中,其信号为缓变信号,故采样时间可选择较长,采样速 度则可慢些;而在"声波和拍的观测"实验中,声波信号为周期信号,且频率较快(500Hz 左右),故 采样速度应增加到一定大小,才能真实地反映客观信号,而采样时间则可相应缩短。实验参数的设 定,往往需进行多次预试验,不断改变设置,才能最终摸索出合适的选项,这是保证实验成功的客 观性、科学性、准确性的关键步骤之一。

(3) 计算机总线

数据采集设备通过插槽或端口连接至计算机,作为数据采集设备和计算机之间的通信接口,计 算机总线用于传输指令和已测量数据。最常用的计算机总线包括 USB、PCI、PCI Express、以太网 和无线网络。对于不同类型的应用,各类总线都能提供各自不同的优势。

4. 计算机

安装了专用软件的计算机控制着数据采集设备的运作,并处理、可视化和存储测量数据。不同 类型的应用使用不同类型的计算机。在实验室中,可以利用台式机的处理能力;在实地现场,可以 利用笔记本电脑的便携性;在制造厂中,可以利用工业计算机的耐用性。

数据采集系统中的软件组件:

(1) 驱动软件

应用软件凭借驱动软件,与数据采集设备进行交互。它通过提炼底层硬件指令和寄存器级编 程,简化了与数据采集设备的通信。通常情况下,数据采集驱动软件引出应用程序接口(API),用 于在编程环境下创建应用软件。

(2) 应用软件

应用软件促进了计算机和用户之间的交互,进行测量数据的获取、分析和显示。它既可以是带 有预定义功能的预设应用,也可以是创建带有自定义功能应用的编程环境。自定义应用程序通常用 于实现数据采集设备的多项功能的自动化,执行信号处理算法,并显示自定义用户界面。

## 实验前应回答的问题

1. 简单叙述采样的定义。

- 2. 在采样中如何针对不同类型和频率的信号设置采样时间和采样速度?
- 3. 根据实验内容3中的*RC*相移电路,若信号源为*f*=50Hz的正弦波,*C*=3.30µF,请分别计算*R*=1.00kΩ 和 *R*=2.00kΩ 时的相位差 *φ*(单位用度゜)。

## 实验仪器

计算机实测实验仪、计算机、电阻(1.00KΩ、2.00KΩ)、电容(3.30µF)、九孔板。

## 实验内容 **[**注意:实验过程中请不要将计算机实测仪面板上的导线拔下!**]**

1. 观测与记录信号在不同采样时间、采样频率条件下的各种波形,课后在实验报告中分析编号 1-4 所记录波形的形成原因。(记录表格见表 1)

表 **1**

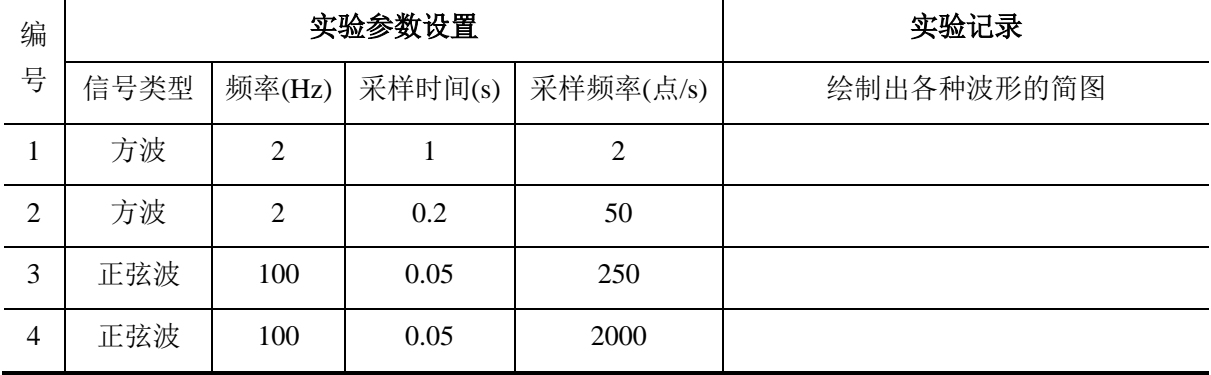

### 操作指南(仅供操作中参考,不必抄写):

- 1) 进行表 1 编号 1、2 的方波波形观测前将"模拟输出"与"模拟输入 1 (或者 2)"的导线 通过九孔板短接。双击"信号源"程序,设置信号类型为方波,频率大小为 2Hz,物理通 道选择"ao0"。(进行编号 3、4 的正弦波观测前将"模拟输出"换为"音频输出",同 样在"信号源"程序中设置信号类型和频率大小,物理通道不用另行设置。)
- 2) 双击"计算机实测"程序,程序界面左侧的采样设备通道下拉选择"ai4"(对应模拟输入 1) 或者"ai5"(对应模拟输入 2)。按照表 1 设置采样时间(即为采样长度)和采样频率(即 为采样速度)。点击开始采样(注意多次采样,以免错过可能出现的各种波形),即可观察 并记录右侧图形窗口中显示的波形。(波形记录的要求:画出波形简图,不同类型的波形要 分别记录,波形分析课后在实验报告中完成。)

2. 尝试用不同大小的采样时间和采样频率采集已知信号,观察和记录波形,并用快速傅里叶变换 FFT (Fast Fourier Transformation) 计算信号频率。课后在实验报告中根据实验内容分析采样时间和 采样频率对波形与 FFT 频率的影响;以及对于不同类型和频率的信号,应如何设置采样时间和采样 频率才能获得合格的波形和 FFT 频率。

### 操作指南(仅供操作中参考,不必抄写):

在"信号源"程序中设置信号类型和频率大小,在"计算机实测"程序界面设置采样时间和采 样频率(建议采用控制变量法设置两个参数,点击"进行分析"可得到 FFT 频率), 观察并记录不 同参数组合下波形与 FFT 频率的变化,记录波形简图和 FFT 频率。

## (表 2 仅供格式参考,应根据观测内容适当增加表格行数)

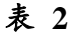

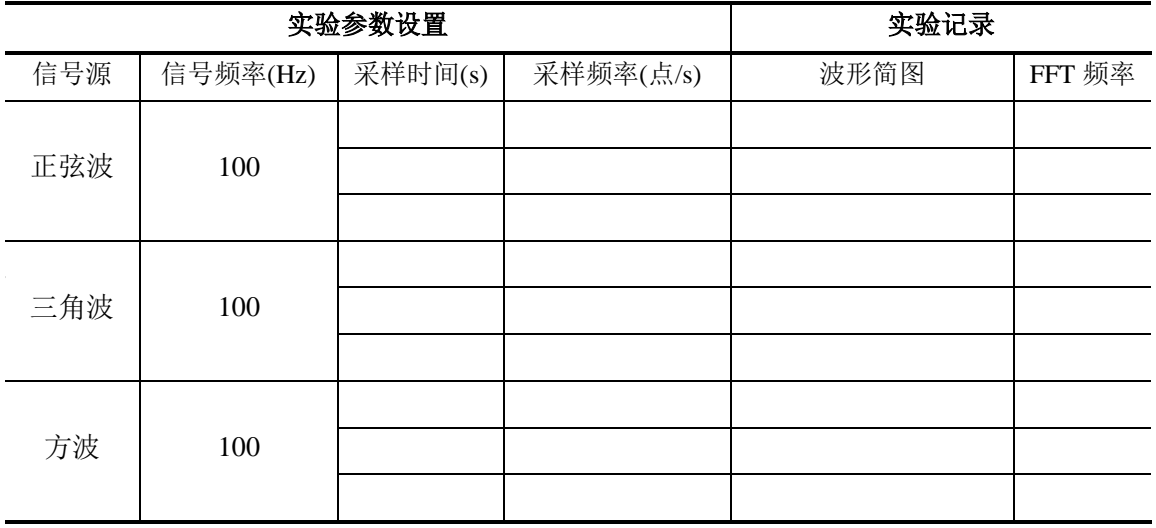

3. 测 *RC* 电路的相位差。

## 操作指南**(**操作指南仅供操作中参考,请勿抄写**)**:

1) 用"音频输出"导线和黑色地线(地线接电容端)组 成 *U*i、与 1.00kΩ 电阻 *R* 和 3.30µF 电容 *C* 构造 *RC* 相移电路(见图 1,相位差计算公式 **tan***φ***=***ωcR*)。 "模拟输入 1 和 2"分别测量 *U*i 和 *U*c。

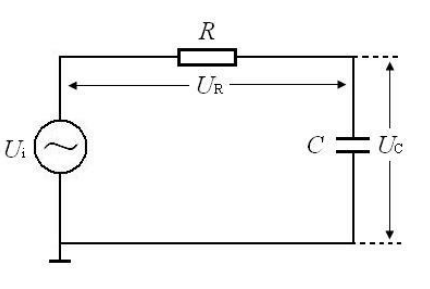

图 **1** *RC* 相移电路

- 2) 在"信号源"程序中设置信号类型为正弦波、频率 为 50Hz。点击"计算机实测"程序界面的李萨如选项,将*U*i采样通道和*U*c采样通道分别 下拉设置为"Dev\*/ai4"和"Dev\*/ai5",点击采样即可得到双正弦波曲线图(左右拖动范 围滑动条可以放大缩小波形图)。
- 3) 点击复位,可使光标可见。将光标移动到 *t*1、*t*2、*t*<sup>3</sup> 处时分别点击记录位置坐标(*t*1、*t*2、*t*<sup>3</sup> 分别为 3 个相邻峰对应的时间值,见图 2),点击计算得到相位差(*φ***=**(*t<sup>2</sup>*-*t1*)**/**(*t<sup>3</sup>*-*t1*) **×360°**)。

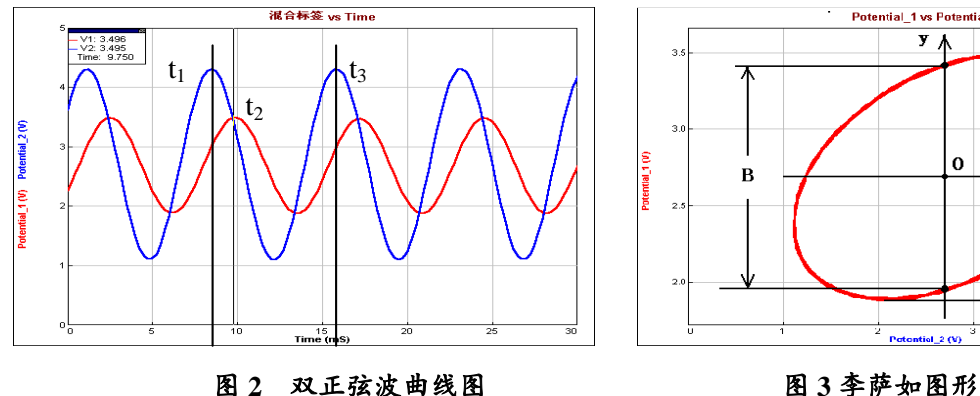

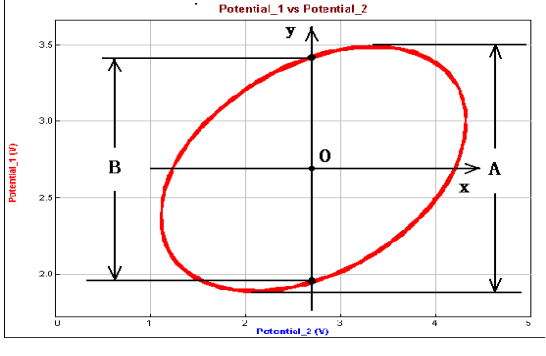

- 4) 点击右侧"李萨如分析"中的复位后分别移动横向光标(勿拖动竖向光标)到中垂线与李 萨如图形的两个交点处点击记录,得到 Y1、Y2, (右侧 A 值自动得到、B 值由 Y1、Y2 求得,见图 3),点击计算得到相位差(**sin***φ***=***B***/***A*)。步骤 3)、4)需重复测量三次并记录结 果。
- 5) 换用 2.00kΩ电阻, 按照步骤 3)、4)重复测量三次并记录结果。
- 6) 课后在实验报告中对两种测量方法得到的相位差结果作比较分析。

4. 固定电话拨号音的测量。(选做内容)

1) 点击"计算机实测"程序界面的拨号音选项。点击打开文件图标,找到"办公室.wav"文 件(该文件为座机拨打 8 位电话号码的手机录音)后点击确定打开文件,点击导入可在 上方观察到拨号音的波形,点击播放可以听到声音。(波形图的幅度可以通过拖动右侧

## 的放大条调节)

- 2) 点击复位, 使光标可见, 拖动光标到某个按键音的起点和终点时分别点击定位确定波形分 析范围,点击分析得到频谱图(可通过微调图像下方的频域上限和频域下限,以得到合 理的频谱图),根据下方"电话按键对应频率表"得出按键的数值。
- 3) 以此类推,即可得到 8 位固定电话号码。

附:固定电话按键对应频率表:

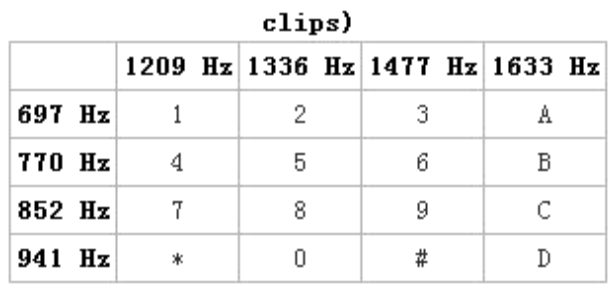

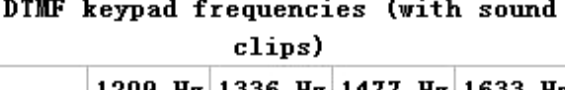

## 参考资料

- 1. 沈元华,陆申龙,基础物理实验,复旦大学出版社,2003,306-312
- 2. NATIONAL INSTRUMENTS  $[EB/0L]$ ,  $http://www.ni.com/zh-cn.html$

# 用计算机实测技术研究冷却规律

在热学实验中经常用到的对流冷却规律是量热学的基本规律。用最小二乘法作直线拟合来求得 对流冷却的经验公式,是实验数据处理的基本方法之一。传统的冷却规律实验由实验者人工完成冷 却过程中的数据记录,而本实验利用现代的传感器及计算机技术实时地对整个冷却过程进行监测和 记录,可以更准确地获取实验的动态信息,实验数据的处理和分析也更为方便,提高了实验精度。

### 实验目的

1. 初步掌握如何利用温度传感器及计算机技术进行冷却规律物理实验研究。

2. 掌握对非线性实验数据进行线性变换的基本方法之一(对数转换)。

### 实验原理

发热体传递热量通常有三种方式:辐射、传导和对流。当发热体处于流体中时,才能以对流的 方式传递热量,此时在发热体表面邻近的流体层首先受热,而通过流体的流动将热量带走。

通常,对流可分为两种类型:自然对流和强迫对流。前者是由于发热体周围的流体因温度升高 而密度变化,从而形成的流动;后者是由外界的强迫作用来维持发热体周围流体的流动。

在稳态时,发热体因对流而散失的热量可由下式表示:

$$
\frac{\Delta Q}{\Delta t} = E(\theta - \theta_0)^m \tag{1}
$$

式中Δ*Q*/Δt 表示在单位时间内发热体因对流而散失的热量; θ为该热体表面的温度; θ<sub>0</sub> 为周围流 体的温度(一般即为室温);式中 *E* 与流体的比热容、密度、粘度、导热系数以及流体速度的大小和 方向等有关。当流体是气体时, m 与对流条件有关: 在自然对流条件下, m=5/4; 在强迫对流时, 若 流体的流动速度足够快而使发热体周围流体的温度始终保持为0不变,则 *m*=1。

由量热学可知,对一定的物体,单位时间损失的热量与单位时间温度的下降值成正比,即

$$
\frac{\Delta Q}{\Delta t} = Mc \frac{\Delta \theta}{\Delta t} \tag{2}
$$

式中 *M* 为物体的质量, 而 c 为物体材料的比热容。以(2)式代入(1)式, 可得:

$$
\frac{\Delta\theta}{\Delta t} = \frac{E}{Mc} (\theta - \theta_0)^m
$$

 $\Leftrightarrow$   $k=E/Mc$ , 则上式可写成:

$$
\frac{\Delta\theta}{\Delta t} = k(\theta - \theta_0)^m
$$

如以微分形式表示,则有

$$
\frac{d\theta}{dt} = k(\theta - \theta_0)^m \tag{3}
$$

公式(3)两边取对数,即可变换为直线方程的形式:

$$
\log(-\frac{d\theta}{dt}) = m\log(\theta - \theta_0) + \log(-k)
$$
 (4)

## 实验前应回答的问题

- 1. 简述自然对流与强迫对流的定义。
- 2. 在本实验中为何要对温度传感器定标?

3. 在自然冷却和强迫冷却时,公式(3)中的 *k* 值是否相同?为什么?

### 实验仪器

实验装置包括电阻加热器、调压变压器、风扇、AD590 温度传感器、I/V 转换电路(九孔板, 10KΩ 电阻)、数据采集设备(计算机实测实验仪)、计算机。

AD590 是一个电流型的集成温度传感器,在-50℃~+150℃温度范围内,其输出电流与温度成线 性关系, 其灵敏度为 1µA/℃。

### 实验内容

1. 组建一个简单的数字温度计:

在九孔板上连接电路(图 1),计算机实测实验仪 "+5V"电源输出连接到温度传感器正极(红),地线 "GND"连接到电阻另一侧。利用数据采集设备测量 10 千欧电阻两端电压 *U*R并以此换算为温度。

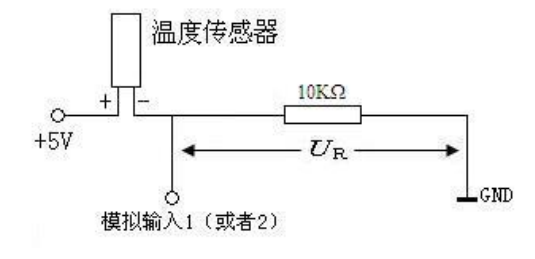

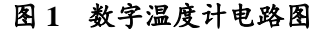

2. 数字温度计的定标和测量室温:

打开冷却规律程序,根据实际连接情况选择对应的采样通道(模拟输入1或者2),设置采样率 (一般保持缺省值 2 点/s)。将温度传感器平稳放置于空气中,点击"打开采集卡"即可实时测量当 前温度数据。

点击"重新记录与绘图",记录 50 秒后点击"停止记录与绘图",点击"利用当前曲线计算室温 平均值",将平均值与实验室提供的温度计读数进行比较,点击"关闭采集卡"后改变 *a* 值使室温平 均值接近数字温度计示数,完成定标,后续实验以完成定标的数字温度计进行温度监测。

重新测量室温的平均值并记录,室温的测量建议设置采样长度约 50 秒。

3. 自然冷却:

将温度传感器置于加热器内(传感器探头位于加热器中部位置),调节变压器到约 40V。加热到 ≥90℃时将变压器调节到 0V(这一步特别重要!),然后利用余温加热到≥100℃(注意: 在加热过 程中,建议温度≤**120**℃,以免损坏器材!)后把温度传感器取出置于空气中冷却,同时点击"重新 记录与绘图"进行采集,当温度不再明显下降时"停止记录与绘图",得到自然冷却曲线。数据分析 方法有多种,其中之一就是对公式(3)两边取对数,将曲线方程转换成直线方程 *Y*=*mx*+*b* 的形式。 程序右侧窗口显示图形即为取对数后数据分布(近似为直线)。

观察右侧窗口中数据分布并合理选择拟合区间,点击"曲线拟合计算散热系数"得到冷却规律 的指数 *m* 以及 *b*。

注意事项:

**1)** 拟合区间的选取可以使用"去除最初 *n* 个点"以及拖动温度**-**时间曲线图上的黄色光标线完 成。

**2)** 每一次加热传感器之前可用风扇将温度传感器吹至室温或以下,再次测量室温并记录。

## 4. 强迫冷却:

对于强迫冷却,基本过程和自然冷却相同。区别在于加热后将温度传感器取出置于风扇前方, 通过风扇(风力选择二档)对其进行冷却。

## 数据表格(仅供格式参考,列数需根据实验观测次数增加)

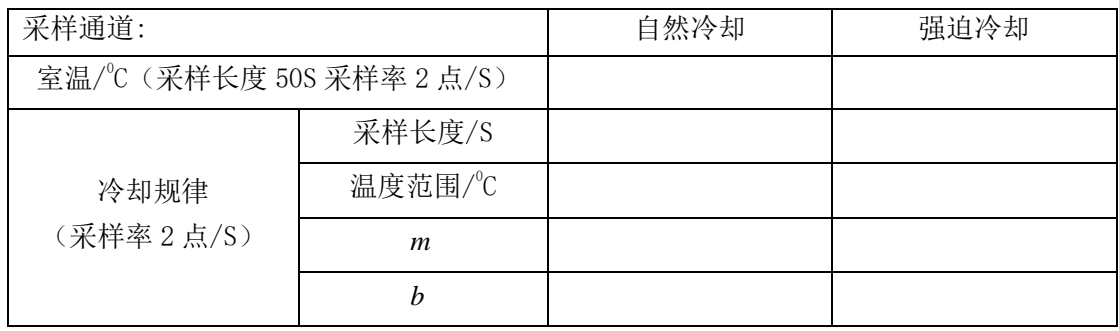

## 参考资料

1. 贾玉润,王公治,凌佩玲,大学物理实验,复旦大学出版社,1987

2. 沈元华,陆申龙,基础物理实验,复旦大学出版社,2003,313-315

# 用计算机实测技术研究声波和拍

根据波的叠加原理,两列频率相近的声波在空气中传播发生重叠时产生合成波,当被人耳感受 到时听到"嗡嗡嗡"的声音,这表明声强出现了周期性的变化,这一现象被称为拍。本实验利用现代 的传感器技术及计算机技术实时地对声波和拍进行观测和记录,可以准确地得到声波的频率和拍频, 有助于了解波的叠加,理解拍的基本原理。

### 实验目的

1. 初步掌握如何利用计算机实测技术观测声波和拍,研究拍的物理规律。

2. 了解波的叠加,理解拍的基本原理。

### 实验原理

声波是机械纵波。当弹性介质(如空气)的某一部分离开它的平衡位置时就可以引起这部分介 质在平衡位置附近振动。该振动在空气中激发出声波,波动方程为:

$$
y = y_m \cos \frac{2\pi}{\lambda} (x - Vt)
$$
 (1)

 $v_m$ 为振动幅度, λ为声波波长, V 为声波波速。

如果有两列波向同一方向传播,频率分别为 fi 和 f2, 根据波的叠加原理可以知道, 当两列波通 过空间某一点时,这两列波在该点产生的合振动是各自振动之和。

如在某一给定点,在时刻 *t* 时,一列波所产生的振动位移 *y*<sup>1</sup> 为:

$$
y_1 = y_m \cos 2\pi f_1 t \tag{2}
$$

在同一点处,另一列波所产生的振动位移 *y*<sup>2</sup> 为:

$$
y_2 = y_m \cos 2\pi f_2 t \tag{3}
$$

按照迭加原理,这两列波在该点合成的合振动位移 *y* 为:

$$
y = y_1 + y_2 = \left[ 2y_m \cos 2\pi \left( \frac{f_1 - f_2}{2} \right) t \right] \cos 2\pi \left( \frac{f_1 + f_2}{2} \right) t \tag{4}
$$

由上式可知,这两列波在该点产生的合振动是各自振动之和,合振动的振幅是时间的函数,这 一现象称为拍。由于振幅所涉及的是绝对值,故其变化周期即 $\left| \cos 2\pi \right| \frac{f_1 - f_2}{f_1}$  $\overline{\phantom{a}}$  $\bigg)$  $\left(\frac{f_1-f_2}{f_1}\right)$ l  $\int f_1 -$ 2  $\cos 2\pi | \frac{J1-J2}{\pi} | t |$ 的周期,它由

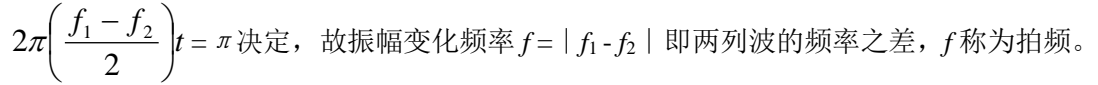

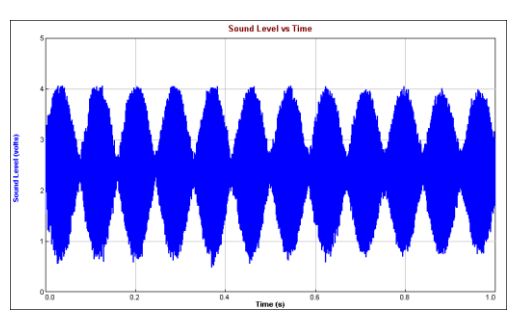

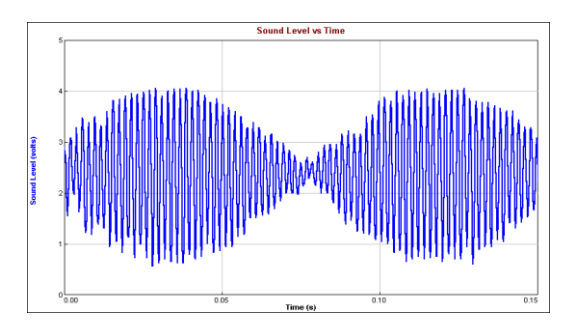

图 1 拍的波形图 2 1 2 2 拍波形伸展图

拍现象,可以用图 1、图 2 来说明: 图中音叉频率为 512Hz, 喇叭振动声音频率为 524Hz, 它们

的合振动近似地看成是简谐波,其振幅随时间周期性变化。

### 实验前应回答的问题

- 1. 简述拍的现象。
- 2. 如何根据已知音叉的频率来选择合适的采样速度?
- 3. 如果两个分振动的振幅不等但频率相近,则合成后的振动会如何?

#### 实验仪器

音叉、共鸣箱(一端开口)、小橡皮锤、音箱、话筒、计算机。

### 实验内容

1. 音叉固有频率 *f*1的测量:(记录表格如下所示)

打开声波和拍程序,采样长度建议设置为 1~2s,设置不同的采样率。将话筒置于共鸣箱的开口 处,打开话筒开关,用小橡皮锤敲击音叉,音叉发生振动,振动在空气中激发声波。点击开始(或 者按回车),在计算机上显示出声波波形(观察波形图,可通过拖动 X 范围以及 Y 放大可以对波形 图进行 X、Y 方向缩放, 拖动频域上限可以对频率域显示范围进行调节), 点击"进行 FFT 分析"(缺 省范围为 0-1),得到音叉的频率并记录,根据表中数据确定音叉的固有频率 *f*1。

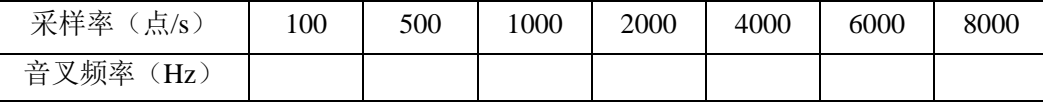

2. 拍频的观测:(记录表格如下所示,表中 *t*<sup>1</sup>、*t*2分别为拍波形两个谷点的时间读数)

打开信号源程序,选择信号类型为正弦波(Sine Wave)。设置信号源频率 f2 与音叉固有频率 f1 之差 *f***2**-*f***1**≈±**5**、±**10**、±**15Hz**,幅值为 100%,点击开始,播放固定频率的音频信号。

## 注意事项: 计算机系统音量需保持最大,音频信号的音量可以调节音箱后方旋钮, 测量完毕及 时使用信号源程序停止音频信号的播放,防止干扰其它组测量。实验完毕后关闭麦克风开关。

合理摆放音箱、音叉、话筒三者的位置,敲击音叉,在音箱、音叉同时发声状态下,用话筒检 测空间某一点处两个振动的合振动,即拍的波形曲线(如图 1 所示),点击"复位",使得黄色光标 线位于波形图中间,根据实际情况选择拍周期数 *n*,移动光标线记录 *t<sup>1</sup>*、*t<sup>2</sup>* 的值。点击计算得到拍频。

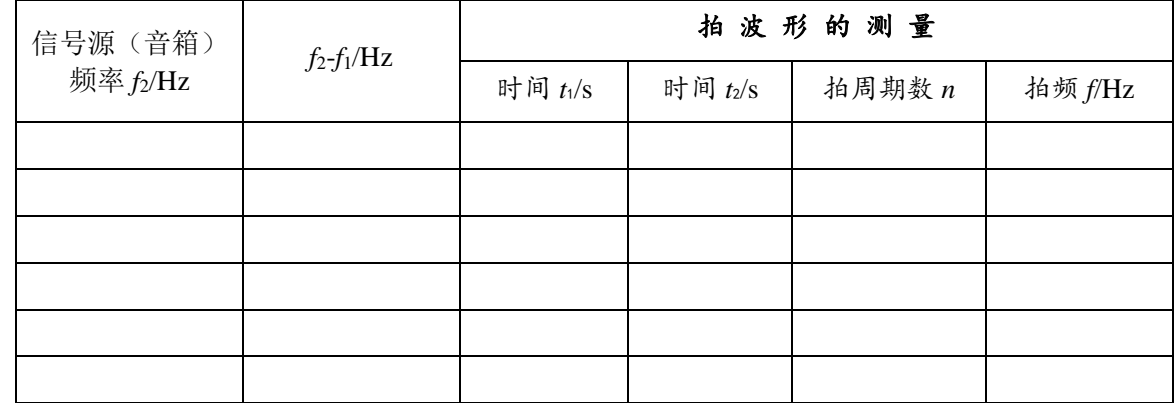

## 参考文献

1. 沈元华、陆申龙,基础物理实验,复旦大学出版社,2003,315-319

2. 钟锡华、陈熙谋主编:钟锡华,周岳明编著,大学物理通用教程.力学,北京大学出版社,2000.12